# **Univerzita Pardubice Fakulta ekonomicko-správní Ústav systémového inženýrství a informatiky**

# **Identifikace změn v krajině na základě družicových dat**

# **Jiří Kopřiva**

**Diplomová práce 2019**

Univerzita Pardubice Fakulta ekonomicko-správní Akademický rok: 2018/2019

# ZADÁNÍ DIPLOMOVÉ PRÁCE

(PROJEKTU, UMĚLECKÉHO DÍLA, UMĚLECKÉHO VÝKONU)

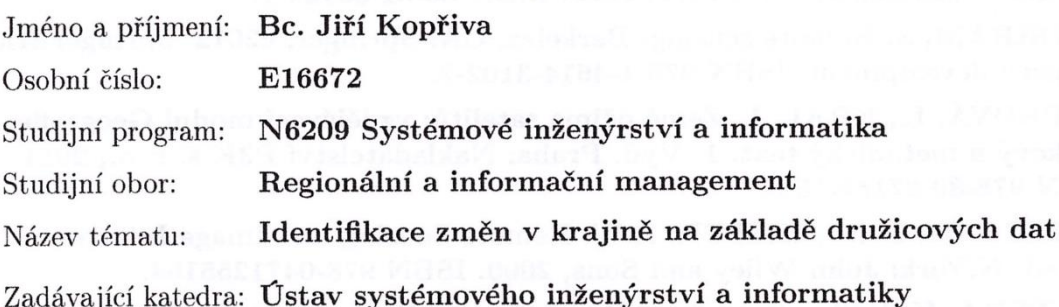

#### Zásady pro vypracování:

Cílem práce je identifikovat změny ve vybraném území Železných hor. Součástí práce bude výběr vhodných družicových dat. Využity budou metody spektrálního zvýraznění obrazu a automatické klasifikace.

Osnova:

- Úvod do problematiky dálkového průzkumu Země.
- Charakteristika vybraného zájmového území.
- Výběr dat a identifikace změn ve zvoleném zájmovém území.
- Vizualizace a interpretace výsledků.

Rozsah grafických prací:

Rozsah pracovní zprávy:

cca 50 stran

Forma zpracování diplomové práce: tištěná/elektronická

Seznam odborné literatury:

DOBROVOLNÝ, P. Dálkový průzkum Země: Digitální zpracování obrazu. Brno: MU Brno, 1998. ISBN 80-210-1812-7.

HALOUNOVÁ, L., PAVELKA, K. Dálkový průzkum Země. V Praze: Česká technika - nakladatelství ČVUT, 2005. ISBN 80-01-03124-1.

KHORRAM, S. Remote sensing. Berkeley, CA: Springer, c2012. SpringerBriefs in space development. ISBN 978-1-4614-3102-2.

KUPKOVÁ, L., KRÁL, L. Země očima satelitů: vzdělávací modul Geografie: výukový a metodický text. 1. Vyd. Praha: Nakladatelství P3K s. r. o., 2011. ISBN 978-80-87186-55-8.

LILLESAND, T. M., KIEFER, R.W. Remote Sensing and Image Interpretation. 4th ed. N.York: John Wiley and Sons, 2000. ISBN 978-0471255154.

PAVELKA, K. Dálkový průzkum Země. 1. vyd. Praha: Vydavatelství ČVUT, 2005. ISBN 80-01-03124-1.

Vedoucí diplomové práce:

doc. Ing. Jitka Komárková, Ph.D. Ústav systémového inženýrství a informatiky

Datum zadání diplomové práce: Termín odevzdání diplomové práce:

3. září 2018 30. dubna 2019

doc. Ing. Komana Provazníková, Ph.D. děkanka

L.S.

doc. Ing. Pavel Petr, Ph.D. vedoucí ústavu

V Pardubicích dne 3. září 2018

### **PROHLÁŠENÍ**

Prohlašuji, že jsem tuto práci vypracoval/a samostatně. Veškeré literární prameny a informace, které jsem v práci využil/a, jsou uvedeny v seznamu použité literatury.

Byl/a jsem seznámen/a s tím, že se na moji práci vztahují práva a povinnosti vyplývající ze zákona č. 121/2000 Sb., autorský zákon, zejména se skutečností, že Univerzita Pardubice má právo na uzavření licenční smlouvy o užití této práce jako Školního díla podle § 60 odst. 1 autorského zákona, a s tím, že pokud dojde k užití této práce mnou nebo bude poskytnuta licence o užití jinému subjektu, je Univerzita Pardubice oprávněna ode mne požadovat přiměřený příspěvek na úhradu nákladů, které na vytvoření díla vynaložila, a to podle okolností až do jejich skutečné výše.

Beru na vědomí, že v souladu s § 47b zákona č. 111/1998 Sb., o vysokých školách a o změně a doplnění dalších zákonů (zákon o vysokých školách), ve znění pozdějších předpisů, a směrnicí Univerzity Pardubice č. 9/2012, bude práce zveřejněna v Univerzitní knihovně a prostřednictvím Digitální knihovny Univerzity Pardubice.

V Pardubicích dne 30. 4. 2019 Bc. Jiří Kopřiva

### **PODĚKOVÁNÍ**:

Tímto bych rád poděkoval své vedoucí práce doc. Ing. Jitce Komárkové, Ph.D. za její odbornou pomoc, cenné rady a poskytnuté materiály, které mi pomohly při zpracování diplomové práce.

### **ANOTACE**

*Tato diplomová práce se zabývá identifikací změn v krajině na základě družicových dat. Nejprve je v úvodní části uvedena problematika dálkového průzkumu Země. V další fázi je provedena rešerše odborných studií, na základě které, budou vybrány metody pro provedení klasifikace družicových snímků. Nakonec byla analyzována vybraná zájmová oblast a provedena samotná klasifikace družicových snímků.*

### **KLÍČOVÁ SLOVA**

*klasifikace, spektrální index, dálkový průzkum Země, Landsat*

### **TITLE**

Identification of landscape changes based on satellite data

### **ANNOTATION**

*The thesis deals with the identification of landscape changes based on satellite data. Firstly, the introductory part introduces the issue of remote sensing. Secondly, a review of expert studies is carried out, based on which methods will be selected for performing the classification of satellite images. Finally, the selected area of interest is analyzed and the satellite images are classified.*

### **KEYWORDS**

*classification, spectral index, remote sensing, Landsat*

# **OBSAH**

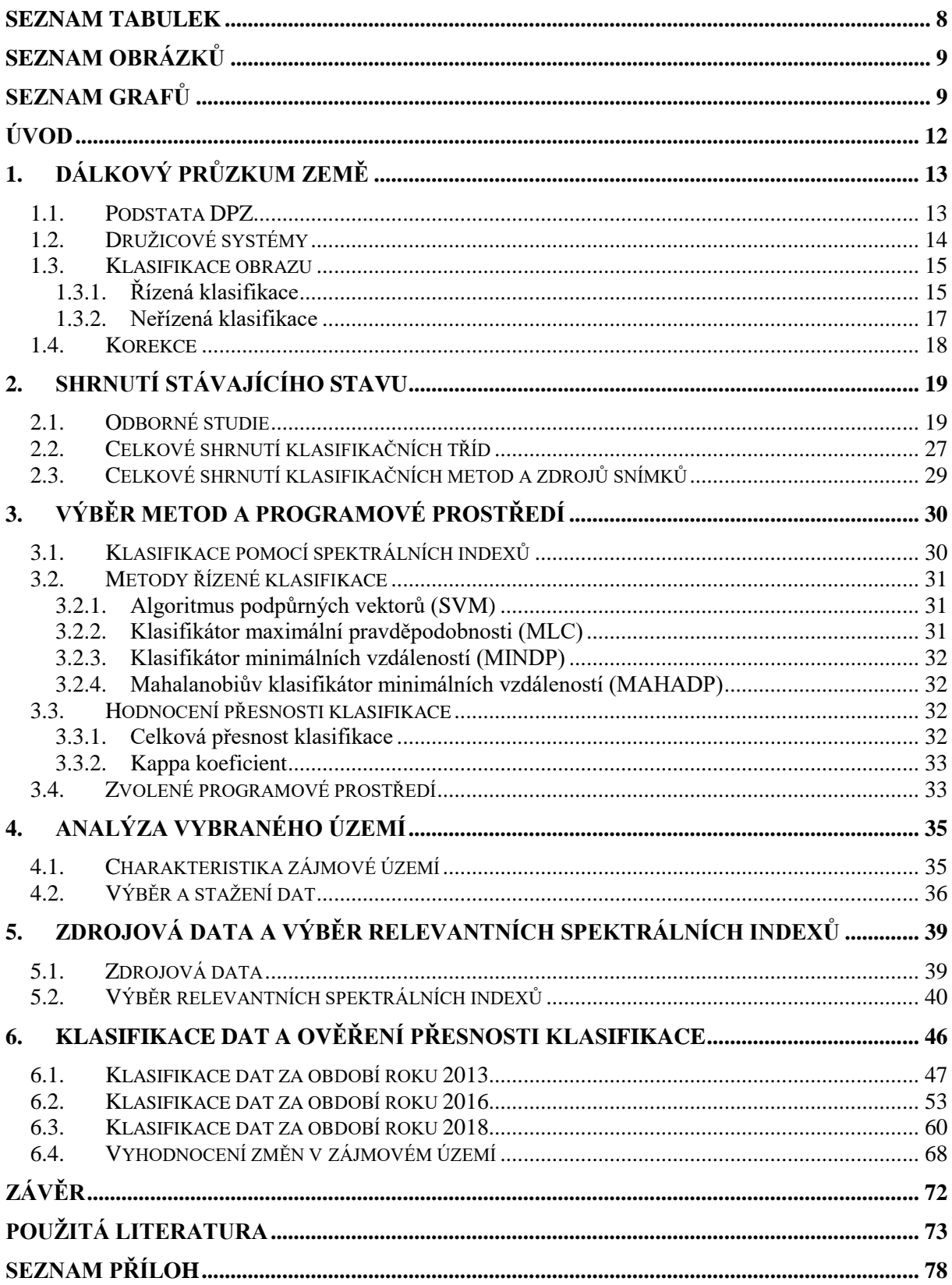

## <span id="page-7-0"></span>**SEZNAM TABULEK**

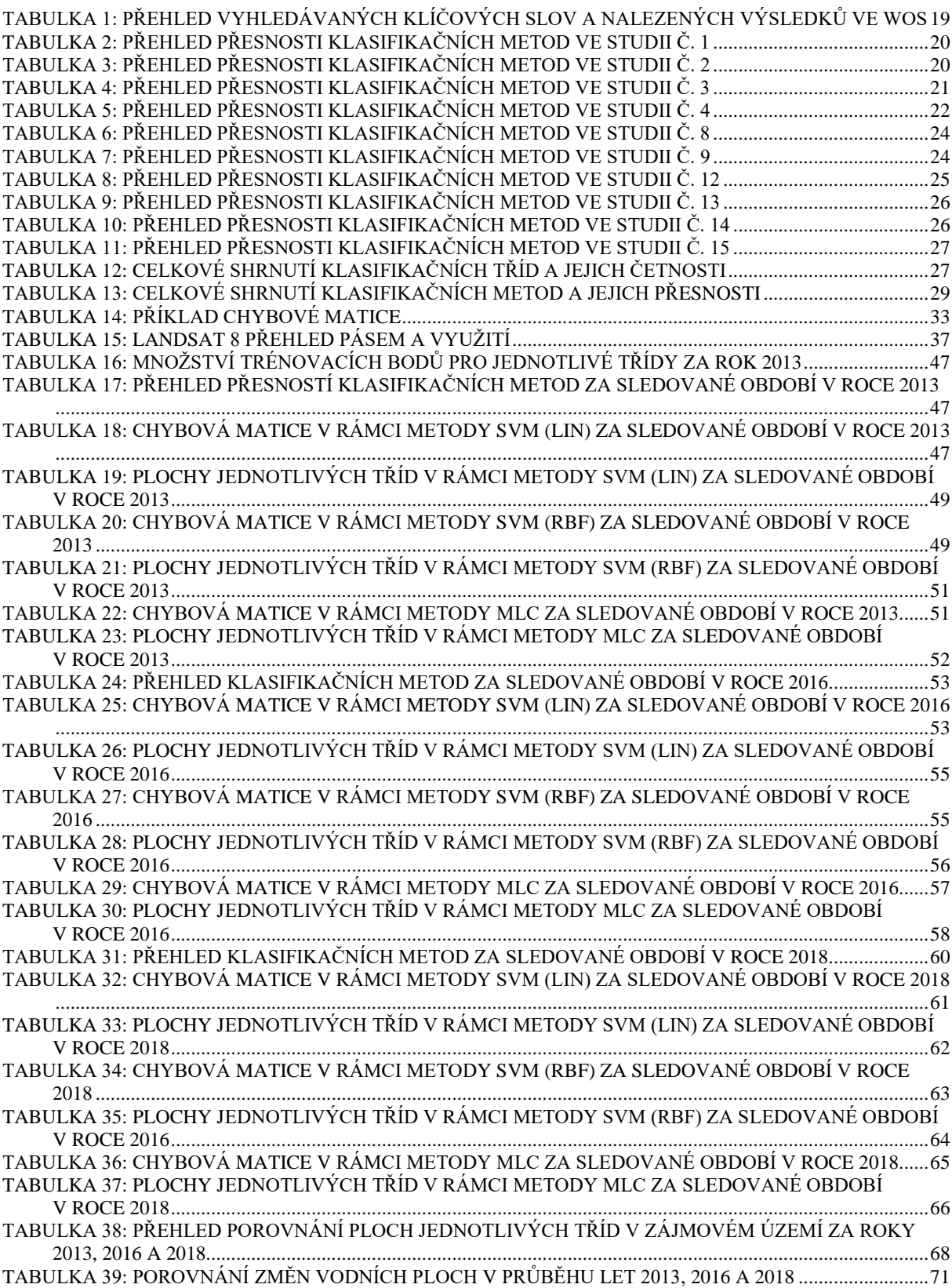

# <span id="page-8-0"></span>**SEZNAM OBRÁZKŮ**

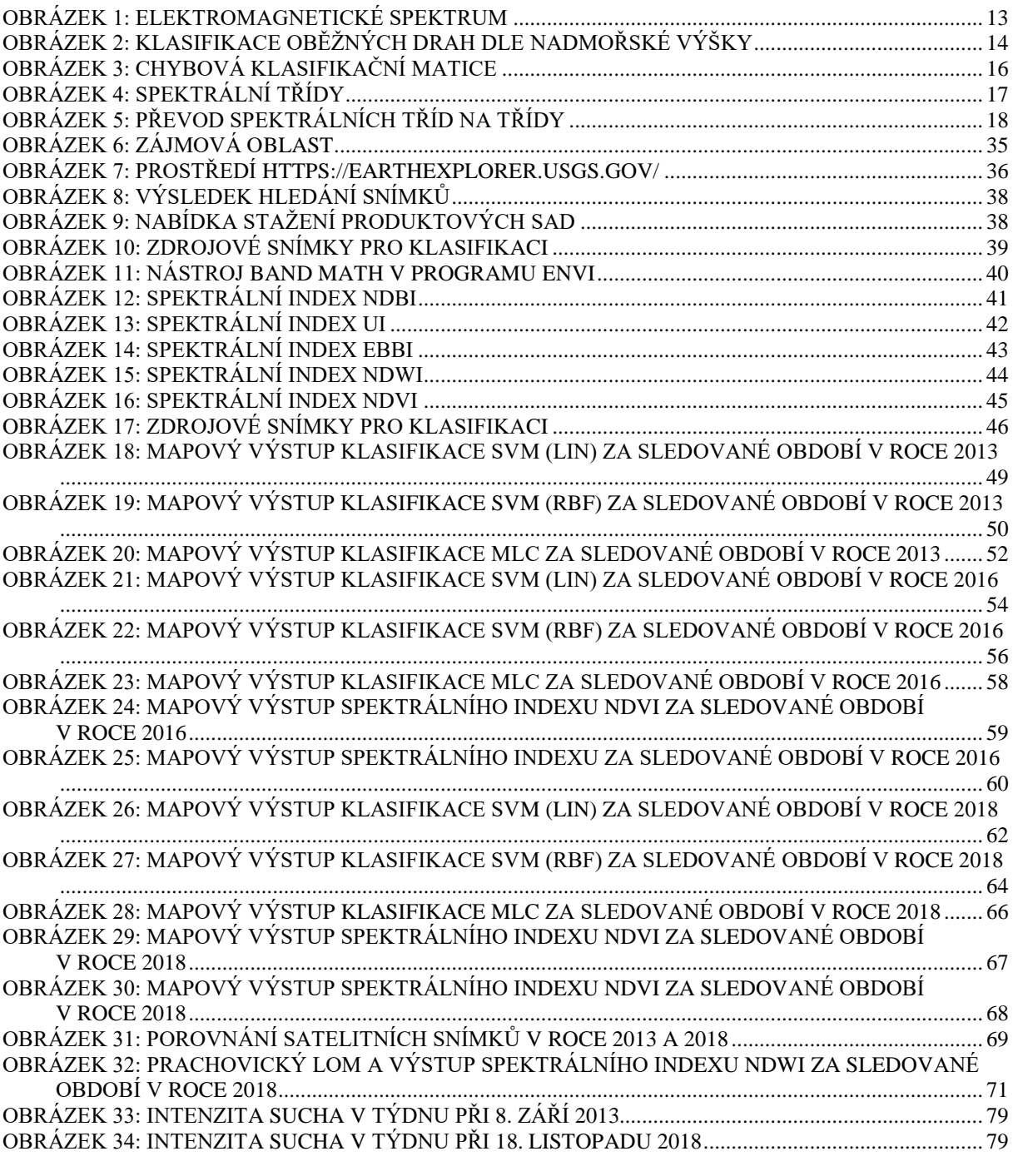

### **SEZNAM GRAFŮ**

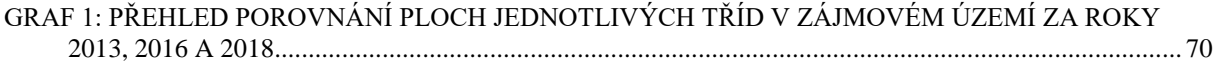

### **SEZNAM ZKRATEK**

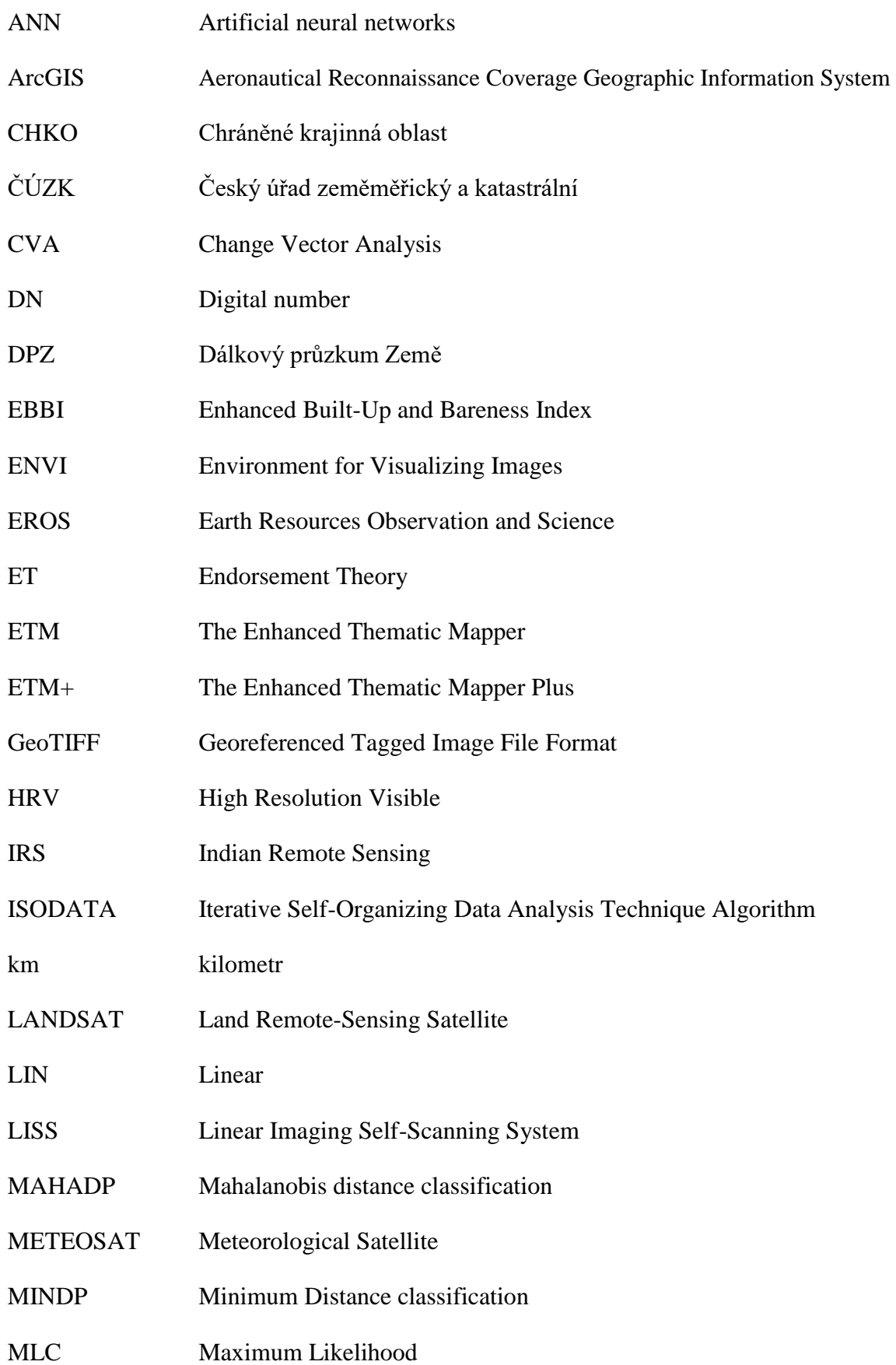

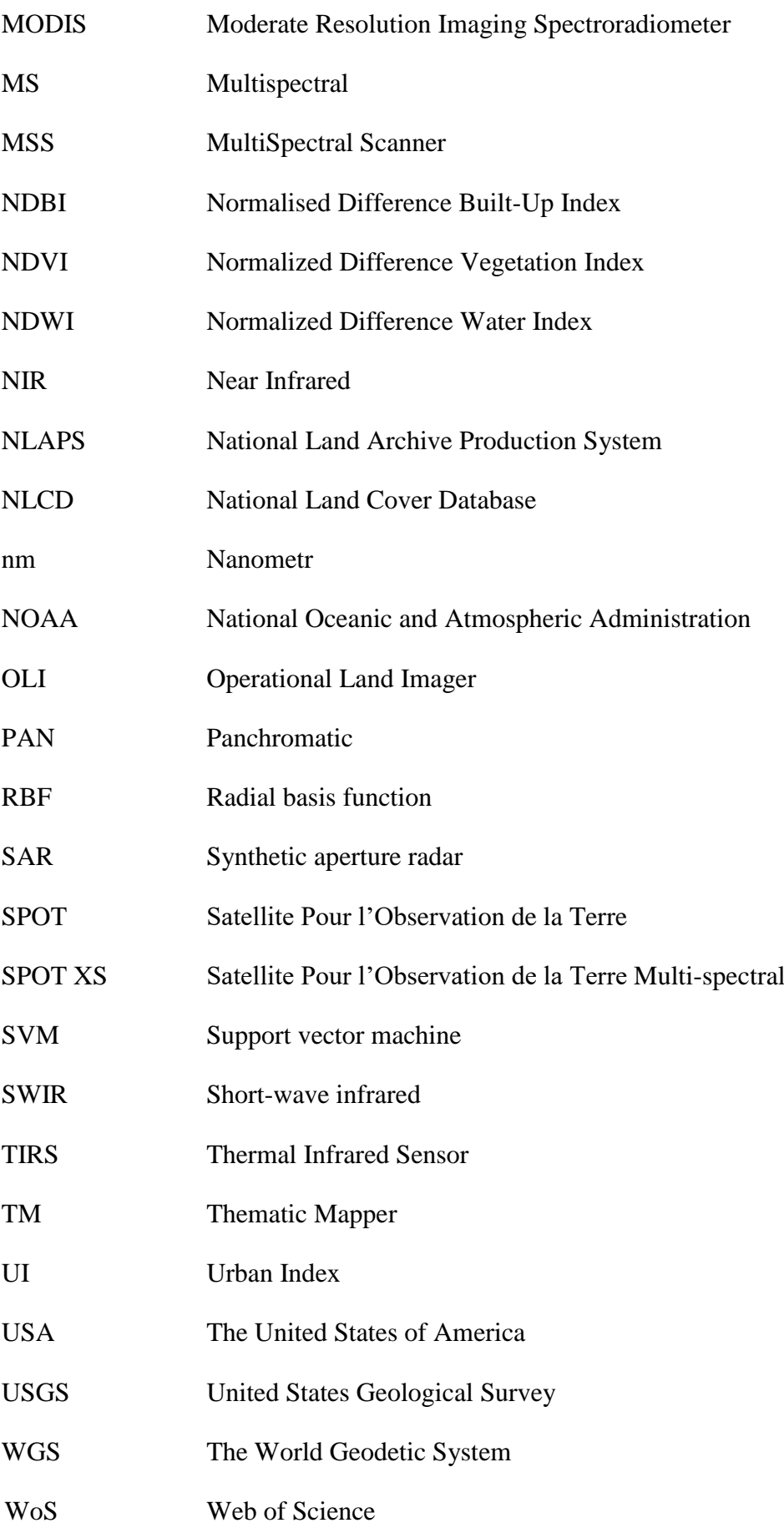

## <span id="page-11-0"></span>**ÚVOD**

Diplomová práce se zabývá identifikací změn v krajině ve vybraném území Železných hor pomocí metod řízené klasifikace a klasifikace spektrálními indexy nad získanými satelitními, též družicovými, snímky.

Dálkový průzkum Země získává informace o objektech a jevech na zemském povrchu a využívá se v mnoha oborech, jako je třeba meteorologie, geografie, vojenství, zemědělství a ekologie. Pro zvýraznění dílčích jevů na satelitních snímcích, které nemusí být zprvu viditelné, slouží spektrální indexy.

S analýzou změn ve vybraném území se nejběžněji setkáme právě v ekologii či meteorologii. V rámci meteorologie se používají snímky družic NOAA či METEOSAT. V rámci ekologie jde například o sledování globální změn při úbytku ledovců, ropných havárií či kácení deštných pralesů.

Cílem práce je identifikovat změny ve vybraném území Železných hor. Součástí práce bude výběr vhodných družicových dat. Využity budou metody spektrálního zvýraznění obrazu a automatické klasifikace.

### <span id="page-12-0"></span>**1. DÁLKOVÝ PRŮZKUM ZEMĚ**

Dálkovým průzkumem Země (DPZ) se označuje zkoumání zemského povrchu s cílem identifikovat požadované objekty a jevy bez přímého kontaktu. Tyto objekty a jevy se mohou vyskytovat nejenom na zemském povrchu či pod ním, ale i v dolních vrstvách atmosféry. Zjištění informací probíhá na základě snímání povrchu pomocí intervalů vlnových délek. Tyto informace jsou dále zpracovány a promítnuty do výsledného obrázku, který je charakterizován jednotlivý pixely. Každý pixel charakterizuje určitou část snímaného prostoru, který odpovídá prostorovému rozlišení snímače umístěného na jeho nosiči. [10]

#### <span id="page-12-1"></span>**1.1.Podstata DPZ**

Princip je založen na tom, že objekty a jevy na povrchu mají specifické vlastnosti a ty mohou být sledovány pomocí jejich elektromagnetického záření. Toto záření je charakterizováno frekvencí a vlnovou délkou. [20]

Elektromagnetické záření se vyskytuje ve spojitém spektru a její části jsou vymezeny intervaly vlnových délek, jak je zobrazeno na obrázku 1: [20]

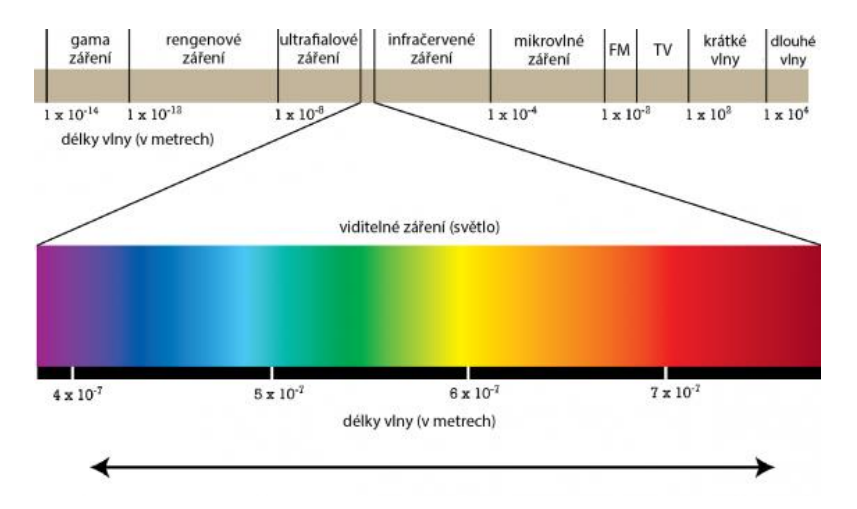

<span id="page-12-2"></span>**Obrázek 1: Elektromagnetické spektrum**

*Zdroj: [13]*

Na obrázku 1 lze vidět, že viditelné záření je v celém spektru pouze malým intervalem vlnové délky, zhruba 400 až 700 nm. Viditelné se nazývá proto, že je takové záření možné zpozorovat lidským okem. Pokrok v technice umožňuje již také registrovat ostatní intervaly vlnových dálek, které dříve byly samotnému oku "utajené". [10]

#### <span id="page-13-0"></span>**1.2.Družicové systémy**

Jako družicový systém se označuje jedna nebo více družic, které pořizující snímky pomocí snímačů, které jsou si vzájemně podobné včetně příslušných technických parametrů. Tyto parametry jsou mimo jiné dány oběžnou dráhou družice. Na obrázku 2 jsou uvedeny základní oběžné dráhy: [10]

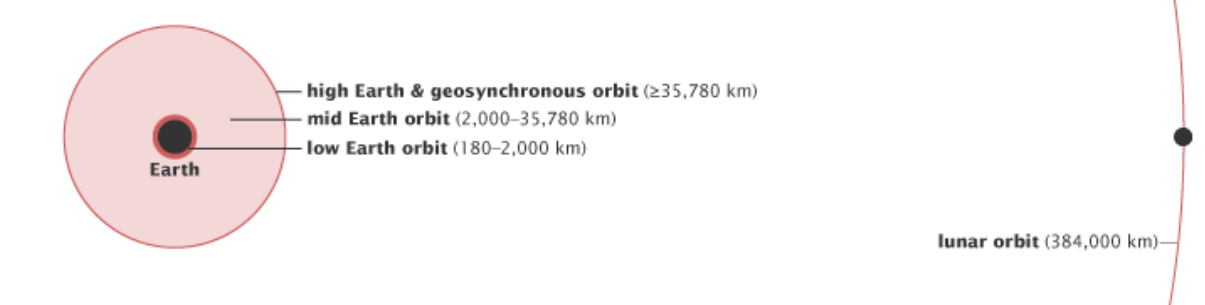

<span id="page-13-1"></span>**Obrázek 2: Klasifikace oběžných drah dle nadmořské výšky**

*Zdroj: [6]*

#### **Vysoká oběžná dráha**

Nejvzdálenější drahou od Země je vysoká oběžná dráha, která je vzdálena od zemského povrchu přibližně 35 780 kilometrů. Satelity na této oběžné dráze jsou využívány především pro monitorování klimatických jevů a umožňují pořizovat snímky stejného místa velmi často (jednotky minut), ovšem za cenu malého prostorového rozlišení. [6]

#### **Střední oběžná dráha**

Střední oběžná dráha je od Země vzdálena přibližně od 2 000 do 35 780 kilometrů. Satelity obíhají tuto dráhu již rychleji, doba oběhu je 12 hodin. [6]

#### **Nízká oběžná dráha**

Nízká oběžná dráha je od Země vzdálena přibližně od 180 do 2 000 kilometrů. Satelity obíhají tuto dráhu velmi rychle, doba oběhu je přibližně 99 minut. Tato oběžná dráha je nejvíce využívanou oběžnou drahou. [6]

Dělení družicových systémů dle zaměření: [10]

- Meteorologický družice (METEOSAT, NOAA)
- Výzkumné družice (Landsat, SPOT a IRS)

#### <span id="page-14-0"></span>**1.3.Klasifikace obrazu**

Klasifikace obrazu může být zaměněna s pojmem segmentace obrazu, proto je vhodné si tyto pojmy vysvětlit.

Segmentace obrazu není klasifikačním algoritmem, ale jedná se o možný předběžný krok před klasifikací, který seskupuje sousední pixely do segmentů, které se poté nazývají entity nikoliv pixely, a výsledkem je segment charakterizovaný průměrnou barvou. [41] [38]

Klasifikace obrazu je proces transformace spektrálního vyjádření obrazu, tedy jednotlivých pixelů, které obsahují hodnoty intenzity odrazivosti, na informační třídy, které jednoznačně rozdělují obraz na jednotlivé typy povrchu. Základní dělení klasifikace je na řízenou a neřízenou.

Základní rozdíl mezi řízenou a neřízenou klasifikací je, že u řízené klasifikace se informační třídy (dále bude uváděno pouze "třída") neboli typ pokryvu země uvádějí na začátku klasifikace. [24]

### <span id="page-14-1"></span>**1.3.1. Řízená klasifikace**

Proces řízení klasifikace je rozdělen na následující fáze: [10] [24]

- Definování trénovacích ploch
- Výpočet spektrálních příznaků pro trénovací plochy jednotlivých tříd, jejich editace a výběr pásem pro klasifikaci
- Zvolení klasifikátoru pro zařazení prvků obrazu do jednotlivých tříd
- Zařazení obrazových prvků do vymezených tříd
- Úprava, hodnocení a prezentace výsledků klasifikace

#### **Definování trénovacích ploch**

V rámci tohoto bodu je potřeba definovat veškeré třídy, které se na snímku vyskytují. Do těchto tříd se v dalších částech klasifikace budou zařazovat jednotlivé pixely na základně podobnosti DN hodnot, které je obsaženy v každém pixelu. DN (Digital number) hodnota charakterizuje hodnotu odrazivosti v rámci určitého intervalu, který je dán charakteristikou snímku.

Protože DN hodnoty ve snímku mohou nabývat od několika stovek až tisíců hodnot, tak je nutné vytvořit dostatečně velkou trénovací plochu, alespoň o rozměru 100 pixelů pro každou třídu. Zároveň je nutné vytvořit ideální rozptyl DN hodnot pro každou třídu, čím větší rozptyl, tím bude daná třída méně homogenní, a naopak čím menší rozptyl DN hodnot, tím je větší šance, že nebudou některé pixely zařazeny do správné třídy. [10] [5]

## **Výpočet spektrálních příznaků pro trénovací plochy jednotlivých tříd, jejich editace a výběr pásem pro klasifikaci**

V této části se provádějí statistické charakteristiky na pixelech, které byly zařazeny do tzv. trénovací plochy všech zvolených tříd. Jedná se například o kovarianční matici, směrodatnou odchylku či průměrový vektor. Tyto charakteristiky se provádí nad několika pásmy pořízeného snímku. [10]

Přesnost klasifikace této části lze konstruovat pomocí chybové matice správně zařazených pixelů. Na obrázku 3 je uveden příklad takové matice [24]:

|           |                 |                |                | <b>Truth</b> |             |                 |              |
|-----------|-----------------|----------------|----------------|--------------|-------------|-----------------|--------------|
|           |                 | <b>Asphalt</b> | Concrete       | <b>Grass</b> | <b>Tree</b> | <b>Building</b> | <b>Total</b> |
| Predicted | <b>Asphalt</b>  | 2385           | $\overline{4}$ | 0            |             | 4               | 2394         |
|           | Concrete        | 0              | 332            | 0            | 0           |                 | 333          |
|           | <b>Grass</b>    | 0              |                | 908          | 8           | $\mathbf{0}$    | 917          |
|           | <b>Tree</b>     | $\bf{0}$       | $\mathbf{0}$   | 0            | 1084        | 9               | 1093         |
|           | <b>Building</b> | 12             | $\mathbf{0}$   | 0            | 6           | 2053            | 2071         |
|           | <b>Total</b>    | 2397           | 337            | 908          | 1099        | 2067            | 6808         |

<span id="page-15-0"></span>**Obrázek 3: Chybová klasifikační matice**

*Zdroj: [4]*

Na obrázku 3 lze vidět na zvýrazněné diagonále matice správně zařazené pixely a ve všech ostatních polí tříd jsou uvedeny počty špatně zařazených pixelů.

#### **Zvolení klasifikátoru pro zařazení prvků obrazu do jednotlivých tříd**

Cílem této části je zařazení pixelů do tříd, které byly zvoleny na začátku klasifikace. Vychází se z trénovacích dat zvolených na začátku klasifikace. Tato data jsou promítnuta do nrozměrného pole v závislosti na počtu pásem, kde je určen centroid pro každou třídu. Jednou z metod zařazení pixelů do tříd je metoda, kdy se jednotlivé pixely zařazují do tříd na základně mezní vzdálenosti od centroidu, tedy pokud se mezní vzdálenost rovná nebo je menší než vzdálenost pixelu k danému centroidu, tak se k němu připojí. [10]

Mezi příklady metod patří [10]:

• Klasifikátor minimální vzdálenosti středů shluků

- Klasifikátor pravoúhelníků
- Klasifikátor "K" nejbližších sousedů
- Klasifikátor maximální pravděpodobnosti
- Bayesovský klasifikátor

#### <span id="page-16-0"></span>**1.3.2. Neřízená klasifikace**

U neřízené klasifikace na rozdíl od té řízené na začátku zadává přibližný počet tříd, do kterých se pixely budou klasifikovat, ale algoritmus třídy vytvoří sám. Základní premisou je, že pixely, které se vyskytují vedle sebe zpravidla patří do stejné třídy, zatímco pixely od sebe vzdálené se vyskytují v odlišných třídách. [10]

Na obrázku 4 je příklad klasifikace:

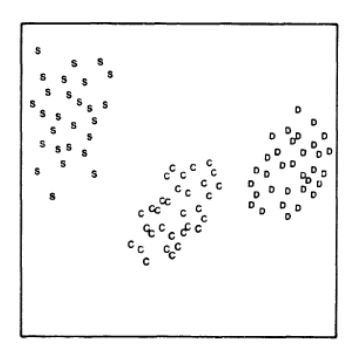

#### <span id="page-16-1"></span>**Obrázek 4: Spektrální třídy**

#### *Zdroj: [24]*

Neřízená klasifikace umožňuje sledovat velmi jemné rozdíly v odrazivosti povrchu. Na obrázku 4 je možné vidět tři spektrální třídy lesů: listnaté, usychající a jehličnaté. Tento postup byl vytvořen pomocí základního algoritmu neřízené klasifikace K-Means. Jedná se o iterační proces, kdy jsou nejdříve vytvořeny centroidy pro každou třídu a pak se opakovaně pixely zařazují do třídy dle spektrální odrazivosti. Tento postup probíhá do doby, než se pixely v třídách ustálí a zůstanou neměnné. [24]

Další fází je převod spektrálních tříd na třídy. V této fázi na určení uživatele, které třídy jsou relevantní pro další zpracování. Příklad převodu je na dalším obrázku 5 [24]:

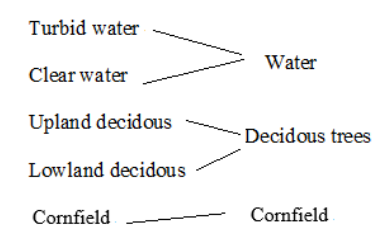

#### <span id="page-17-1"></span>**Obrázek 5: Převod spektrálních tříd na třídy**

*Zdroj: zpracováno dle [24]*

Na obrázku 5 lze vidět, že se uživatel rozhodl vytvořit tři relevantní třídy z pěti spektrálních tříd. Rozhodl, že zakalené a čisté vody transformuje na jednotnou třídu voda a horské opadavé a nížinné opadavé lesy transformuje na třídu opadavé lesy. Spektrální třídu obilné pole zachoval nezměněnou.

Mezi základní algoritmy neřízené klasifikace patří [10]: K-Means, ISODATA, NARENDRA, GOLDBERG a AMOEBA.

#### <span id="page-17-0"></span>**1.4.Korekce**

Při ošetření satelitních snímků (nebo "družicových snímků" či pouze "snímků") se můžeme setkat se třemi následujícími korekcemi.

#### **Radiometrické korekce**

Radiometrické korekce ošetřují vlivy nedokonalé odrazivosti paprsku od pokryvu země způsobené různými okolnostmi, například denní dobou nebo nedostatečným slunečním zářením. [9]

#### **Geometrické korekce**

Geometrické korekce ošetřují například nedokonalosti při pořizování leteckých snímků, například důsledky kolísání letové výšky nebo problémy vznikající při zakřivení země. [9]

#### **Atmosférické korekce**

Atmosférické korekce ošetřují například vlivy rozptylu v atmosféře, jedná se třeba o kouřmo nebo zákal. [10]

### <span id="page-18-0"></span>**2. SHRNUTÍ STÁVAJÍCÍHO STAVU**

V následující kapitole je zpracována rešerše odborných článků pro roky 2000-2018 dle vyhledávání podle klíčových slov v tabulce 1. Zdrojem pro rešerši je Web of Science (WoS).

<span id="page-18-2"></span>**Tabulka 1: Přehled vyhledávaných klíčových slov a nalezených výsledků ve WoS**

| Hledaná fráze                                               | Počet studií  |
|-------------------------------------------------------------|---------------|
| ("Spatio-temporal") AND ("Land use change")                 |               |
| (Land use/Cover change)                                     |               |
| ("Change detection") AND ("Land cover")                     |               |
| ("Change detection")                                        |               |
| (Sentinel) AND ("Multi temporal") AND (Kappa)               |               |
| (Spot) AND ("Change detection")                             | $\mathcal{P}$ |
| (Irs) AND ("Land use")                                      | $\mathcal{D}$ |
| (Modis) AND ("Land use")                                    |               |
| (Landsat) AND ("Land use")                                  |               |
| (Landsat) AND ("Change detection")                          |               |
| (Landsat) AND (Change detection) AND (Kappa) AND (Temporal) | 3             |

*Zdroj: vlastní*

Pro potřeby sledování změn v krajině je třeba si ještě vymezit tyto dva pojmy:

#### **Land cover**

Jedná se o pozemní kryt povrchu země neboli půdní kryt, který je běžně rozdělen na třídu vegetační a uměle vytvořenou stavbu. Třída vegetační může být například: Voda, led nebo písek. [37]

#### **Land use**

Jedná se o činnost člověka, která je prováděna na pozemním krytu, s cílem získat produkt ze zdroje, který půda obsahuje. [37]

### <span id="page-18-1"></span>**2.1.Odborné studie**

#### **Vývoj změny využívání půdy a krajiny v reakci na rychlou urbanizaci**

Studie se zabývá analýzou změn využití půdy v čase pro hodnocení ekologického důsledku urbanizace. Tato analýza se zabývá územím města Hangzhou, hlavním městem v provincii Zhejiang v Číně. [7]

Zkoumané satelitní snímky byly pořízeny v letech 1996–2006 pomocí družic SPOT, konkrétně pomocí SPOT-3 (PAN) v dubnu 1996, SPOT-2 (XS) v březnu 2000, SPOT-5 (XS) v březnu 2003 a SPOT-5 (XS) v prosinci 2006. Snímky prošly geometrickými korekcemi. [7]

Pro klasifikaci satelitních snímků byly zvoleny metody ISODATA a MLC. Přesnost byla určena pomocí celkové přesnosti klasifikace a kappa koeficientu. Hodnoty jsou v tabulce 2 [7]:

| <b>Interval</b> | <b>Metoda</b>  | Celková přesnost (%) | Kappa koeficient |
|-----------------|----------------|----------------------|------------------|
| 1996-2000       | <b>ISODATA</b> | 88,39                | 0,87             |
|                 | MLC            | 86,56                | 0,85             |
| $2000 - 2003$   | <b>ISODATA</b> | 90,43                | 0,89             |
|                 | <b>MLC</b>     | 87,1                 | 0,86             |
|                 | <b>ISODATA</b> | 92,58                | 0.92             |
| 2003-2006       | <b>MLC</b>     | 90,11                | 0.89             |

<span id="page-19-0"></span>**Tabulka 2: Přehled přesnosti klasifikačních metod ve studii č. 1**

*Zdroj: zpracováno dle [7]*

### **Detekce a sledování změn využítí půdy a změn půdního krytu v Dhaka Metropolitan of Bangladesh v letech 1960-2005**

Studie se zabývá využitím a pokrytím půdy v Dhaka Metropolitan v Bangladéši. Změny byly sledovány pomocí satelitních snímků od roku 1960 do 2005.

Snímky byly pořízeny pomocí Landsatu 1,4,5,7 a IRS-1D. Konkrétně, Landsat 1 MSS pro březen 1975, Landsat 4 TM pro únor 1988 a Landsat 5 TM pro únor 1999, Landsat 7 ETM+ pro leden 2003 a IRS-1D LISS III pro prosinec 2005.

Topografické snímky z roku 1960 prošly geometrickou korekcí obrazu pomocí softwaru ArcGIS. Korekce všech snímků probíhala pomocí obrazu Landsat TM z roku 1997. Všechny satelitní snímky byly převzorkovány na prostorové rozlišení 30 metrů metodou nejbližšího souseda.

Byla použita metoda řízené klasifikace obrazu MLC a satelitní snímky byly rozděleny do pěti tříd. Přesnost byla určena pomocí celkové přesnosti klasifikace a kappa koeficientu. Hodnoty jsou v tabulce 3 [8]:

| <b>Rok</b> | Celková přesnost (%) | Kappa koeficient |
|------------|----------------------|------------------|
| 1975       | 85,6                 | 0,827            |
| 1988       | 86,4                 | 0,837            |
| 1999       | 90,4                 | 0,885            |
| 2003       | 90                   | 0,879            |
| 2005       | 88,2                 | 0,856            |

<span id="page-19-1"></span>**Tabulka 3: Přehled přesnosti klasifikačních metod ve studii č. 2**

*Zdroj: zpracováno dle [8]*

## **Aktualizace národní databáze půdního krytu (NLCD) 2001-2006 pomocí detekce změn snímků Landsat**

Studie se zabývá analýzou půdního krytu v pěti městech USA: Manchester, Jackson, Sioux Falls, Seattle a San Diego. Cílem je aktualizovat databázi National Land Cover Database (NLCD) z roku 2001 na rok 2006.

Satelitní snímky byly pořízeny pomocí Landsatu ETM+ (srpen 1999, červenec 2000, červen 2000, září 2000 a říjen 2001) a Landsatu TM (září 2005, 2x červen 2006, září 2006 a únor 2006). Snímky byly získány z USGS, EROS a terénní korekce aplikované prostřednictvím NLAPS.

Snímky byly dále ošetřeny atmosférickými, radiometrickými a geometrickými korekcemi. Klasifikace proběhla do šestnácti tříd pomocí rozhodovacích stromů. [43]

Přesnost byla určena pomocí celkové přesnosti klasifikace a kappa koeficientu. Hodnoty jsou v tabulce 4 [43]:

| Město              | Celková přesnost (%) | Kappa koeficient |  |  |  |
|--------------------|----------------------|------------------|--|--|--|
| Manchester         | 83,33                | 0,8179           |  |  |  |
| Jackson            | 78,36                | 0,7635           |  |  |  |
| <b>Sioux Falls</b> | 88,57                | 0,872            |  |  |  |
| Seattle            | 78,32                | 0,7614           |  |  |  |
| San Diego          | 87,5                 | 0,8592           |  |  |  |

<span id="page-20-0"></span>**Tabulka 4: Přehled přesnosti klasifikačních metod ve studii č. 3**

*Zdroj: zpracováno dle [43]*

Studie potvrzuje, že je možné použit NLCD jako zdroj dat pro analýzu změn půdního krytu. Zvolená metoda k aktualizaci NLCD výrazně sníží náklady a čas pro další aktualizace verze NLCD. [43]

## **Klasifikace půdního krytu a analýza změn metropolitní oblasti Twin City (Minnesota) pomocí dálkového průzkumu družice Landsat**

Studie se zabývá klasifikací půdního krytu a analýzou změny krytu v oblasti Twin Cities Metropolitní oblasti Minnesoty o rozloze 7 700 km<sup>2</sup>.

Snímky byly pořízeny pro červen a srpen 1986, červen a září 1991, květen a září 1998, květen a červenec 2002 pomocí Landsat 5 TM a pouze snímek pro květen 2002 byl pořízen Ladsatem ETM+.

Snímky byly klasifikovány do sedmi tříd pomocí klasifikace maximální pravděpodobnosti (MLC). Následná post-klasifikace byla použita pro snížení chyby klasifikace způsobené podobnostmi ve spektrálním chování určitých tříd, jako jsou holá pole, městské oblasti a mokřady. [44]

Přesnost byla určena pomocí celkové přesnosti klasifikace a kappa koeficientu. Hodnoty jsou v tabulce 5 [44]:

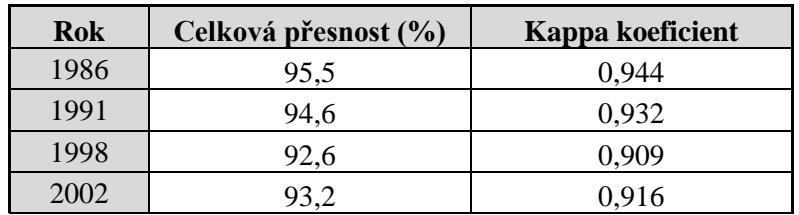

<span id="page-21-0"></span>**Tabulka 5: Přehled přesnosti klasifikačních metod ve studii č. 4**

*Zdroj: zpracováno dle [44]*

#### **Mapování rýžového pole pomocí snímků Sentinel-1A a fenologické metody**

Cílem studie je monitorování rýžových polí na území jižního Vietnamu o rozloze 40 000 km<sup>2</sup> . Snímky byly pořízeny pro období zima-jaro a léto-podzim od října 2014 do srpna 2015 pomocí satelitu Sentinel-1A SAR.

Klasifikace je založena na fenologické metrice a snímek byl klasifikován do dvou tříd. Přesnost byla určena pomocí celkové přesnosti klasifikace a kappa koeficientu [16]:

- Hodnota celkové přesnosti klasifikace byla 86,2 %
- Hodnota kappa koeficientu byla 0,72

#### **Změna využívání půdy/půdního krytu v povodí Terkos v Istanbulu**

Studie se zabývá analýzou změny využití půdy v oblasti sladkovodního jezera Terkos na severozápadě Istanbulu, v blízkosti Černého moře. Region zahrnuje zemědělské oblasti, vegetaci, sladkovodní jezero, smíšené lesy, mokřady a obytné oblasti.

Snímky pro červenec 2003 byly pořízeny pomocí SPOT 4 XS o prostorovém rozlišení 20 metrů, snímky pro srpen 2007 pomocí SPOT 5 MS (10 metrů) a pro posouzení přesnosti sloužily snímky od SPOT 5 Pan (2,5 metru). Snímky byly ošetřeny pomocí geometrické a atmosférické korekce.

Ve studii byla použita analýza CVA, což je spektrální diferenční technika, jejímž hlavním cílem je detekce změn ve vstupních multispektrálních datech. [3]

Byly použity 3 komponenty k určení dynamiky změn využití půdy:

- Jas
- Zeleň
- Mokro

Byla zvolena neřízená klasifikační metoda ISODATA, která rozdělila snímky na šest různých tříd:

- Vysoké hodnoty změny pro zeleň, jas a vlhkost
- Střední hodnoty změny pro zeleň, jas a vlhkost

Přesnost byla určena pomocí celkové přesnosti klasifikace a kappa koeficientu:

- Hodnota celkové přesnosti klasifikace byla 84,32 %
- Hodnota kappa koeficientu byla 0,81

Použití rozšířených polárních souřadnic v kombinaci s metodou CVA došlo k lepší schopnosti určit dynamiku změny v krajině ve vybraném území. [3]

#### **ET Klasifikace pro detekci změn v krajině a půdního krytu**

Studie se zbývá změnou pokryvu krajiny v oblasti města Dronninglund v Dánsku, studovaná oblast má přibližně 9 900 hektarů. Snímky byly pořízeny pomocí SPOT-4 v červenci 1998 a dubnu 2003.

Klasifikace založená na teorii schvalování (ET) pomocí sdružování důkazů klasifikovala snímky do sedmi tříd. Celková přesnost klasifikace byla 88,4 % a 84,6 %. [15]

#### **Detekce změn v pobřežních zónách Goa v Indii pomocí dálkového snímání**

Studie se zabývá změnou pokryvu krajiny v čase v pobřežní oblasti provincie Goa v Indii. Snímky byly pořízeny pomocí tří satelitů [26]:

- SPOT 1 (HRV) listopad 1990 (prostorové rozlišení 20 metrů)
- IRS-1C (LISSIII) leden 2001 (prostorové rozlišení 23,5 metru)
- IRS-1D (LISSIII) leden 2003 (prostorové rozlišení 23,5 metru)

Snímky prošly radiometrickými a atmosférickými korekcemi.

Snímky byly klasifikovány pomocí řízené klasifikace maximální pravděpodobnosti (MLC) do šesti tříd. Přesnost byla určena pomocí celkové přesnosti klasifikace a kappa koeficientu. Hodnoty jsou v tabulce 6 [26]:

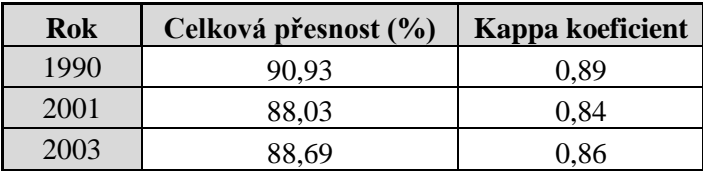

<span id="page-23-0"></span>**Tabulka 6: Přehled přesnosti klasifikačních metod ve studii č. 8**

*Zdroj: zpracováno dle [26]*

## **Kritické posouzení dynamiky půdního krytu využívání půdy pomocí satelitních snímků**

Studie se zabývá změnou využití půdy ve studované oblasti povodí řeky Brahmaputra, která se rozpíná na ploše 413,94 km<sup>2</sup> ve státě Assam v Indii. Snímky byly pořízeny pomocí tří satelitů [30]:

- Landsat 5 TM prosinec 1987 (prostorové rozlišení 30 metrů)
- IRS-1C LISS III březen 1997 (prostorové rozlišení 23,5 metru)
- IRS-P6 LISS III prosinec 2007 (prostorové rozlišení 23,5 metru)

Řízená klasifikace maximální pravděpodobnosti (MLC) proběhla do čtrnácti tříd. Přesnost byla určena pomocí celkové přesnosti klasifikace a kappa koeficientu. Hodnoty jsou v tabulce 7 [30]:

| Rok  | Celková přesnost (%) | Kappa koeficient |
|------|----------------------|------------------|
| 1987 | 84.77                | 0,8011           |
| 1997 | 85,55                | 0.811            |
| 2007 | 87.5                 | 0,8363           |

<span id="page-23-1"></span>**Tabulka 7: Přehled přesnosti klasifikačních metod ve studii č. 9**

Studie je použitelná pro správce zdrojů na regionální či státní úrovni a pro územní plánování. [30]

## **Analýza dat v čase pomocí snímků MODIS NDVI spolu s doplňkovými údaji o mapování země/zemního krytu území Uttarakhand**

Studie se zbývá analýzou využití krajiny v čase na území Uttarakhand v Indii o rozloze 53,483 km<sup>2</sup>. Data satelitu MODIS zahrnují celkem 23 snímků pořízených od ledna do prosince 2010 a mají prostorové rozlišení 250 metrů.

Neřízená klasifikace ISODATA rozdělila snímky do devíti tříd. Přesnost byla určena pomocí celkové přesnosti klasifikace a kappa koeficientu [32]:

*Zdroj: zpracováno dle [30]*

- Hodnota celkové přesnosti klasifikace byla 78,67 %
- Hodnota kappa koeficientu byla 0,76

#### **Důsledky změn ve využívání půdy v povodí řeky Komerse z období 2000-2016**

Studie se zabývá dopady změn ve využití půdy, které proběhly v průběhu let 2000 až 2016 na území povodí řeky Komering v Indonésii. Snímky byly ošetřeny atmosférickými a geometrickými korekcemi a byly pořízeny od července do září pomocí satelitu Landsat 7 ETM v roce 2000 a Landsat OLI 8 v roce 2016. Řízená klasifikace maximální pravděpodobnosti (MLC) proběhla v programu ENVI 5.1. do šesti tříd. [21]

Přesnost byla určena pomocí celkové přesnosti klasifikace a kappa koeficientu [21]:

- Hodnota celkové přesnosti klasifikace byla 82,96 %
- Hodnota hodnota kappa koeficientu byla 0,75

#### **Zjištění změn v zemědělství v severovýchodním Íránu pomocí snímků Landsat**

Studie se zabývá změnami ve využití půdy v oblasti nacházející se v severovýchodním Íránu a pokrývá plochu přibližně 21 400 km<sup>2</sup>.

Snímky byly pořízeny pomocí Landsat 7 v červenci 2000 a Landsat 8 ETM+ v červenci 2013 s prostorovým rozlišením 30 metrů. Klasifikace proběhla do šesti tříd pomocí algoritmu podpůrných vektorů (SVM) a umělé neuronové sítě (ANN). Přesnost byla určena pomocí celkové přesnosti klasifikace a kappa koeficientu. Hodnoty jsou v tabulce 8 [39]:

<span id="page-24-0"></span>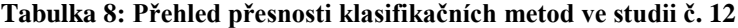

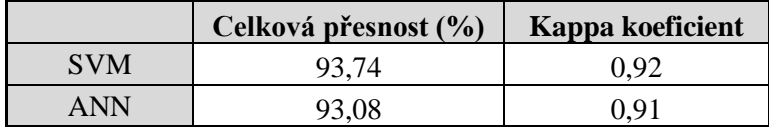

*Zdroj: zpracováno dle [39]*

Ze studie vyplývá, že vysoké přesnosti algoritmů SVM a ANN mohou být dosaženy pro rozsáhlé terénní oblasti s využitím údajů z různých kombinací pásem s vegetačními a půdními indexy. [39]

## **Postsocialistický růst v Rumunské Bukurešti a detekce změn pomocí snímků Landsat (1984-2010)**

Studie se zabývá mapováním post-sovětského růstu města Bukurešť v letech 1984-2010. Všechny čtyři snímky byly pořízeny v srpnu v letech 1984, 1993, 2003 a 2010 pomocí Landsatu 5 TM s prostorovým rozlišením 30 metrů.

Řízená klasifikace pomocí neuronových sítí rozdělila snímky do čtyř tříd. Přesnost byla určena pomocí celkové přesnosti klasifikace a kappa koeficientu a tyto hodnoty jsou v tabulce 9 [28]:

| Rok  | Celková přesnost (%) | Kappa koeficient |
|------|----------------------|------------------|
| 1993 | 87.84                | 0. .             |
| 2003 | 93.86                | 0.892            |
| 2010 | 86.92                |                  |

<span id="page-25-0"></span>**Tabulka 9: Přehled přesnosti klasifikačních metod ve studii č. 13**

*Zdroj: zpracováno dle [28]*

### **Posouzení změn půdního krytí v Somálsku po občanské válce pomocí dálkového průzkumu Země**

Cílem této studie je analyzovat využití půdy a pokryvu území pro sledovanou oblast v letech 1992-2015 a zejména vyhodnotit vliv občanské války. Studovaná oblast je Mogadišo, hlavní město Somálska, konkrétně pobřežní oblast Banaadir.

Snímky byly pořízeny v prosinci 1992 pomocí Landsat 4, v únoru 2000 pomocí Landsat 7 a v lednu 2015 pomocí Landsat 8. Prostorové rozlišení všech snímků je 30 metrů. Snímky prošly atmosférickou a geometrickou korekcí a byly klasifikovány do pěti tříd. Byly použity tři různé metody řízené klasifikace [18]:

- Klasifikátor minimálních vzdáleností (MINDP)
- Mahalanobiův klasifikátor minimálních vzdáleností (MAHADP)
- Algoritmus podpůrných vektorů (SVM)

Přesnost byla určena pomocí celkové přesnosti klasifikace a kappa koeficientu. Hodnoty jsou uvedeny v tabulce 10 [18]:

|        | 1992                    |                     | 2000                    |                     | 2015                    |                     |  |  |
|--------|-------------------------|---------------------|-------------------------|---------------------|-------------------------|---------------------|--|--|
|        | Celková<br>přesnost (%) | Kappa<br>koeficient | Celková<br>přesnost (%) | Kappa<br>koeficient | Celková<br>přesnost (%) | Kappa<br>koeficient |  |  |
| MINDP  | 0.9053<br>93            |                     | 92.4                    | 0.8957              | 95.4                    | 0,9378              |  |  |
| MAHADP | 91.6                    | 0,8868              | 94.5                    | 0.9254              | 96.9                    | 0,9583              |  |  |
| SVM    | 97.2                    | 0,9625              | 98.5                    | 0.9798              | 98,5                    | 0,9803              |  |  |

<span id="page-25-1"></span>**Tabulka 10: Přehled přesnosti klasifikačních metod ve studii č. 14**

*Zdroj: zpracováno dle [18]*

## **Klasifikace využívání půdy a detekce změn pomocí multi-temporálních snímků v přírodní rezervaci Chunati**

Studie se zabývá vývojem zničené přírodní rezervace Chunati v Bagladéši a zachycuje její vývoj od roku 2005 do roku 2015.

Snímky byly pořízeny v listopadu 2005 a v únoru 2010 pomocí Landsat 5 TM, v březnu 2015 pomocí Landsat 8 OLI/TIRS. Všechny snímky mají prostorové rozlišení 30 metrů. Snímky prošly atmosférickými korekcemi.

Řízená klasifikace maximální pravděpodobnosti (MLC) probíhala v programu ERDAS 14 a rozdělila snímky do šestnácti tříd. Přesnost byla určena pomocí celkové přesnosti klasifikace a kappa koeficientu. Tyto hodnoty jsou v tabulce 11 [19]:

| Rok  | Celková přesnost (%) | Kappa koeficient |
|------|----------------------|------------------|
| 2005 | 83.96                | 0.81             |
| 2010 | 86,15                | 0.82             |
| 2015 | 92.16                | ) 89             |

<span id="page-26-1"></span>**Tabulka 11: Přehled přesnosti klasifikačních metod ve studii č. 15**

*Zdroj: zpracováno dle [19]*

Výsledky této studie mohou pomoci při plánování a realizacích rozhodnutí pro zachování chráněné krajinné oblasti Chunati. Celková přesnost klasifikace se může vylepšit použitím snímků ze stejného období a za stejných atmosférických podmínek. Tyto problémy mohly způsobit nesoulad tříd. [19]

### <span id="page-26-0"></span>**2.2.Celkové shrnutí klasifikačních tříd**

Shrnující tabulka všech klasifikovaných tříd pro všechny studie je zobrazena v tabulce 12:

|                     |           | $\overline{2}$ | $\overline{\mathbf{3}}$ | $\overline{\mathbf{4}}$ | 5 | 6                       | 7         | 8 | 9         | <b>10</b> | 11 | 12        | 13        | 14 | 15        | Počet |
|---------------------|-----------|----------------|-------------------------|-------------------------|---|-------------------------|-----------|---|-----------|-----------|----|-----------|-----------|----|-----------|-------|
| Městské plochy      | $\bullet$ | ٠              |                         |                         |   |                         | $\bullet$ | ٠ | $\bullet$ | ٠         |    |           | $\bullet$ | ٠  |           | 13    |
| Lesy                | $\bullet$ |                |                         | $\bullet$               |   |                         | ٠         |   |           |           |    | ٠         |           |    | $\bullet$ |       |
| Voda                | $\bullet$ |                |                         | ٠                       |   |                         |           |   | $\bullet$ |           |    | ٠         |           | ٠  |           |       |
| Byliny / tráva      |           |                |                         | ٠                       |   | $\bullet\bullet\bullet$ |           |   |           | ٠         |    |           |           |    | $\bullet$ | 7     |
| Vodní plochy        |           | ٠              | ٠                       |                         |   |                         |           | ٠ | $\bullet$ | ٠         |    |           |           |    | $\bullet$ | 6     |
| Holá půda / skládka |           | ٠              | ٠                       |                         |   |                         |           | ٠ |           | ٠         |    | $\bullet$ |           |    |           | 6     |
| Mokřady / nížiny    |           | ٠              |                         | $\bullet$               |   | $\bullet\bullet\bullet$ |           |   |           |           |    |           |           |    |           | 5     |
| Zemědělství         |           |                |                         | $\bullet$               |   |                         |           |   | $\bullet$ |           |    | $\bullet$ |           |    | ٠         | 5     |
| Plodiny             | ٠         |                |                         |                         |   |                         |           |   | ٠         |           |    |           |           |    |           |       |

<span id="page-26-2"></span>**Tabulka 12: Celkové shrnutí klasifikačních tříd a jejich četnosti**

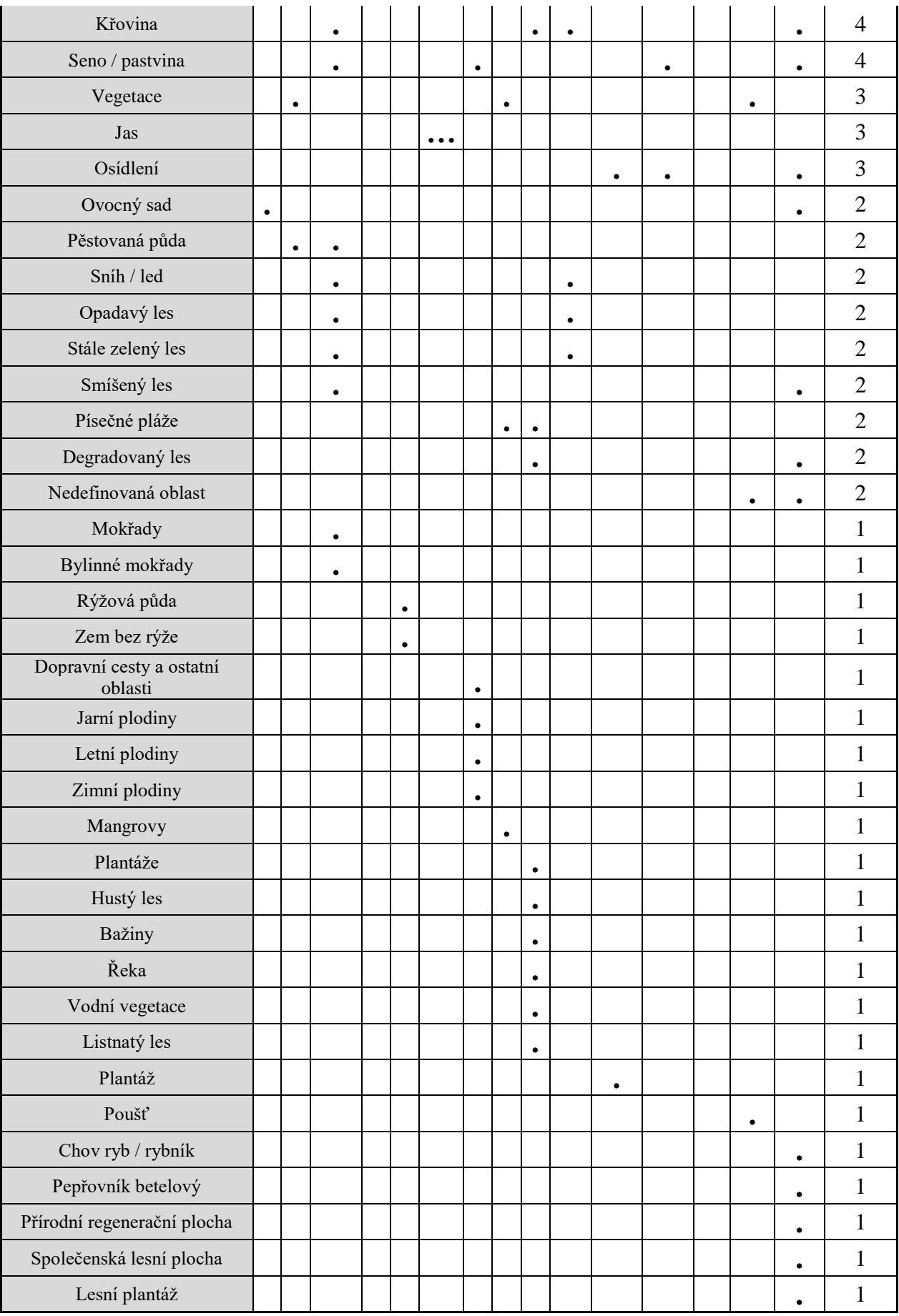

*Zdroj: zpracováno dle [7] [8] [43] [44] [16] [3] [15] [26] [30] [32] [21] [39] [28] [18] [19]*

### <span id="page-28-0"></span>**2.3.Celkové shrnutí klasifikačních metod a zdrojů snímků**

Shrnující tabulka všech použitých zdrojů satelitních snímků, klasifikačních metod a hodnocení přesnosti pro všechny studie je zobrazena v tabulce 13:

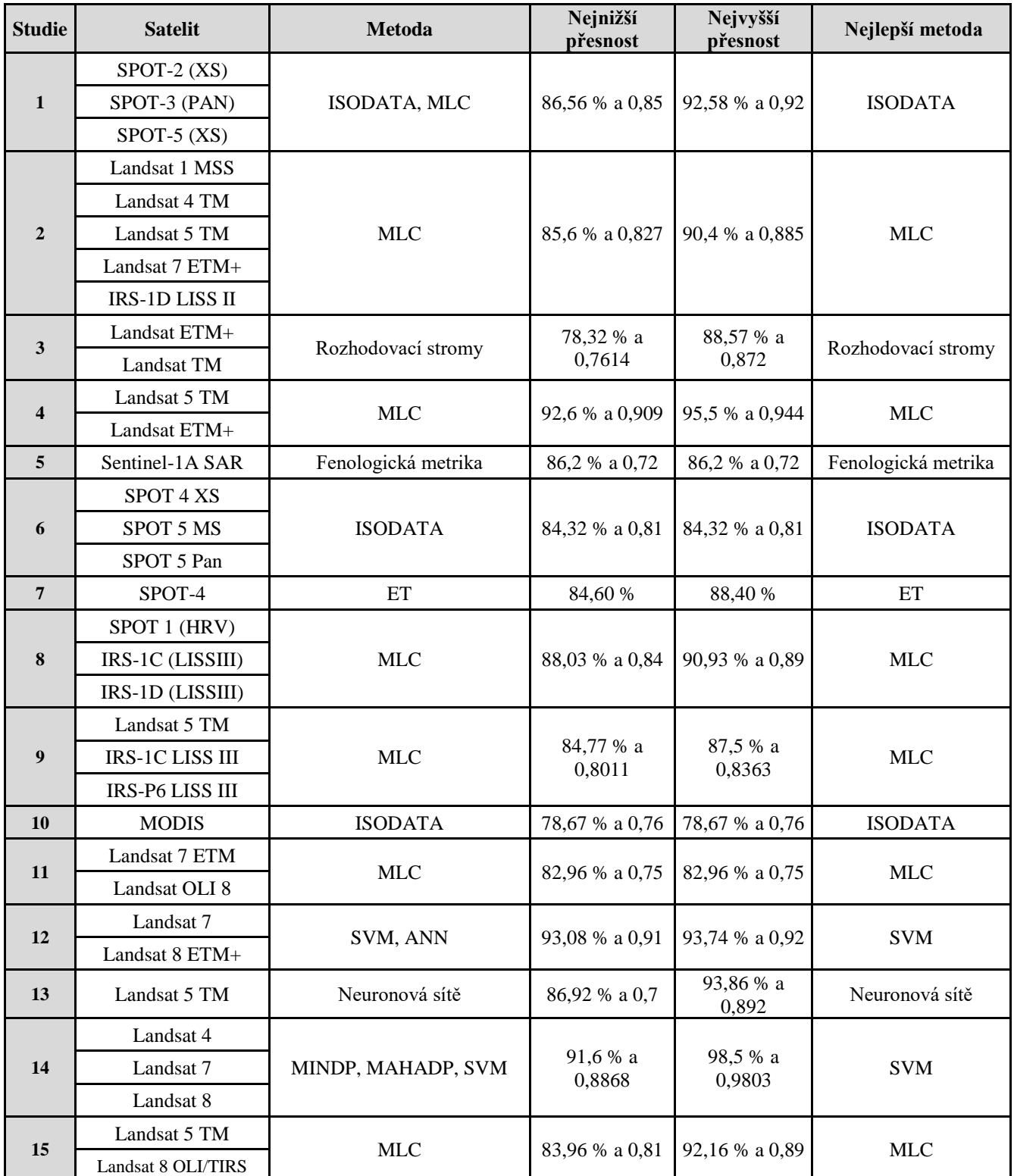

#### <span id="page-28-1"></span>**Tabulka 13: Celkové shrnutí klasifikačních metod a jejich přesnosti**

*Zdroj: zpracováno dle [7] [8] [43] [44] [16] [3] [15] [26] [30] [32] [21] [39] [28] [18] [19]*

## <span id="page-29-0"></span>**3. VÝBĚR METOD A PROGRAMOVÉ PROSTŘEDÍ**

V této kapitole budou uvedeny metody a programové prostředí, ve kterém budou uvedené metody použity pro identifikaci změn v krajině na základě družicových dat. Jedná se o tři základní metody:

- Klasifikace pomocí spektrálních indexů
- Řízená klasifikace
- Hodnocení přesnosti řízené klasifikace

### <span id="page-29-1"></span>**3.1.Klasifikace pomocí spektrálních indexů**

Spektrální index je matematický aparát, který pracuje s různými pásmy družicového snímku tak, aby zvýraznil požadovaný pokryv země.

Pro zvýraznění městských ploch byly vybrány následující spektrální indexy [35]:

• NDBI (Normalised Difference Built-Up Index) = 
$$
\frac{SWIR1 - NIR}{SWIR1 + NIR}
$$
 (1)

• UI (Urban Index) = 
$$
\frac{SWIR2-NIR}{SWIR2+NIR}
$$
 (2)

• EBBI (Enhanced built-Up and Bareness Index) = 
$$
\frac{SWIR1-NIR}{10+\sqrt{SWIR1+TIRS1}},
$$
 (3)

Ač jsou indexy NDBI, UI a EBBI původně navrženy pro snímky Landsat TM a ETM+, tak ve studii (SEKERTEKIN a MARANGOZ, 41) je upravili a aplikovali na snímky Landsat 8 a ze závěru jejich studie je patrné, že jsou vhodné pro snímky Landsat 8 a dokáží dobře identifikovat změny v zastavěných plochách.

Pro zvýraznění vodních ploch byly vybrány následující spektrální indexy [42]:

• NDVI (Normalized Difference Vegetation Index) = 
$$
\frac{NIR - RED}{NIR + RED}
$$
, (4)

• NDWI (Normalized Difference Water Index) = 
$$
\frac{GREEN-NIR}{GREEN+NIR}
$$
 (5)

Ač je index NDVI zaměřen zejména na vegetaci, tak dobře identifikuje vodní plochy a v diplomové práci bude použit v porovnání s indexem NDWI, který je primárně zaměřen právě na vodní plochy.

#### <span id="page-30-0"></span>**3.2.Metody řízené klasifikace**

Na základě tabulky 12 a analýze hodnocení přesnosti všech rešerší odborných článků v kapitole 2.1 byly zvoleny následující klasifikační metody:

- Algoritmus podpůrných vektorů (SVM LIN a SVM RBF)
- Klasifikátor maximální pravděpodobnosti (MLC)
- Klasifikátor minimálních vzdáleností (MINDP)
- Mahalanobiův klasifikátor minimálních vzdáleností (MAHADP)

### <span id="page-30-1"></span>**3.2.1. Algoritmus podpůrných vektorů (SVM)**

Jedná se o řízenou klasifikaci, která čerpá z teorie statistického učení pro oddělení jednotlivých tříd povrchu. Povrch se zde nazývá optimální nadrovina a nejbližší body snímku k dané nadrovině se nazývají podpůrné vektory.

Při aplikaci metody byly použity dvě matematické reprezentace jádra:

$$
\bullet \quad Lineární - K(xi,xj) = xi xj,
$$
\n(6)

• Radiální bázová funkce -  $K(x_i, x_j) = \exp(-g||x_i - x_j||^2)$ ,  $g > 0$ , (7)

Tyto jádra (6) a (7) určují váhy jednotlivých bodů snímku při zařazení do cílových tříd. Znak g reprezentuje gamma parametr, který určuje šířku rozhodovací oblasti. Čím je hodnota g nižší, tím je rozhodovací oblast rozdělena na větší plochy a body snímku mají větší pravděpodobnost být zařazeny do nesprávné třídy, naopak, čím je hodnota vyšší, tak se plochy zmenšují a pixely jsou zařazovány do správné třídy vlivem menších a "inteligentnějších" ploch. Znaky  $x_i$  a  $x_j$  jsou jednotlivé body snímku. [36] [1] [40]

Při klasifikaci byly nastaveny tyto parametry:

- Gamma  $= 0.143$
- Chybový parametr =  $100$  (maximální hodnota), určuje nejvyšší přesnost modelu
- Prahová hodnota = 0, vyjadřuje nejistotu, zda blízké segmenty spadají do stejné třídy

#### <span id="page-30-2"></span>**3.2.2. Klasifikátor maximální pravděpodobnosti (MLC)**

Klasifikace maximální pravděpodobnosti zařazuje pixely do dané třídy na základě vypočtené pravděpodobnosti. Bod snímku se zařadí do té třídy, která má nejvyšší pravděpodobnost.

V případě zvolení prahové hodnoty dojde k nezařazení pixelů, u kterých je práh větší než pravděpodobnost.

Každý bod snímku je vypočten na základě matematického vzorce:

$$
g_i(x) = \ln p(\omega_i) - \frac{1}{2} \ln |\sum_{i}| - \frac{1}{2} (x - m_i)^T \sum_{i} (x - m_i),
$$
 (8)

Kde: i je třída, x jsou n-dimenzionální data (n je počet pásem), p(ωi) je pravděpodobnost vytvoření  $\omega_i$  třídy,  $|\Sigma_i|$  je determinant kovarianční matice dat ve třídě  $\omega_i$ ,  $\sum_i^{-1}$  je inverzní matice, m<sup>i</sup> je průměrový vektor. [27]

Při aplikaci klasifikace byly nastavena hodnota prahu na 1, aby se zařadily všechny body snímku do nějaké třídy.

#### <span id="page-31-0"></span>**3.2.3. Klasifikátor minimálních vzdáleností (MINDP)**

Klasifikátor minimálních vzdáleností zařadí pixel do dané třídy na základě nejbližší euklidovské vzdálenosti středního vektoru každé třídy k danému bodu snímku, pokud není nastavena prahová hodnota či odchylka, v takovém případě by došlo k nezařazení některých pixelů. [29]

#### <span id="page-31-1"></span>**3.2.4. Mahalanobiův klasifikátor minimálních vzdáleností (MAHADP)**

Mahalanobiova klasifikace minimálních vzdáleností je příbuzná klasifikaci MLC, ale předpokládá, že všechny kovariance tříd jsou stejné. Body snímku jsou zařazeny do nejbližší třídy. V případě zadání prahové hodnoty některé pixely nemusí být zařazeny do některé třídy. [25]

#### <span id="page-31-2"></span>**3.3.Hodnocení přesnosti klasifikace**

Hodnocení přesnost klasifikace je matematický aparát, který slouží ke zjištění, jak se správně klasifikovala data z trénovacích dat do výsledného klasifikovaného obrazu. Určuje se dle celkové přesnosti klasifikace a kappa koeficientu. [34]

#### <span id="page-31-3"></span>**3.3.1. Celková přesnost klasifikace**

Celková přesnost klasifikace určuje přesnost klasifikace na základě součtu správně zařazených pixelů dělených součtem všech trénovacích pixelů.

#### <span id="page-32-2"></span>**Tabulka 14: Příklad chybové matice**

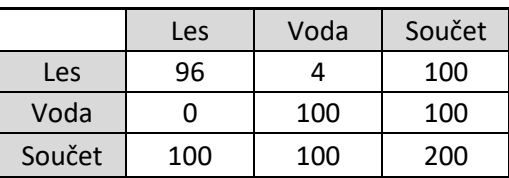

*Zdroj: vlastní*

V tabulce 14 je uvedeno, že trénovací plocha obsahuje celkem 100 pixelů pro lesy a 100 pixelů pro vodu. Správně klasifikovaných pixelů pro les je 96 a 4 pixely byly klasifikovány ve výsledném obrazu jako voda. Správně klasifikovaných pixelů pro vodu je 100 a žádný pixel nebyl klasifikován ve výsledném obrazu jako les. [34]

Celková přesnost klasifikace je v tomto případě:  $C = \frac{96+100}{300}$  $\frac{100}{200} = 98\%$ 

#### <span id="page-32-0"></span>**3.3.2. Kappa koeficient**

Kappa koeficient nabývá hodnot od 0 do 1 a vyjadřuje stupeň přesnosti klasifikace. Čím větší je hodnota, tím je klasifikace lepší než náhodné zařazení pixelů. Koeficient se vypočítá na základě následujícího vzorce [4]:

$$
K = \frac{N\sum_{i=1}^{n} m_{i,i} - \sum_{i=1}^{n} (G_i C_i)}{N^2 - \sum_{i=1}^{n} (G_i C_i)},
$$
\n(9)

Kde: i je číslo třídy, N je celkový počet klasifikovaných hodnot ve srovnání se správně zařazenými pixely, m<sub>ij</sub> jsou hodnoty na diagonále klasifikační matice (správně zařazené pixely), C<sup>i</sup> je celkový počet předpokládaných hodnot patřících do třídy i, G<sup>i</sup> je celkový počet správně zařazených hodnot do třídy i. [4]

#### <span id="page-32-1"></span>**3.4.Zvolené programové prostředí**

Na základě kapitol 3.2., 3.3., 3.4. a potažmo kapitoly 2 bylo vybráno programové prostředí softwaru ENVI 5.5 jako nejvhodnější pro práci s družicovými snímky, následnou klasifikací a ověření přesnosti klasifikace zejména proto, že nejpřesnější metody, zmíněné v kapitole 3.2., jsou součástí softwaru ENVI. Další výhodou ENVI je poměrně jednoduchá a přehledná práce s klasifikačními metodami, včetně spektrálních indexů, a následným ověřením přesnosti řízené klasifikace. Při porovnání těchto výhod například se softwarem ArcGIS, nedosahuje ArcGIS takové široké škály klasifikačních metod a zejména jednoduchosti při ověření přesnosti klasifikace. Mezi výhodu ArcGISu lze považovat větší množství možností při tvorbě mapového

výstupu a celkově možnost lepší vizuální interpretace. I přes tuto výhodu ArcGISu bude práce se snímky probíhat v softwaru ENVI 5.5.

Mezi viditelné nedostatky tvorby mapového výstupu v programu ENVI patří nemožnost popsat legendu s háčky a čárkami, v takovém případě jsou zobrazeny jiné znaky a textový popis je nejednoznačný. V mapových výstupech řízené klasifikace v diplomové práci bude tedy legenda s popisky bez háčků a také čárek. Zajímavostí je, že háčky a čárky v nadpisu mapového výstupu se zobrazují bez chyb. Mapové výstupy spektrálních indexů neumožňují pracovat z vygenerovanými třídami a tedy legendou, takže u některých byly vytvořeny dodatečně pomocí jiného programu. Dalším nedostatkem je nemožnost ovládat posunutí mapového podkladu což může způsobit problem při delších názvech jednotlivých tříd v legendě a tím překrytí mapového výstupu právě legendou.

Další nevýhodou program ENVI je nemožnost ověřit celkovou přesnost a kappa koeficient spektrálních indexů. Při použití snímku s aplikovaným spektrálním indexem pro ověření přesnosti klasifikace se objeví hláška, že tento typ souboru nelze použít. Zároveň jakékoliv zásahy do typu souboru, třeba jen barevné zvýraznění určité třídy znemožní použít snímek pro vytvoření mapového výstupu. Spektrální indexy budou tedy v diplomové práci použity zejména pro vizuální analýzu a nebudou pro ně vytvořeny přesnosti klasifikace a kappa koeficienty.

## <span id="page-34-0"></span>**4. ANALÝZA VYBRANÉHO ÚZEMÍ**

### <span id="page-34-1"></span>**4.1. Charakteristika zájmové území**

Identifikace změn v krajině je provedena na vybraném území Železných hor o rozměru 29,1 x 37,02 km. Vybrané zájmové území zahrnuje zejména oblast CHKO Železné hory. Na obrázku 6 je vyznačena zájmová oblast:

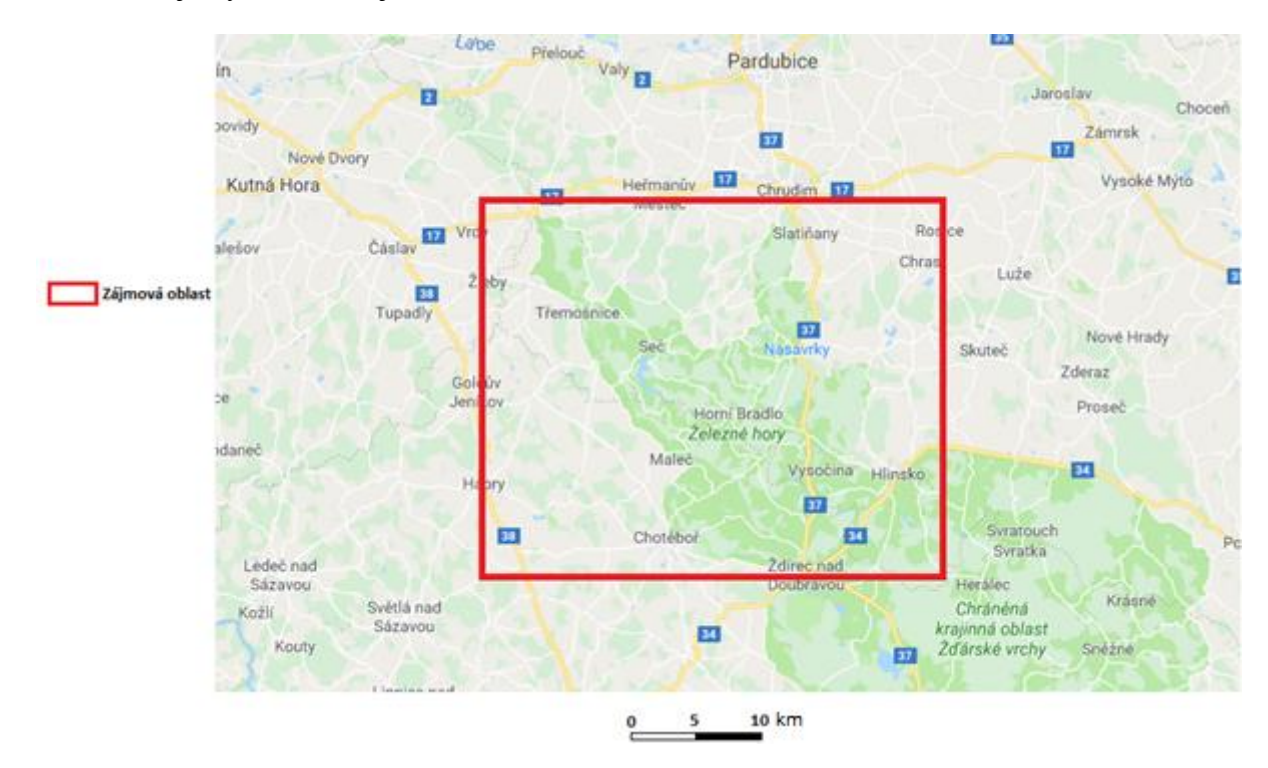

<span id="page-34-2"></span>**Obrázek 6: Zájmová oblast**

CHKO Železné hory je částí pohoří Železné hory a zaujímá plochu o velikosti 284 km<sup>2</sup>. CHKO Železné hory zahrnuje z velké části rozsáhlé lesní plochy. Součástí CHKO Železné hory jsou například Národní přírodní rezervace Lichnice, Národní přírodní památka Kaňkovy hory a dalších 25 přírodních rezervací a památek. [14]

Mezi největší města v zájmové oblasti patří Hlinsko, Chotěboř, Nasavrky, Třemošnice a hojně navštěvované turistické místo Seč. Okrajově do zájmové oblasti zasahují Heřmanův Městec, Ždírec nad Doubravou a Chrudim.

Nejvýznamnější vodní plochou v zájmové oblasti je Sečská přehrada, dále jsou zde malé rybníky jako Rohozenský rybník, Horní a Dolní Peklo. Nejvýznamnější řekou je zde Chrudimka.

*Zdroj: [25]*

#### <span id="page-35-0"></span>**4.2.Výběr a stažení dat**

Vybraná oblast zájmového území byla přibližně ohraničena v databázi satelitních snímků [https://earthexplorer.usgs.gov/,](https://earthexplorer.usgs.gov/) ze které budou čerpány satelitní snímky. Na obrázku 7 je prostředí zmíněného webu s vyznačenými hranicemi pro vyhledávání:

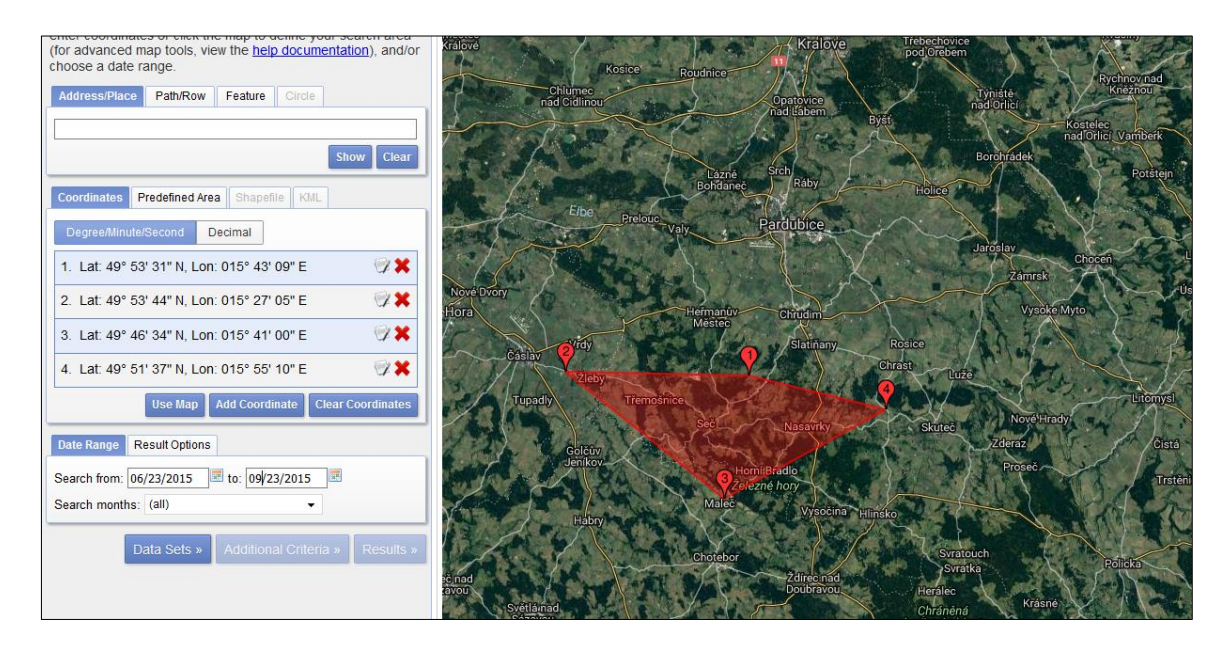

<span id="page-35-1"></span>**Obrázek 7: Prostředí<https://earthexplorer.usgs.gov/>**

*Zdroj: [12]*

Kromě hranic území, bylo nastaveno několik dalších parametrů pro nalezení optimálních satelitních snímků.

Hledané snímky by měly být pořízeny v období jara, léta až maximálně začínajícího podzimu, aby se na základě sledovaných tříd pokryvu země dalo dobře tyto třídy identifikovat pomocí klasifikace. Zimní období by velmi významně znemožnilo analýzu změn v krajině. Sebemenší sněhová pokrývka zamezí klasifikaci hledaných tříd pokryvu země.

Pro co nejpřesnější porovnání změn v krajině je důležité pracovat se snímky, které se pořídily v co možná nejbližším termínu v průběhu let a za co nejlepších atmosférických podmínek (žádná oblačnost, žádný stín) a za denního světla. Oblačnost má negativní vliv na klasifikaci dat, obvykle se vyskytuje ve formě bílé až šedé barvy, které by mohlo být v zimním čase zaměněné se sněhovou pokrývkou a v jiném období by mohlo být zaměněno s městskými plochami. Stín oblačnosti se vyskytuje ve formě tmavě modré barvy, která může být zaměněná s vodní plochou.

Na základě bezplatné dostupnosti a kvalitě poskytnutých snímků byl vybrán satelit Landsat 8 OLI/TIRS C1 Level-1 jako zdroj satelitních snímků. V úvahu připadaly snímky satelitu
Sentinel 2, které poskytují lepší prostorové rozlišení (až 10 metrů), ovšem start družice byl v roce 2015 a nepokryl by celé analyzované období (2013, 2016 až 2018). Aby podmínky sledování změn a technické parametry pro pořízení snímků byly v průběhu let co nejpodobnější a vzájemně porovnatelné, bylo využito tedy pouze snímků Landsat 8, které jsou dostačující. V tabulce 15 je popis použití jednotlivých pásem, intervalů vlnových délek a prostorové rozlišení pro snímky satelitu Landsat 8:

| Pásmo                                       | <b>Vlnové</b><br>délky (nm) | Použítí pásma                                | <b>Prostorové</b><br>rozlišení<br>(m) |
|---------------------------------------------|-----------------------------|----------------------------------------------|---------------------------------------|
| Pásmo 1 - Aerosol                           | $0.435 - 0.451$             | Studie aerosoli                              | 30                                    |
| Pásmo 2 - Modré                             | $0.452 - 0.512$             | Rozlišení půdy od vegetace                   | 30                                    |
| Pásmo 3 - Zelené                            |                             | 0.533 - 0.590 Rozlišení vitality rostlin     | 30                                    |
| Pásmo 4 - Červené                           |                             | 0.636 - 0.673   Potlačení vegetačních svahů  | 30                                    |
| Pásmo 5 - Blízké infračervené (NIR)         | $0.851 - 0.879$             | Zaměření na břehy                            | 30                                    |
| Pásmo 6 - Krátkovlnné infračervené (SWIR 1) | $1.566 - 1.651$             | Potlačení vlhkosti půdy a vegetace           | 30                                    |
| Pásmo 7 - Krátkovlnné infračervené (SWIR 2) | $2.107 - 2.294$             | Zaměření na zvýšenou vlhkost půdy a vegetace | 30                                    |
| Pásmo 8 - Panchromatické                    | $0.503 - 0.676$             | Rozlišení 15 metrů                           | 15                                    |
| Pásmo 9 - Oblačné                           | 1.363 - 1.384               | Zlepšená detekce oblačnosti                  | 30                                    |
| Pásmo 10 - Termální infračervené (TIRS 1)   | $10.60 - 11.19$             | Tepelné mapování a vlhkost půdy              | 100                                   |
| Pásmo 11 - Termální infračervené (TIRS 2)   | $11.50 - 12.51$             | Tepelné mapování a vlhkost půdy              | 100                                   |

**Tabulka 15: Landsat 8 přehled pásem a využití**

*Zdroj: zpracováno dle [2] [22] [33]*

OLI/TIRS v popisu Landsatu 8 znamená pozemní operační snímač (OLI) a tepelný infračervený snímač (TIRS). Level-1 značí, že snímky nejsou ošetřeny od atmosférických korekcí. Snímky Landsatu 8 jsou nabízeny i na Levelu-2, která ošetřuje atmosférické korekce, ale tato možnost není bezplatně k dispozici v rámci [https://earthexplorer.usgs.gov/.](https://earthexplorer.usgs.gov/) [11]

Při přihlédnutí k výše uvedeným parametrům byly použity pro vyhledávání satelitních snímků následující parametry:

- Období: Červenec-říjen v letech 2013, 2016, 2018
- Satelit: Landsat 8 OLI/TIRS C1 Level-1
- Pokrytí oblačností snímků: do 20 %

Na obrázku 8 je příklad výstupu snímků na základě zadaných kritérií:

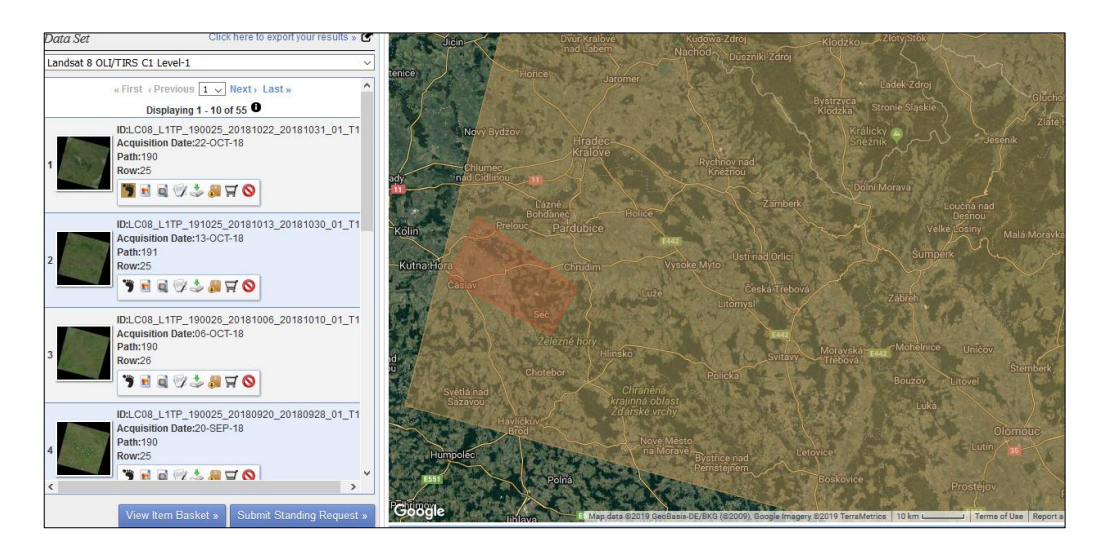

**Obrázek 8: Výsledek hledání snímků**

*Zdroj: [12]*

V levé části obrázku 8 je seznam výsledků na základě splnění zadaných kritérií, v pravé části obrázku 8 je žlutě vyznačena oblast, která je v daném snímku zaznamenána.

Po zkontrolování snímků mohlo být postoupeno ke stažení těch relevantních a vložení do programu ENVI. U všech snímků bylo zkontrolováno, jestli zájmové území nepřekrývá nějaká výrazná oblačnost. Vybrané snímky byly staženy ve formátu "GeoTIFF Data Product", který obsahuje snímky v 11 pásmech, tyto pásma jsou uvedeny v tabulce 15. Na obrázku 9 je možné vidět možné varianty stažení datových sad (snímků):

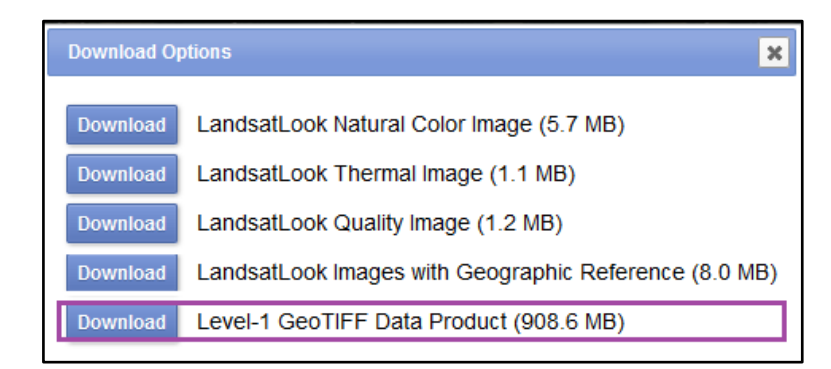

#### **Obrázek 9: Nabídka stažení produktových sad**

*Zdroj: [12]*

Na obrázku 9 je možné vidět dále příklad datové sady "LandsatLook Images with Geographic References", který obsahuje snímek v přirozených barvách, termální podobě a v osmi bitové kvalitě. Pro potřeby klasifikace obrazu a použití spektrálních indexů je tato sada nedostatečná. [23]

# **5. ZDROJOVÁ DATA A VÝBĚR RELEVANTNÍCH SPEKTRÁLNÍCH INDEXŮ**

## **5.1.Zdrojová data**

Pro analýzu změn v krajině v čase byly nakonec použity snímky Landsat 8 složené ze sedmi pásem č.1 až č.7 dle tabulky 15. Při detailní analýze těchto snímků bylo viditelné, že všechny zkoumané třídy jsou dobře od sebe spektrálně odlišitelné, což je základ pro přesnou klasifikaci. Na obrázku 10 jsou všechny zdrojové snímky použité k analýze:

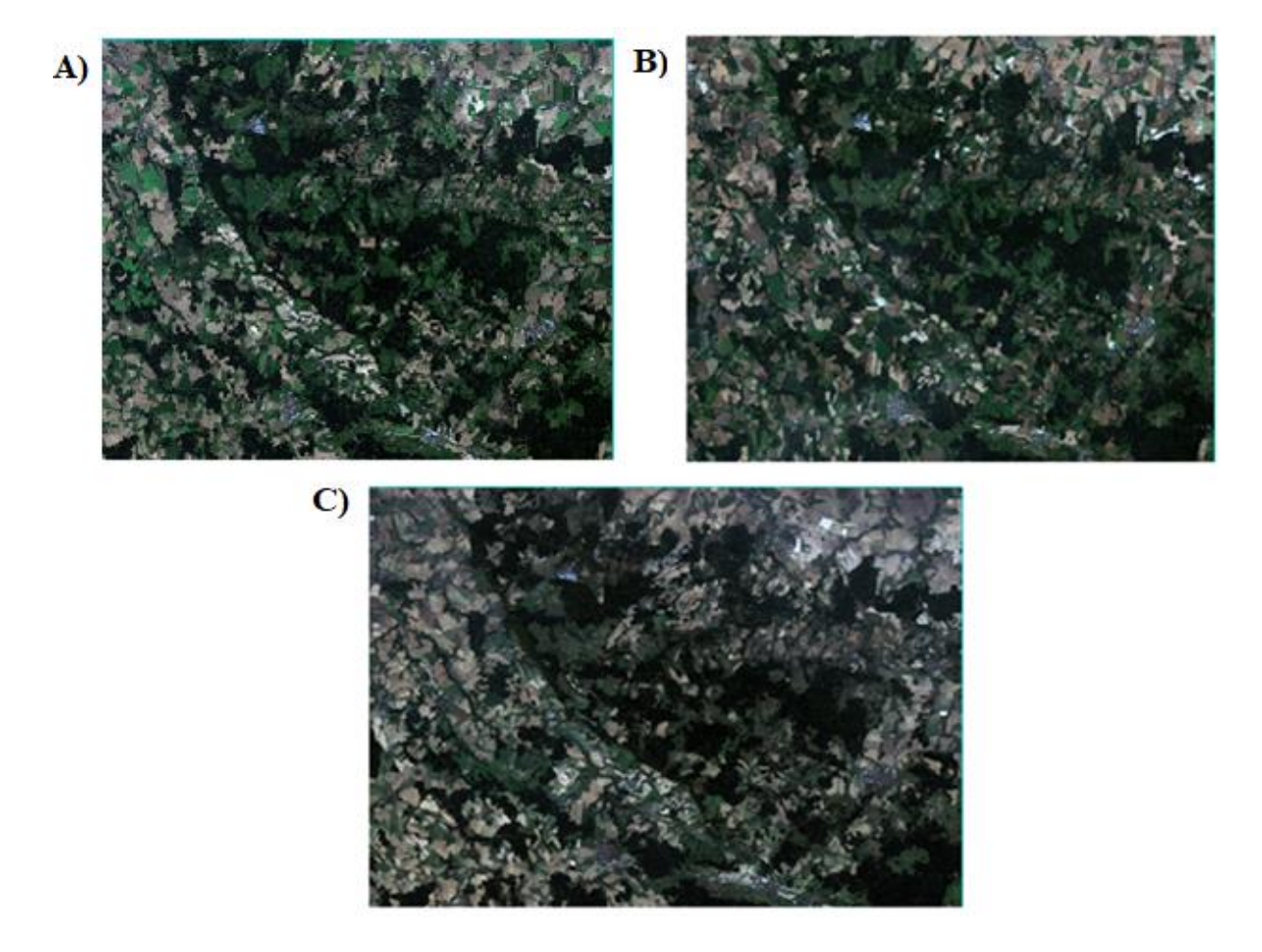

**Obrázek 10: Zdrojové snímky pro klasifikaci**

*Zdroj: vlastní zpracování dle dat [12]*

Na obrázku 10 je v části A vidět snímek ze dne 6. září 2013, v části B je snímek ze 4. srpna 2016 a snímek v části C je z 13. listopadu 2018.

Na základě tabulky 12 a vizuální analýzy zdrojových dat na obrázku 10 bylo vybráno pět sledovaných tříd:

• Městské plochy – zahrnuje zejména domy, infrastrukturu a průmysl

- Lesy zahrnuje veškeré lesní plochy
- Zeleň zahrnuje veškeré zelené rostliny
- Pole zahrnuje zejména holé zemědělskou půdu, obilniny a spálené travnaté plochy
- Vodní plochy zahrnuje zejména vodní plochy a řeky

#### **5.2.Výběr relevantních spektrálních indexů**

Všechny spektrální indexy z kapitoly 3.1 budou aplikovány na snímek z roku 2013 a v případě, že daný spektrální index bude poskytovat požadovaný výstup, tak budou dále aplikovány na snímky z roku 2016 a 2018.

Aplikace spektrálních snímků v programu ENVI probíhá v nástroji Band Math, do kterého se zapíše příslušný matematický aparát. Na obrázku 11 je příklad matematického aparátu:

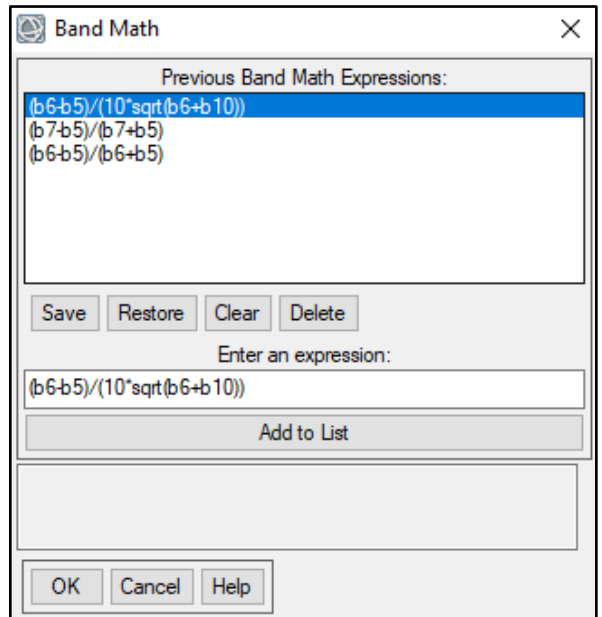

**Obrázek 11: Nástroj Band Math v programu ENVI**

*Zdroj: vlastní zpracování*

Nejdříve bude pracováno se spektrálními indexy pro zvýraznění městských ploch, mezi které patří NDBI, UI a EBBI, jejichž matematický aparát je popsán v kapitole 3.1. Legendy v mapových výstupech pro NDBI, UI a EBBI nebudou vytvářeny kvůli velké heterogenitě jednotlivých tříd.

Jako první byl vytvořen spektrální index NDBI, který je na obrázku 12:

# KLASIFIKACE NDBI ZÁJMOVÉHO ÚZEMÍ v roce 2013

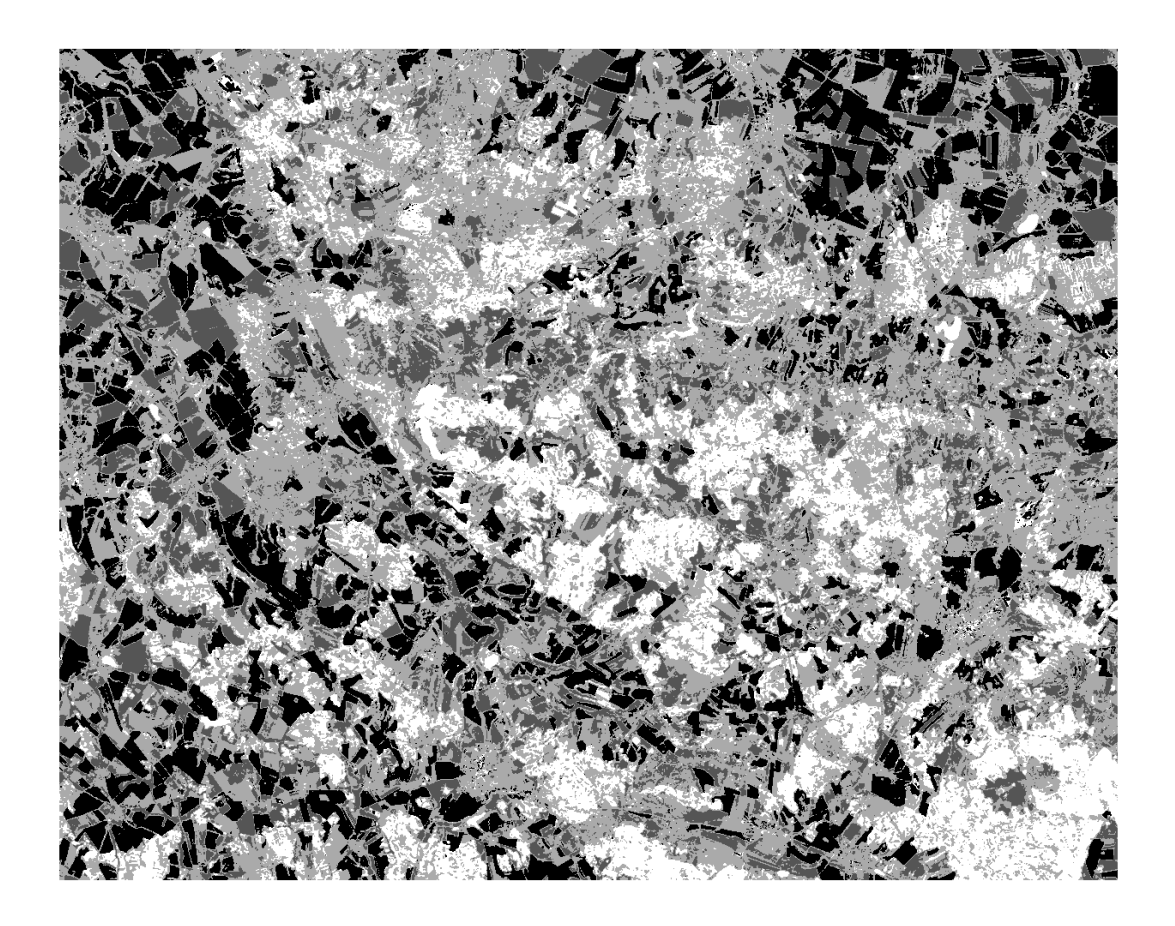

**Jiri KOPRIVA** Pardubice 2019 Zdroj: https://earthexplorer.usgs.gov/

**Obrázek 12: Spektrální index NDBI**

*Zdroj: vlastní zpracování dle dat [12]*

Spektrální index NDBI na obrázku 12 nezvýraznil požadovanou třídu městských ploch tak, aby byla odlišená od ostatních tříd. Městské plochy jsou rozděleny na dvě třídy, jedna třída městských ploch je zařazena včetně některých lesních ploch a druhá třída městských ploch zahrnuje městské plochy a zeleň. Spektrální index NDBI velmi dobře zvýrazňuje vodní plochy.

Vzhledem k tomu, že městské plochy nejsou dobře zvýrazněny, tak tento index nebude dále užíván ve snímcích v roce 2016 a 2018.

Na obrázku 13 je mapový výstup pro UI:

# KLASIFIKACE UI ZÁJMOVÉHO ÚZEMÍ v roce 2013

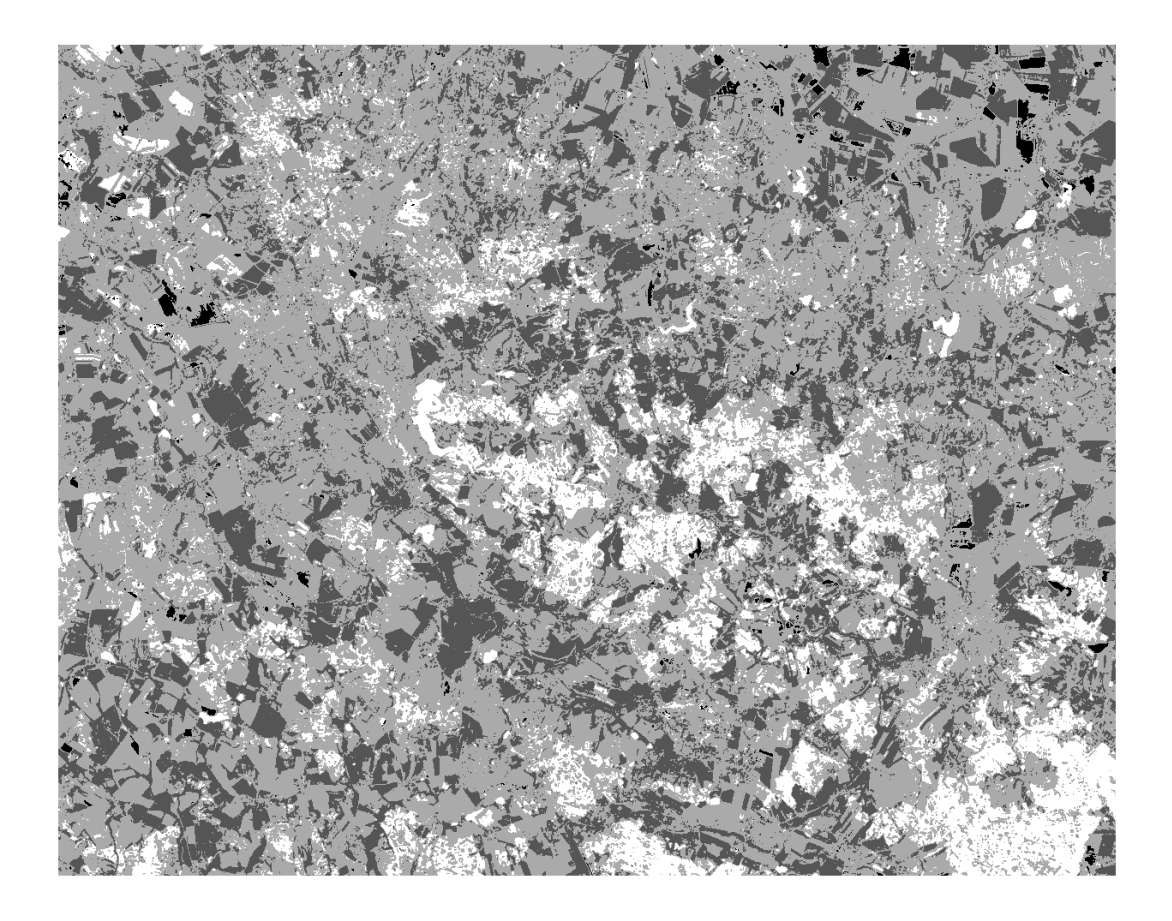

Jiri KOPRIVA Pardubice 2019 Zdroj: https://earthexplorer.usgs.gov/

**Obrázek 13: Spektrální index UI**

*Zdroj: vlastní zpracování dle dat [12]*

Spektrální index UI na obrázku 13 nezvýraznil požadovanou třídu městských ploch tak, aby byla odlišená od ostatních tříd. Městské plochy jsou zařazeny ve stejné třídě jako převážný část lesních ploch a veškeré vodní plochy.

Vzhledem k tomu, že městské plochy nejsou dobře zvýrazněny, tak tento index nebude dále užíván ve snímcích v roce 2016 a 2018.

Na následujícím obrázku 14 je mapový výstup pro EBBI:

# KLASIFIKACE EBBI ZÁJMOVÉHO ÚZEMÍ v roce 2013

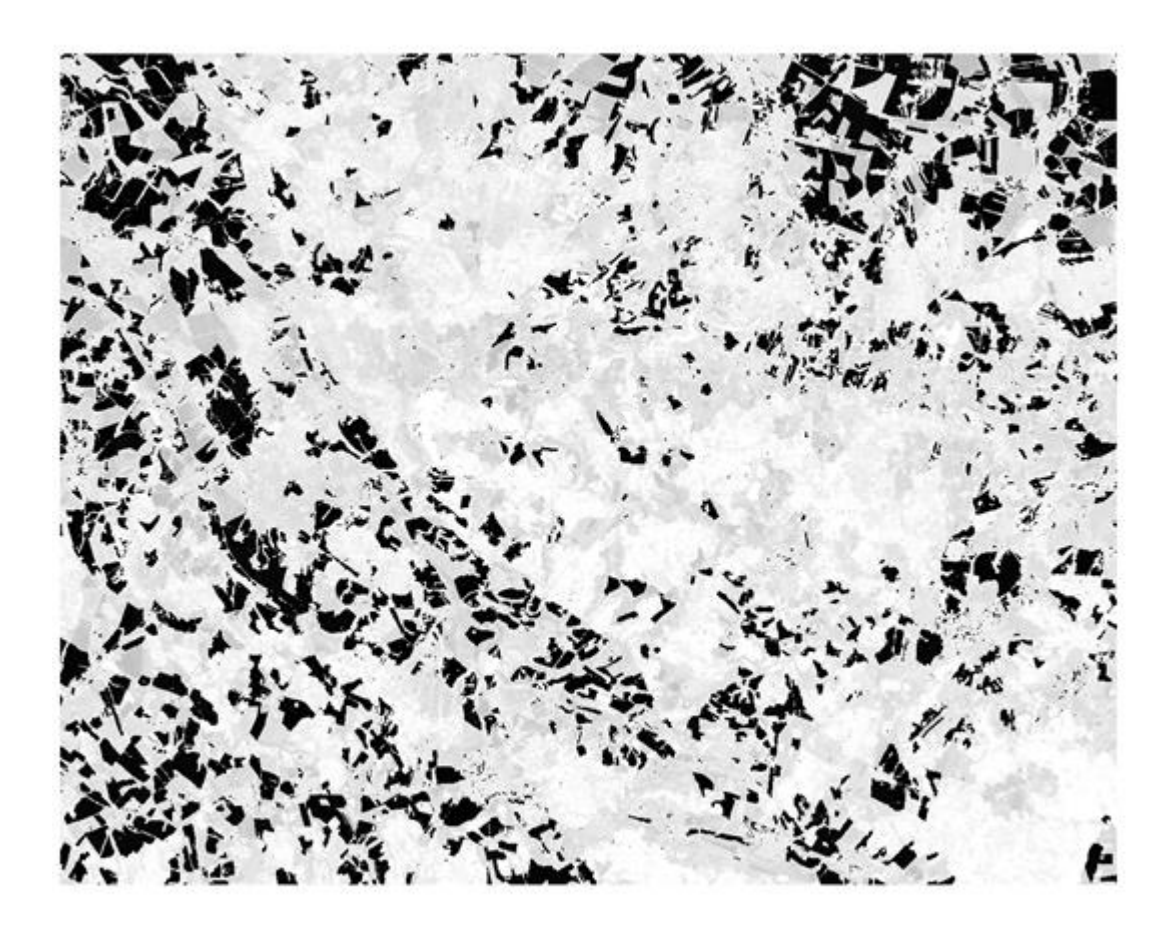

**Jiri KOPRIVA** Pardubice 2019 Zdroj: https://earthexplorer.usgs.gov/

**Obrázek 14: Spektrální index EBBI**

*Zdroj: vlastní zpracování dle dat [12]*

Spektrální index EBBI na obrázku 14 nezvýraznil požadovanou třídu městských ploch tak, aby byla odlišená od ostatních tříd. Městské plochy jsou rozděleny na několik tříd, jedna třída městských ploch zahrnuje pole a další třídy městských ploch jsou zařazeny s lesními plochami, vodními plochami a zelení.

Vzhledem k tomu, že městské plochy nejsou dobře zvýrazněny, tak tento index nebude dále užíván ve snímcích v roce 2016 a 2018.

Ani jeden ze sledovaných spektrálních indexů zaměřených na městské plochy nezvýrazňuje požadovanou třídu správně, žádný tedy nebude dále užíván. V další fázi budou použity spektrální indexy zaměřené na vodní plochy (NDVI, NDWI).

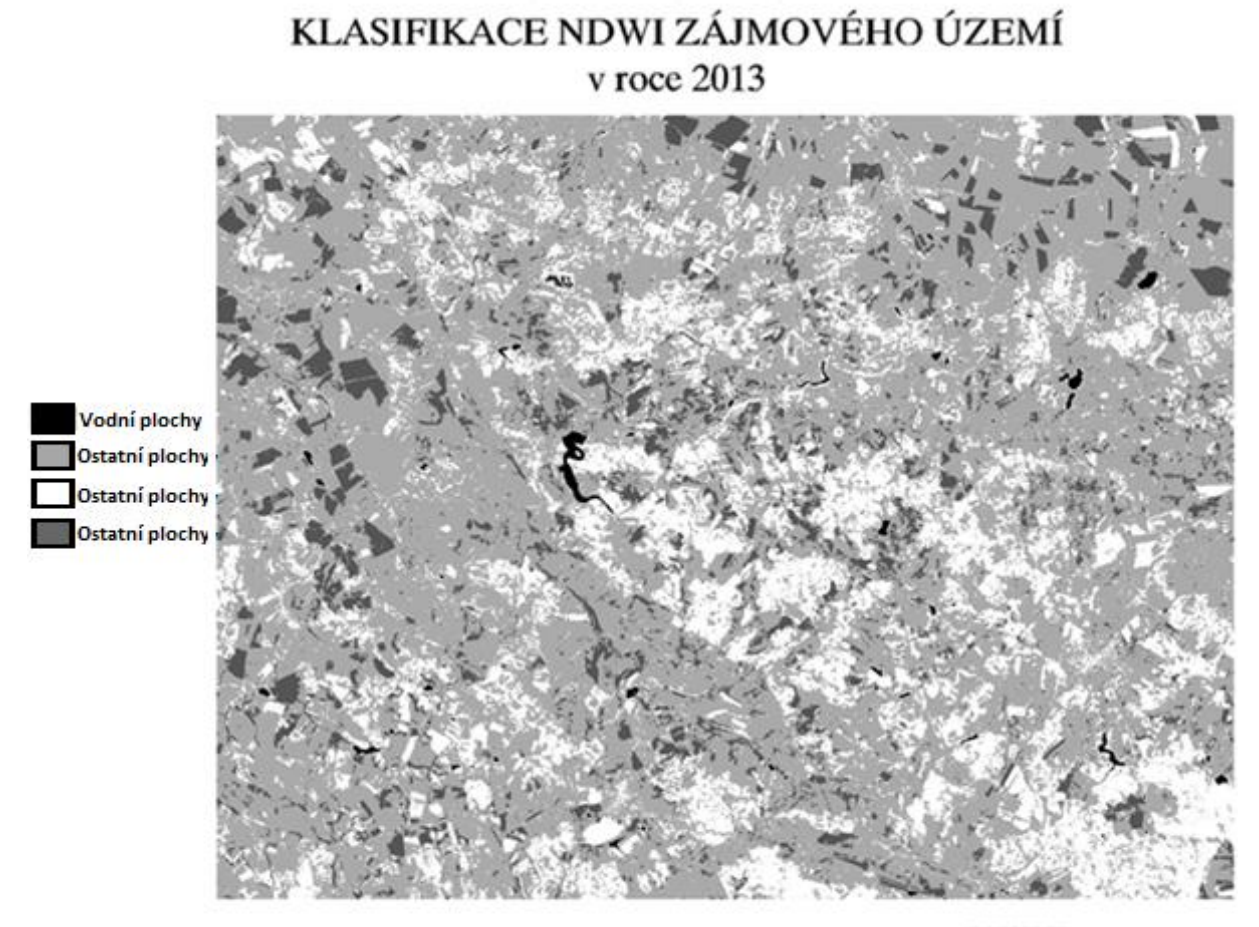

**Jiri KOPRIVA** Pardubice 2019 Zdroj: https://earthexplorer.usgs.gov/

#### **Obrázek 15: Spektrální index NDWI**

*Zdroj: vlastní zpracování dle dat [12]*

NDWI velmi dobře zvýrazňuje vodní plochy, které jsou vyznačeny černou barvou na obrázku 15. Celková plocha vodních ploch v zájmovém území podle NDWI je 6,857 km<sup>2</sup>.

Vzhledem k tomu, že vodní plochy jsou dobře zvýrazněny, tak tento index bude dále užíván ve snímcích v roce 2016 a 2018.

Na obrázku 16 je mapový výstup pro NDVI:

# Vodní plochy Ostaní plochy

KLASIFIKACE NDVI ZÁJMOVÉHO ÚZEMÍ

v roce 2013

**Jiri KOPRIVA** Pardubice 2019 Zdroj: https://earthexplorer.usgs.gov/

#### **Obrázek 16: Spektrální index NDVI**

*Zdroj: vlastní zpracování dle dat [12]*

NDVI se zpravidla používá pro zvýraznění vegetace, ale také velmi dobře zvýrazňuje vodní plochy, které jsou vyznačeny modrou barvou na obrázku 16. Celková plocha vodních ploch v zájmovém území podle NDVI je 4,811 km<sup>2</sup>.

Vzhledem k tomu, že vodní plochy jsou dobře zvýrazněny, tak tento index bude dále užíván ve snímcích v roce 2016 a 2018.

V této kapitole byly aplikovány všechny vybrané spektrální indexy z kapitoly 3.1. a jako relevantní byly vybrány oba spektrální indexy zaměřené na vodní plochy (NDWI a NDVI), s kterými se bude pracovat dále pro snímky z let 2016 a 2018. Všechny spektrální indexy zaměřené na městské plochy (NDBI, UI a EBBI) nezobrazovaly správně požadovanou třídu, takže dále již nebudou používány.

# **6. KLASIFIKACE DAT A OVĚŘENÍ PŘESNOSTI KLASIFIKACE**

#### **Postup při klasifikaci bude následující:**

- Vytvoření trénovacích ploch pro každou třídu v rámci všech období (2013, 2016 a 2018)
- Aplikace spektrálních indexů zaměřených na vodní plochy (NDWI a NDVI) na všech snímcích za všechna období
- Aplikace pěti druhů klasifikačních metod na všech snímcích na základě trénovacích dat za všechna období
- Vytvoření tabulek přesnosti klasifikace a hodnot celkové přesnosti klasifikace a kappa koeficientu všech metod řízené klasifikace
- Vytvoření tabulek pro velikost pokryvu země jednotlivých tříd, kde bude plocha jednotlivých tříd pokryvu země zaokrouhlena na tři desetinná místa a procentuální vyjádření na dvě desetinná místa
- Vytvoření mapových výstupů pro tři nejlepší klasifikační metody a spektrální indexy NDWI a NDVI v rámci každého období.
- Porovnání pokryvu země mezi jednotlivými obdobími

#### **Vytvoření trénovacích ploch**

Trénovací plochy byly vytvořeny na základě vizuální analýzy satelitního snímku a v případě dostupnosti, ortofotomap ČÚZK. Velikost trénovacích ploch poměrově přibližně odpovídala celkovému rozložení jednotlivých tříd pokryvu země na snímcích.

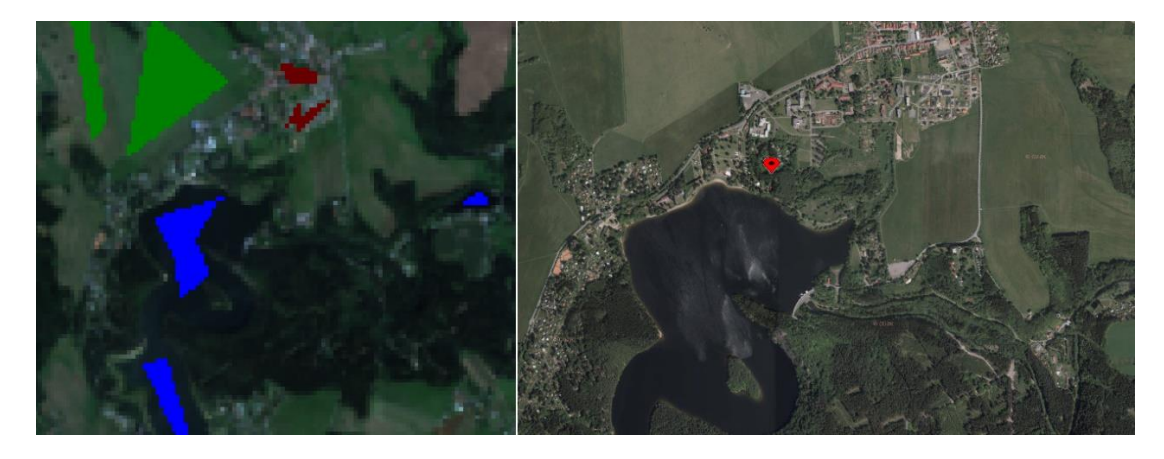

**Obrázek 17: Zdrojové snímky pro klasifikaci**

*Zdroj: vlastní zpracování dle dat [31] a [12]*

Na obrázku 17 lze v levé části vidět výřez snímku, ve kterém se zrovna vytvářely trénovací plochy v rámci programu ENVI, a v pravé části obrázku je příklad ortofotomapy na webu ČÚZK. V tabulce 16 je uveden příklad množství trénovacích bodů pro jednotlivé třídy pro snímek z roku 2013:

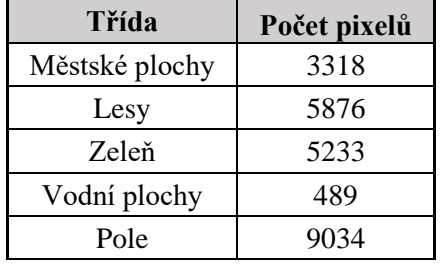

**Tabulka 16: Množství trénovacích bodů pro jednotlivé třídy za rok 2013**

*Zdroj: vlastní*

#### **6.1.Klasifikace dat za období roku 2013**

V tabulce 17 jsou výsledky přesnosti přesností jednotlivých metod řízené klasifikace pro období roku 2013:

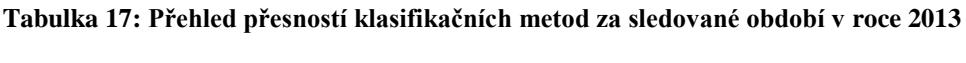

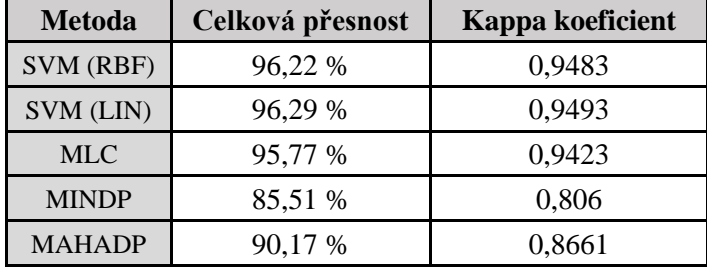

*Zdroj: vlastní*

V tabulce 17 je vidět, že nejlepší metodou je SVM (LIN) s přesností 96,29 % správně zařazených bodů do dané třídy, velmi podobně dopadla SVM (RBF) s přesností 96,22 % správně zařazených bodů do dané třídy a třetí nejlepší metodou je MLC s přesností 95,77 %. Pro tyto tři nejlepší metody tedy bude vytvořen mapový podklad.

#### **Klasifikace SVM (LIN) za období roku 2013**

Podrobnější pohled na přesnost klasifikace SVM (LIN) za rok 2013 je v tabulce 18:

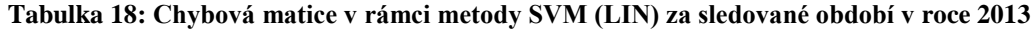

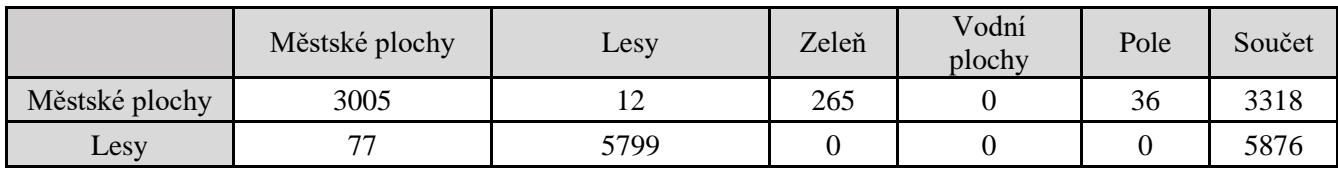

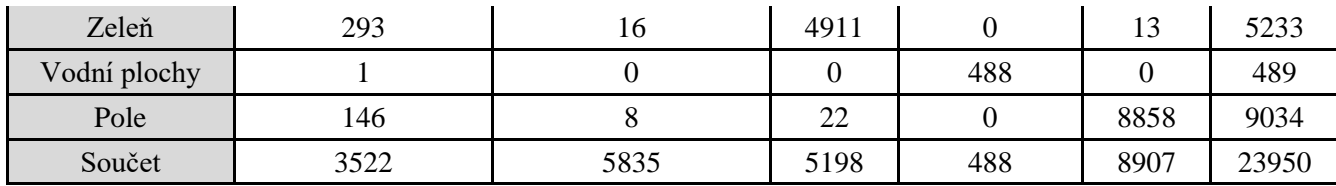

*Zdroj: vlastní*

Z tabulky 18 je patrné, že z celkového součtu 3318 pixelů, které byly v trénovacích datech označeny jako městské plochy, bylo správně klasifikovaných 3005 (ve výsledku klasifikace byly v třídě městské plochy), 12 pixelů městských ploch z trénovacích dat bylo špatně klasifikováno jako lesy, 265 pixelů městských ploch z trénovacích dat bylo špatně klasifikováno jako zeleň a 36 pixelů městských ploch z trénovacích dat bylo špatně klasifikováno jako pole. Z tabulky 18 je dále patrné, že z celkového součtu 489 pixelů, které byly v trénovacích datech označeny jako vodní plochy, bylo 488 správně klasifikovaných jako vodních plochy a 1 pixel byl špatně zařazen jako městské plochy. Všechny další třídy v tabulce jsou správně či špatně zařazené podle stejné principu.

Na obrázku 18 je mapový výstup klasifikace SVM LIN) pro snímky Landsat 8 v roce 2013:

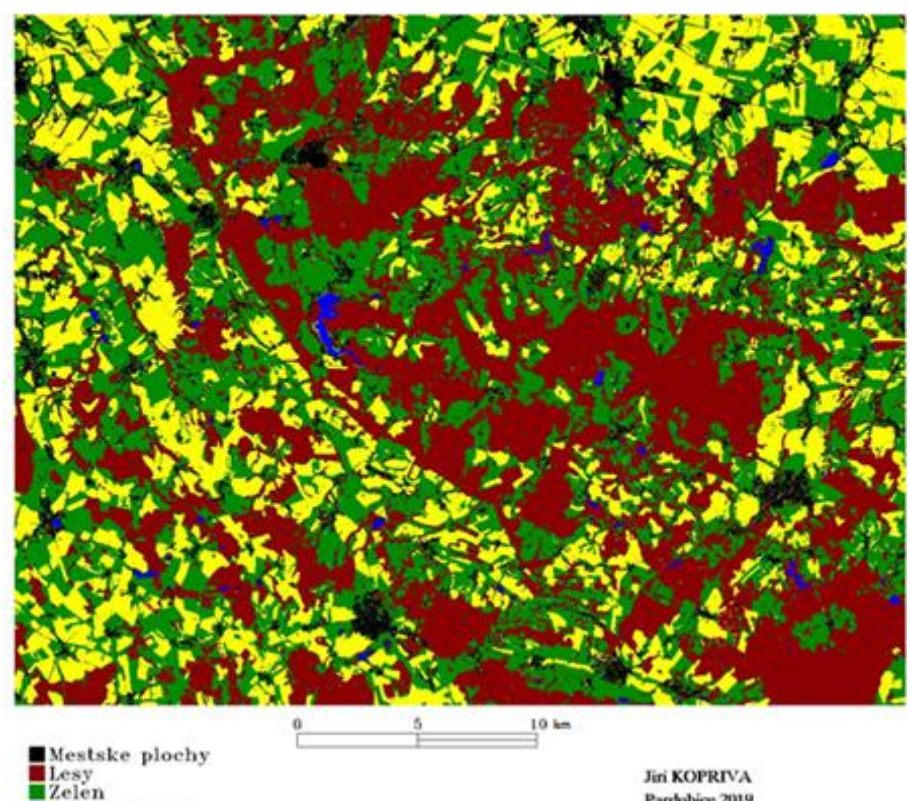

KLASIFIKACE SVM (LIN) ZÁJMOVÉHO ÚZEMÍ v roce 2013

Jin KOPRIVA Pardubice 2019 Zdroj: https://earthexplorer.usgs.gov/

Vodni plochy

Pole

#### **Obrázek 18: Mapový výstup klasifikace SVM (LIN) za sledované období v roce 2013**

*Zdroj: vlastní zpracování dle dat [12]*

V tabulce 19 je znázorněna plocha jednotlivých tříd v rámci metody SVM (LIN) za sledované období v roce 2013:

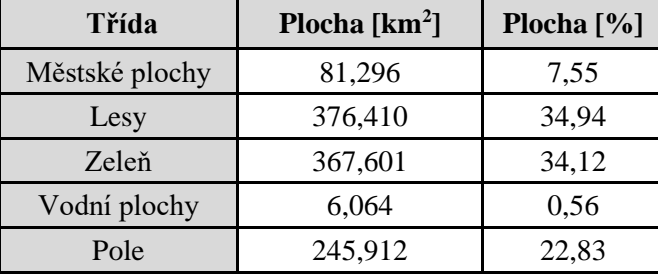

**Tabulka 19: Plochy jednotlivých tříd v rámci metody SVM (LIN) za sledované období v roce 2013**

*Zdroj: vlastní*

Z tabulky 19 je patrné, že největší plochu zaujímají lesy s 34,94 %, dále je významnou plochou zeleň s 34,12 %, méně již je polí s 22,83 %, městských ploch je 7,55 % a nejméně území zaujímají vodní plochy s 0,56 %.

#### **Klasifikace SVM (RBF) za období roku 2013**

Podrobnější pohled na přesnost klasifikace SVM (RBF) za rok 2013 je v tabulce 20:

|                | Městské plochy | Lesy | Zeleň | Vodní plochy | Pole | Součet |
|----------------|----------------|------|-------|--------------|------|--------|
| Městské plochy | 2952           | 16   | 218   |              | 46   | 3232   |
| Lesy           | 82             | 5792 |       |              |      | 5874   |
| Zeleň          | 319            | 18   | 4967  |              | 16   | 5320   |
| Vodní plochy   |                |      |       | 488          |      | 490    |
| Pole           | 167            |      | 13    |              | 8845 | 9034   |
| Součet         | 3522           | 5835 | 5198  | 488          | 8907 | 23950  |

**Tabulka 20: Chybová matice v rámci metody SVM (RBF) za sledované období v roce 2013**

*Zdroj: vlastní*

Z tabulky 20 je patrné, že z celkového součtu 3232 pixelů, které byly v trénovacích datech označeny jako městské plochy, bylo správně klasifikovaných 2952 (ve výsledku klasifikace byly v třídě městské plochy), 16 pixelů městských ploch z trénovacích dat bylo špatně klasifikováno jako lesy, 218 pixelů městských ploch z trénovacích dat bylo špatně klasifikováno jako zeleň a 46 pixelů městských ploch z trénovacích dat bylo špatně klasifikováno jako pole. Žádný pixel městských ploch z trénovacích dat nebyl klasifikován jako vodní plocha.

Z tabulky 20 je dále patrné, že z celkového součtu 490 pixelů, které byly v trénovacích datech označeny jako vodní plochy, bylo 488 správně klasifikovaných jako vodních plochy a 2 pixely byly špatně zařazeny jako městské plochy. Žádný pixel vodních ploch z trénovacích dat nebyl klasifikován jako les, zeleň či pole.

Všechny další třídy v tabulce jsou správně či špatně zařazené podle stejné principu. Na obrázku 19 je mapový výstup klasifikace SVM RBF) pro snímky Landsat 8 v roce 2013:

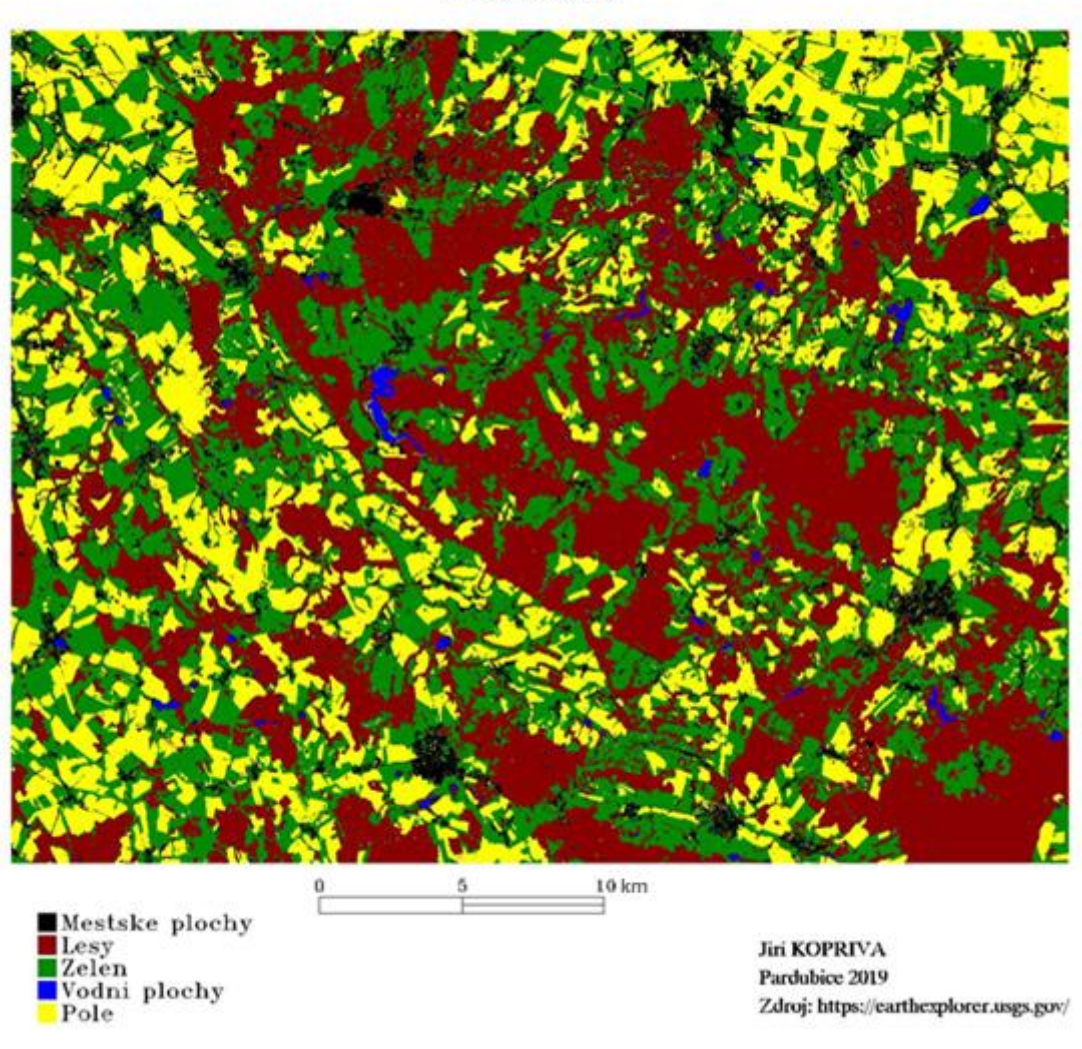

KLASIFIKACE SVM (RBF) ZÁJMOVÉHO ÚZEMÍ v roce 2013

**Obrázek 19: Mapový výstup klasifikace SVM (RBF) za sledované období v roce 2013**

*Zdroj: vlastní zpracování dle dat [12]*

V tabulce 21 je znázorněna plocha jednotlivých tříd v rámci metody SVM (RBF) za sledované období v roce 2013:

| Třída          | Plocha $[km^2]$ | Plocha $[\%]$ |
|----------------|-----------------|---------------|
| Městské plochy | 81,824          | 7,60          |
| Lesy           | 373,132         | 34,64         |
| Zeleň          | 371,751         | 34,51         |
| Vodní plochy   | 5,970           | 0,55          |
| Pole           | 244,605         | 22,71         |

**Tabulka 21: Plochy jednotlivých tříd v rámci metody SVM (RBF) za sledované období v roce 2013**

*Zdroj: vlastní*

Z tabulky 21 je patrné, že největší plochu zaujímají lesy s 34,64 %, dále je významnou plochou zeleň s 34,51 %, o mnoho méně již je polí s 22,71 %, městských ploch je 7,6 % a nejméně území zaujímají vodní plochy s 0,55 %.

#### **Klasifikace MLC za období roku 2013**

Podrobnější pohled na přesnost klasifikace MLC za rok 2013 je v tabulce 22:

|                | Městské plochy | Lesy | Zeleň | Vodní plochy | Pole | Součet                                           |
|----------------|----------------|------|-------|--------------|------|--------------------------------------------------|
| Městské plochy | 3115           | 4.   | 208   |              | 67   | 3432                                             |
| Lesy           | 19             | 5618 |       |              |      | 5648                                             |
| Zeleň          | 339            | 167  | 4932  |              | 56   | 5494                                             |
| Vodní plochy   |                |      |       | 487          |      | 487                                              |
| Pole           | 49             |      | 47    |              | 8784 | 8889                                             |
| Součet         | 3522           | 5835 | 5198  | 488          | 8907 | 23950                                            |
|                |                |      |       |              |      | $\sim$ $\sim$ $\sim$ $\sim$ $\sim$ $\sim$ $\sim$ |

**Tabulka 22: Chybová matice v rámci metody MLC za sledované období v roce 2013**

*Zdroj: vlastní*

Z tabulky 22 je patrné například, že z celkového součtu 3432 pixelů, které byly v trénovacích datech označeny jako městské plochy bylo správně klasifikovaných 3115 (ve výsledku klasifikace byly v třídě městské plochy), 41 pixelů městských ploch z trénovacích dat bylo špatně klasifikováno jako lesy, 208 pixelů městských ploch z trénovacích dat bylo špatně klasifikováno jako zeleň, 1 pixel městských ploch z trénovacích dat byl špatně klasifikován jako vodní plocha a 67 pixelů městských ploch z trénovacích dat bylo špatně klasifikováno jako pole.

Z tabulky 22 je dále patrné, že z celkového součtu 487 pixelů, které byly v trénovacích datech označeny jako vodní plochy, byly všechny správně klasifikovaných jako vodní plochy. Všechny další třídy v tabulce jsou správně či špatně zařazené podle stejné principu.

Na obrázku 20 je mapový výstup klasifikace MLC pro snímky Landsat 8 v roce 2013:

# KLASIFIKACE MLC ÚZEMÍ ZÁJMOVÉHO ÚZEMÍ v roce 2013

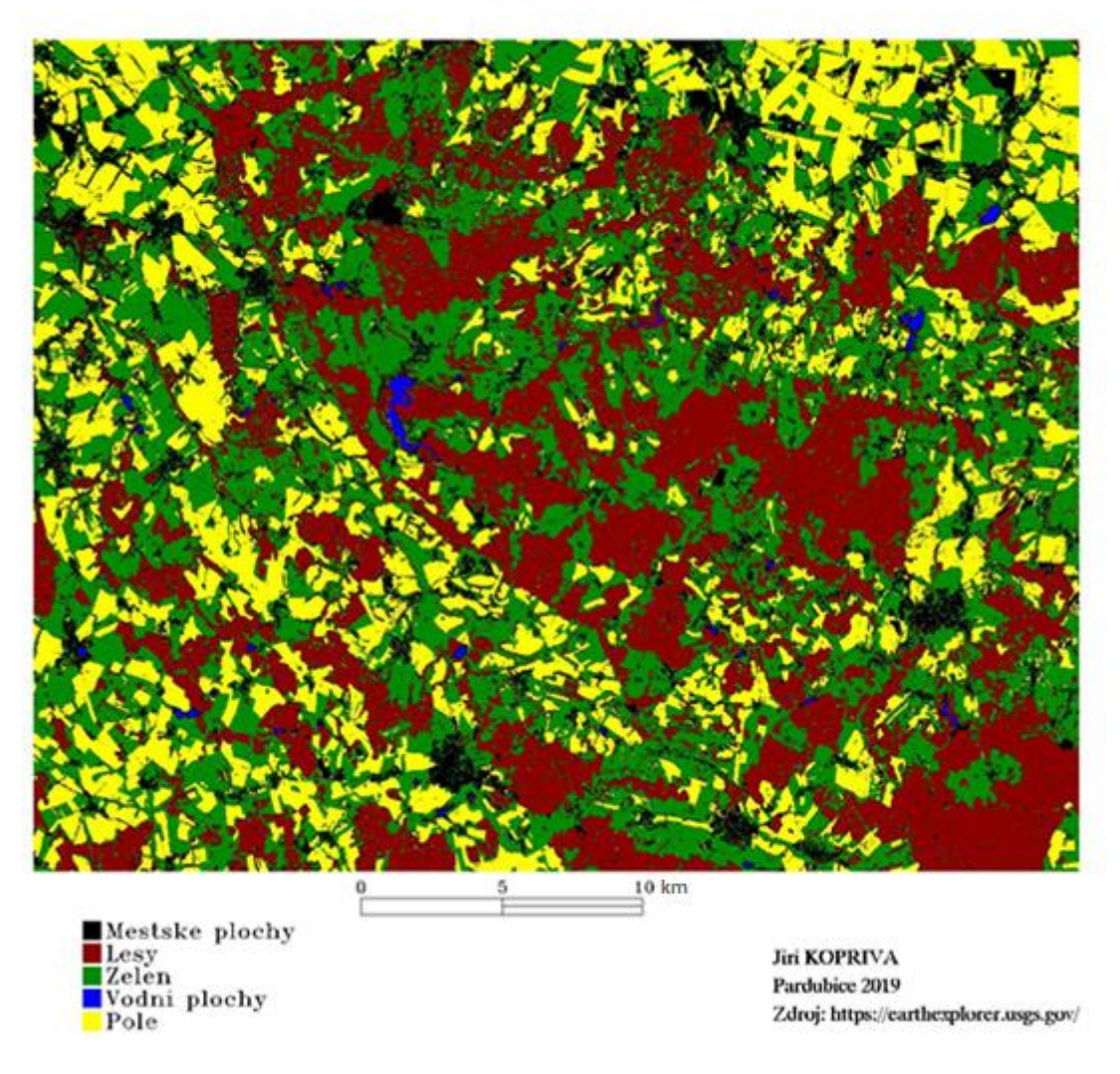

**Obrázek 20: Mapový výstup klasifikace MLC za sledované období v roce 2013**

*Zdroj: vlastní zpracování dle dat [12]*

V tabulce 23 je znázorněna plocha jednotlivých tříd v rámci metody MLC za sledované období v roce 2013:

| Třída          | Plocha [km <sup>2</sup> ] | Plocha $[\%]$ |
|----------------|---------------------------|---------------|
| Městské plochy | 147,580                   | 13,70         |
| Lesy           | 308,579                   | 28,64         |
| Zeleň          | 380,608                   | 35,33         |
| Vodní plochy   | 3,266                     | 0.30          |
| Pole           | 237,248                   | 22,02         |

**Tabulka 23: Plochy jednotlivých tříd v rámci metody MLC za sledované období v roce 2013**

Z tabulky 23 je patrné, že největší plochu zaujímá zeleň s 35,33 %, dále jsou významnou plochou lesy s 28,64 %, o něco méně již je pole s 22,02 %, městských ploch je 13,7 % a nejméně území zaujímají vodní plochy s 0,3 %.

#### **6.2.Klasifikace dat za období roku 2016**

V následující tabulce jsou výsledky přesnosti klasifikace pro období roku 2016:

| <b>Metoda</b> | Celková přesnost | Kappa koeficient |
|---------------|------------------|------------------|
| SVM (RBF)     | 97.38 %          | 0.9646           |
| SVM (LIN)     | 97.73 %          | 0.9693           |
| <b>MLC</b>    | 97.30 %          | 0.9635           |
| <b>MINDP</b>  | 82.01 %          | 0.7617           |
| <b>MAHADP</b> | 93.31 %          | 0.9099           |

**Tabulka 24: Přehled klasifikačních metod za sledované období v roce 2016**

*Zdroj: vlastní*

Nejlepší metodou je SVM (LIN) s přesností 97,73 % správně zařazených bodů do dané třídy, velmi podobně dopadla SVM (RBF) s přesností 97,38 % správně zařazených bodů do dané třídy a třetí nejlepší metodou je MLC s přesností 97,30 %. Pro tyto tři nejlepší metody tedy bude vytvořen mapový podklad.

#### **Klasifikace SVM (LIN) za období roku 2016**

Podrobnější pohled na přesnost klasifikace SVM (LIN) za rok 2016 je v tabulce 25:

**Tabulka 25: Chybová matice v rámci metody SVM (LIN) za sledované období v roce 2016**

| Městské plochy | Lesy | Zeleň | Vodní plochy | Pole | Součet |
|----------------|------|-------|--------------|------|--------|
| 3274           | 42   | 24    | 0            | 36   | 3376   |
| 59             | 5762 | 27    | 0            |      | 5848   |
| 128            | 31   | 2948  | 0            |      | 3114   |
|                |      |       | 488          |      | 488    |
| 61             |      | 16    | 0            | 6069 | 6146   |
| 3522           | 5835 | 3015  | 488          | 6112 | 18972  |
|                |      |       |              |      |        |

*Zdroj: vlastní*

Z tabulky 25 je patrné, že z celkového součtu 5848 pixelů, které byly v trénovacích datech označeny jako lesy, bylo správně klasifikovaných 5762 (ve výsledku klasifikace byly v třídě lesy), 59 pixelů lesů z trénovacích dat bylo špatně klasifikováno jako městské plochy, 27 pixelů lesů z trénovacích dat bylo špatně klasifikováno jako zeleň. Žádný pixel lesů z trénovacích dat nebyl klasifikován jako vodní plocha či pole.

Z tabulky 25 je patrné, že z celkového součtu 6146 pixelů, které byly v trénovacích datech označeny jako pole, bylo 6069 správně klasifikovaných jako pole, 61 pixelů bylo špatně zařazeno jako městské plochy a 16 pixelů bylo špatně zařazeno jako zeleň. Žádný pixel polí z trénovacích dat nebyl klasifikován jako vodní plocha či les. Všechny další třídy v tabulce jsou správně či špatně zařazené podle stejné principu.

Na následujícím obrázku je mapový výstup klasifikace SVM LIN) pro snímky Landsat 8 v roce 2016:

# KLASIFIKACE SVM (LIN) ZÁJMOVÉHO ÚZEMÍ v roce 2016

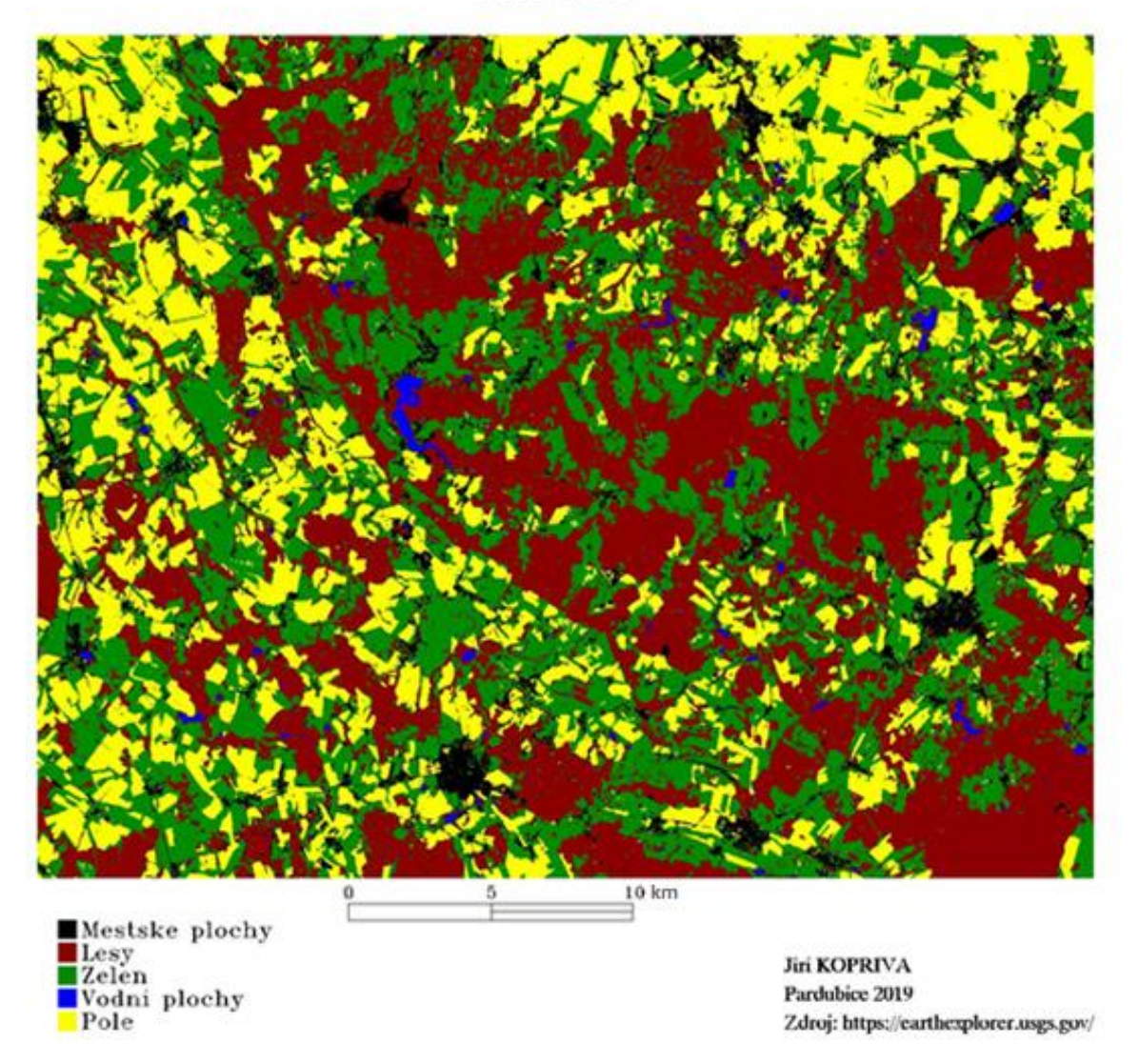

**Obrázek 21: Mapový výstup klasifikace SVM (LIN) za sledované období v roce 2016**

*Zdroj: vlastní zpracování dle dat [12]*

V tabulce 26 je znázorněna plocha jednotlivých tříd v rámci metody SVM (LIN) za sledované období v roce 2016:

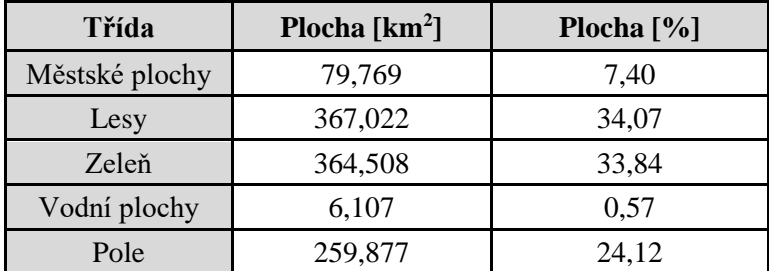

**Tabulka 26: Plochy jednotlivých tříd v rámci metody SVM (LIN) za sledované období v roce 2016**

*Zdroj: vlastní*

Z tabulky 26 je patrné, že největší plochu zaujímají lesy s 34,07 %, dále je významnou plochou zeleň s 33,84 %, o mnoho méně již je polí s 24,12 %, městských ploch je 7,4 % a nejméně území zaujímají vodní plochy s 0,57 %.

#### **Klasifikace SVM (RBF) za období roku 2016**

Podrobnější pohled na přesnost klasifikace SVM (RBF) za rok 2016 je v tabulce 27:

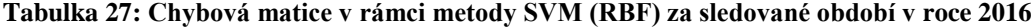

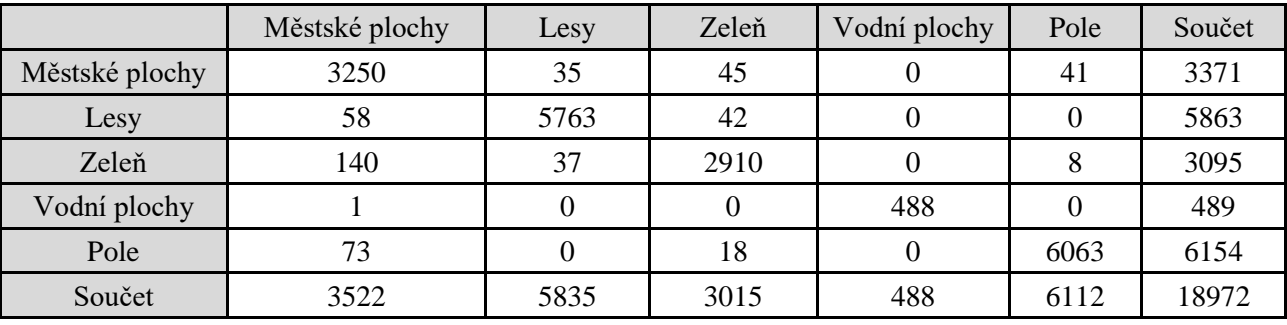

*Zdroj: vlastní*

Z tabulky 27 je patrné, že z celkového součtu 5863 pixelů, které byly v trénovacích datech označeny jako lesy, bylo správně klasifikovaných 5763 (ve výsledku klasifikace byly v třídě lesy), 58 pixelů lesů z trénovacích dat bylo špatně klasifikováno jako městské plochy, 42 pixelů lesů z trénovacích dat bylo špatně klasifikováno jako zeleň. Žádný pixel lesů z trénovacích dat nebyl klasifikován jako vodní plocha či pole.

Z tabulky 27 je patrné, že z celkového součtu 6154 pixelů, které byly v trénovacích datech označeny jako pole, bylo 6063 správně klasifikovaných jako pole, 73 pixelů bylo špatně zařazeno jako městské plochy a 18 pixelů bylo špatně zařazeno jako zeleň. Žádný pixel polí z trénovacích dat nebyl klasifikován jako vodní plocha či les.

Všechny další třídy v tabulce jsou správně či špatně zařazené podle stejné principu.

Na následujícím obrázku je mapový výstup klasifikace SVM RBF) pro snímky Landsat 8 v roce 2016:

> KLASIFIKACE SVM (RBF) ZÁJMOVÉHO ÚZEMÍ v roce 2016

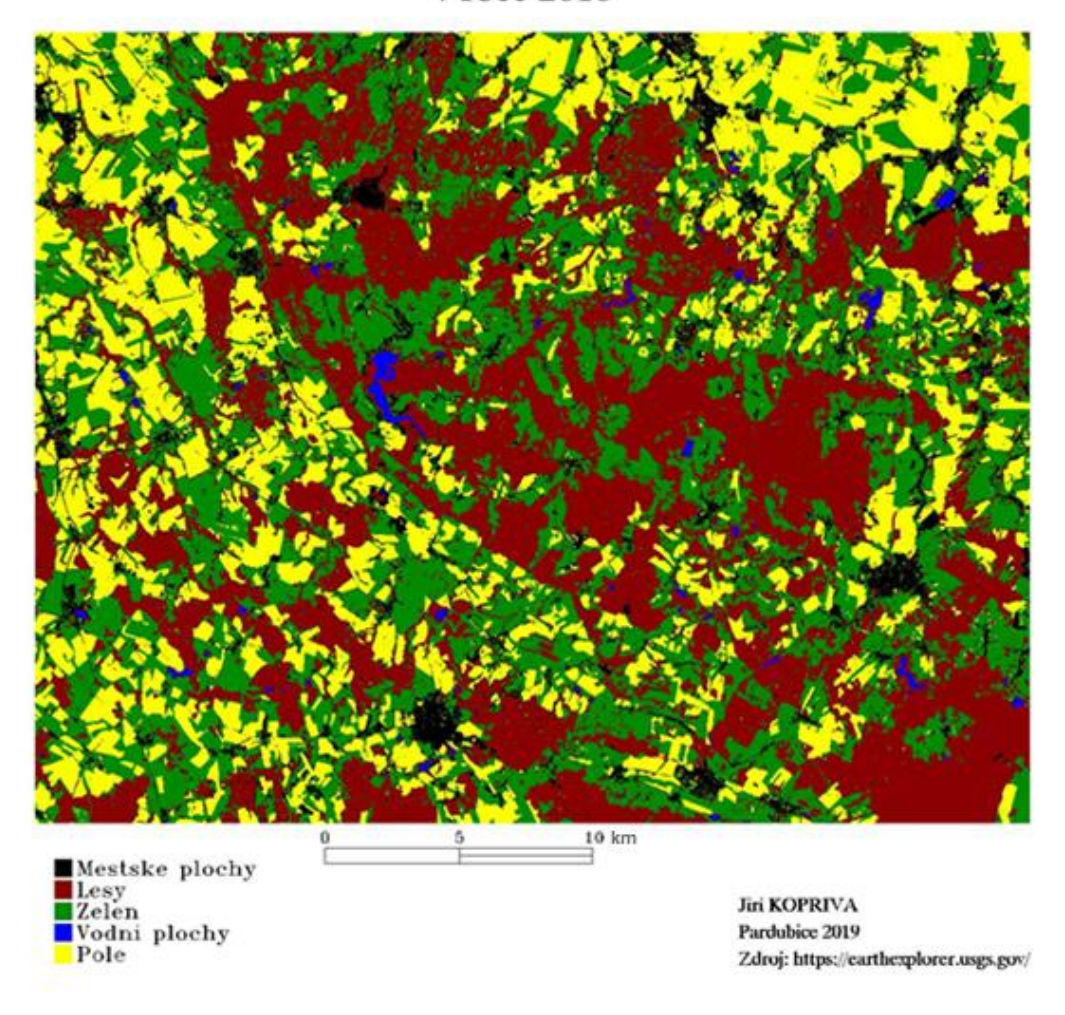

**Obrázek 22: Mapový výstup klasifikace SVM (RBF) za sledované období v roce 2016**

*Zdroj: vlastní zpracování dle dat [12]*

V tabulce 28 je znázorněna plocha jednotlivých tříd v rámci metody SVM (RBF) za sledované období v roce 2016:

| Plocha $[km^2]$<br>Třída |         | Plocha $[\%]$ |
|--------------------------|---------|---------------|
| Městské plochy           | 80,034  | 7,43          |
| Lesy                     | 367,057 | 34,07         |
| Zeleň                    | 364,799 | 33,86         |
| Vodní plochy             | 6,195   | 0,58          |
| Pole                     | 259,197 | 24,06         |

**Tabulka 28: Plochy jednotlivých tříd v rámci metody SVM (RBF) za sledované období v roce 2016**

Z tabulky 28 je patrné, že největší plochu zaujímají lesy s 34,07 %, dále je významnou plochou zeleň s 33,86 %, o něco méně již je polí s 24,06 %, městských ploch je 7,43 % a nejméně území zaujímají vodní plochy s 0,58 %.

#### **Klasifikace MLC za období roku 2016**

Podrobnější pohled na přesnost klasifikace MLC za rok 2013 je v tabulce 29:

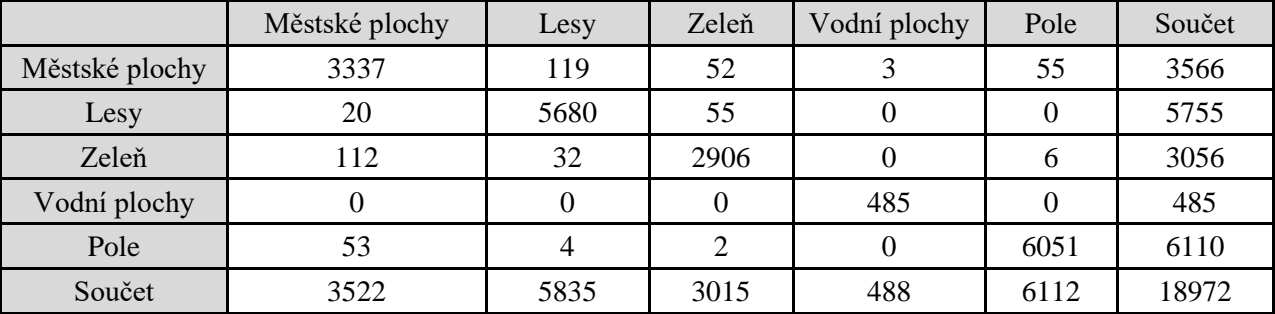

**Tabulka 29: Chybová matice v rámci metody MLC za sledované období v roce 2016**

*Zdroj: vlastní*

Z tabulky 29 je patrné, že z celkového součtu 5755 pixelů, které byly v trénovacích datech označeny jako lesy, bylo správně klasifikovaných 5680 (ve výsledku klasifikace byly v třídě lesy), 20 pixelů lesů z trénovacích dat bylo špatně klasifikováno jako městské plochy, 55 pixelů lesů z trénovacích dat bylo špatně klasifikováno jako zeleň. Žádný pixel lesů z trénovacích dat nebyl klasifikován jako vodní plocha či pole.

Z tabulky 29 je dále patrné, že z celkového součtu 6110 pixelů, které byly v trénovacích datech označeny jako pole, bylo 6051 správně klasifikovaných jako pole, 53 pixelů bylo špatně zařazeno jako městské plochy, 2 pixely bylo špatně zařazeno jako zeleň, 4 pixely byly špatně zařazeny jako lesy. Žádný pixel polí z trénovacích dat nebyl klasifikován jako vodní plocha.

Z tabulky 29 je dále patrné, že z celkového součtu 3056 pixelů, které byly v trénovacích datech označeny jako zeleň, bylo 2096 správně klasifikovaných jako zeleň, 112 pixelů bylo špatně zařazeno jako městské plochy, 32 pixelů bylo špatně zařazeno jako lesy a 6 pixelů bylo špatně zařazeno jako pole. Žádný pixel zeleňe z trénovacích dat nebyl klasifikován jako vodní plocha. Všechny další třídy v tabulce jsou správně či špatně zařazené podle stejné principu.

Na obrázku 23 je mapový výstup klasifikace MLC pro snímky Landsat 8 v roce 2016:

# v roce 2016 10 km Mestske plochy Lesy<br>Zelen Jiri KOPRIVA Pardubice 2019 Vodni plochy Pole Zdroj: https://earthexplorer.usgs.gov/

KLASIFIKACE MLC ZÁJMOVÉHO ÚZEMÍ

**Obrázek 23: Mapový výstup klasifikace MLC za sledované období v roce 2016**

*Zdroj: vlastní zpracování dle dat [12]*

V tabulce 30 je znázorněna plocha jednotlivých tříd v rámci metody MLC za sledované období v roce 2016:

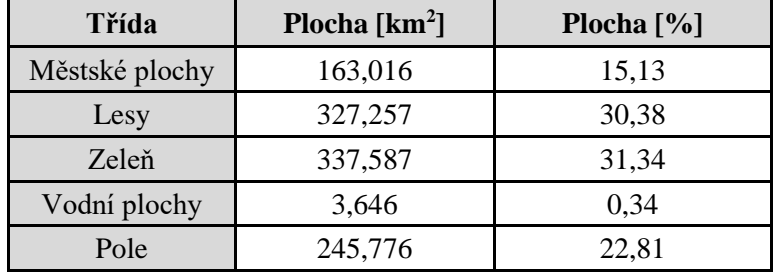

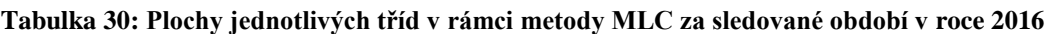

Z tabulky 30 je patrné, že největší plochu zaujímá zeleň s 31,34 %, dále jsou významnou plochou lesy s 30,38 %, méně již je polí s 22,81 %, městských ploch je 15,13 % a nejméně území zaujímají vodní plochy s 0,34 %.

Na obrázku 24 je klasifikace pomocí spektrálního indexu NDVI pro rok 2016

# KLASIFIKACE NDVI ZÁJMOVÉHO ÚZEMÍ v roce 2016

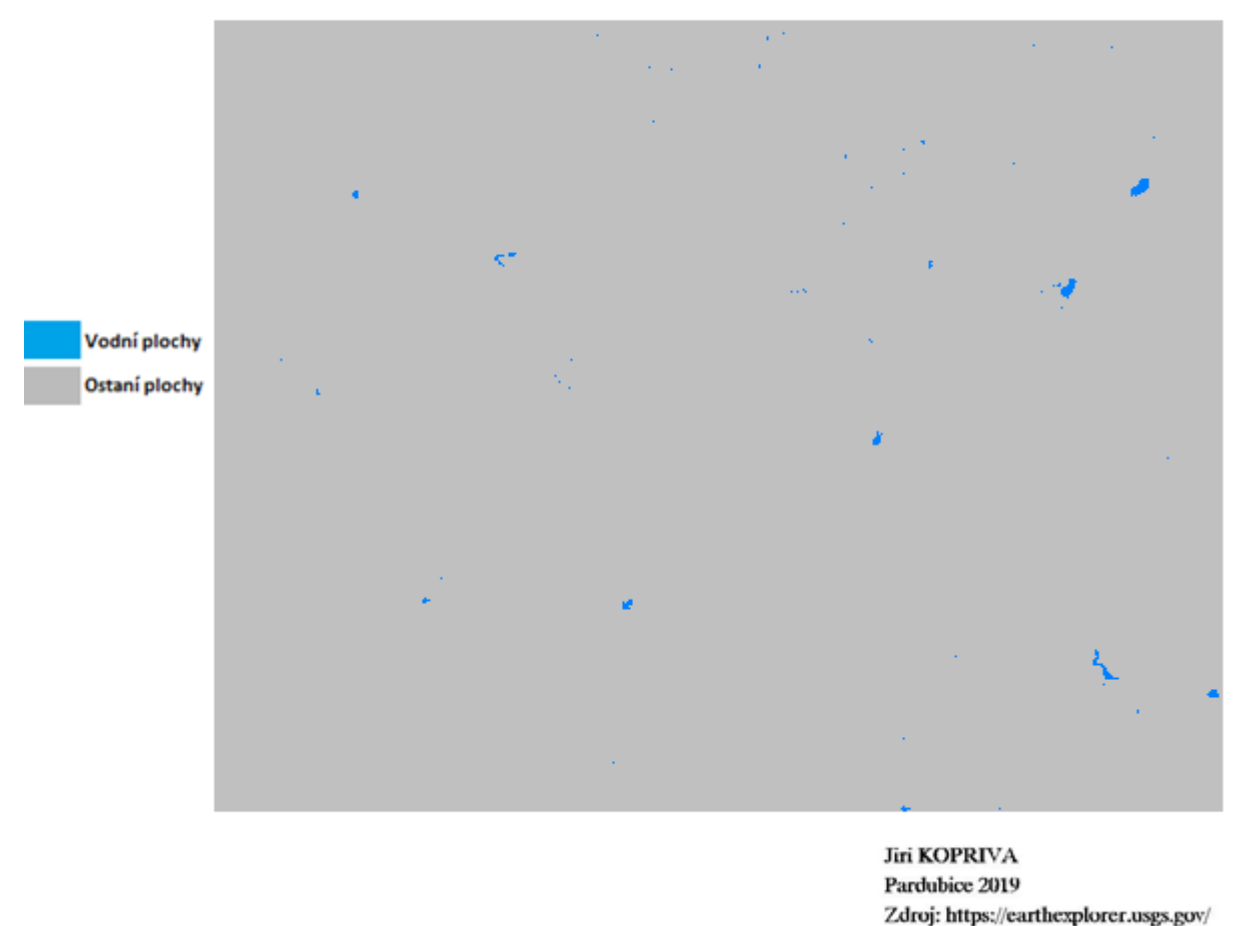

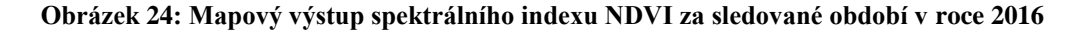

*Zdroj: vlastní zpracování dle dat [12]*

Klasifikace pomocí spektrálního indexu NDVI v roce 2016 neukázala očekávaný výstup. Některé vodní plochy nebyly klasifikovány, i když se na satelitním snímku vyskytují. Tento mapový výstup tedy nebude brán při vyhodnocení jako relevantní. Celková plocha vodních ploch v zájmovém území v roce 2016 podle NDVI je 1,543 km<sup>2</sup>.

# KLASIFIKACE NDWI ZÁJMOVÉHO ÚZEMÍ v roce 2016

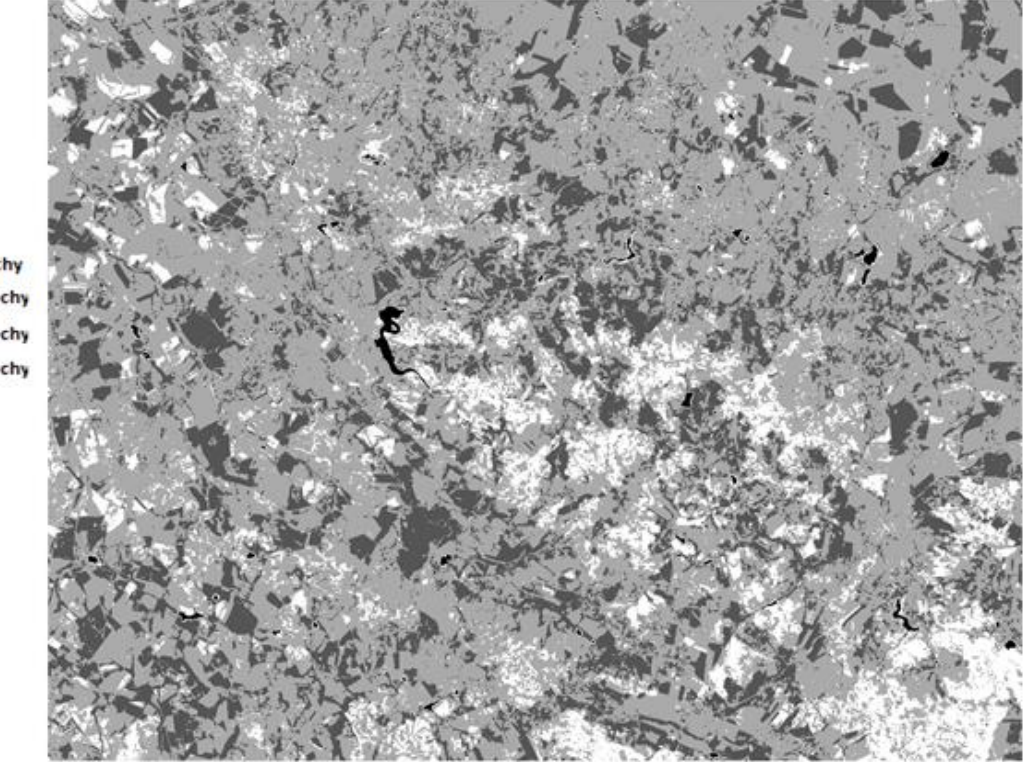

Vodní plochy Ostatní plochy Ostatní plochy Ostatní plochy

> Jiri KOPRIVA Pardubice 2019 Zdroj: https://earthexplorer.usgs.gov/

#### **Obrázek 25: Mapový výstup spektrálního indexu za sledované období v roce 2016**

*Zdroj: vlastní zpracování dle dat [12]*

Celková plocha vodních ploch v zájmové území v roce 2016 podle NDWI je 4,806 km<sup>2</sup>.

## **6.3.Klasifikace dat za období roku 2018**

V tabulce 31 jsou výsledky přesnosti klasifikace pro období roku 2018:

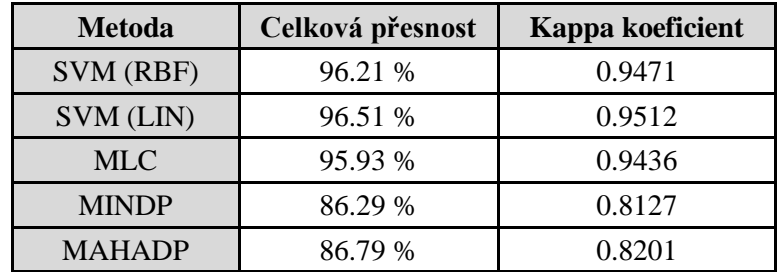

**Tabulka 31: Přehled klasifikačních metod za sledované období v roce 2018**

Nejlepší metodou je SVM (LIN) s přesností 96,51 % správně zařazených bodů do dané třídy, velmi podobně dopadla SVM (RBF) s přesností 96,21 % správně zařazených bodů do dané třídy a třetí nejlepší metodou je MLC s přesností 95,93 %. Pro tyto tři nejlepší metody tedy bude vytvořen mapový podklad.

#### **Klasifikace SVM (LIN) za období roku 2018**

Podrobnější pohled na přesnost klasifikace SVM (LIN) za rok 2018 je v tabulce:

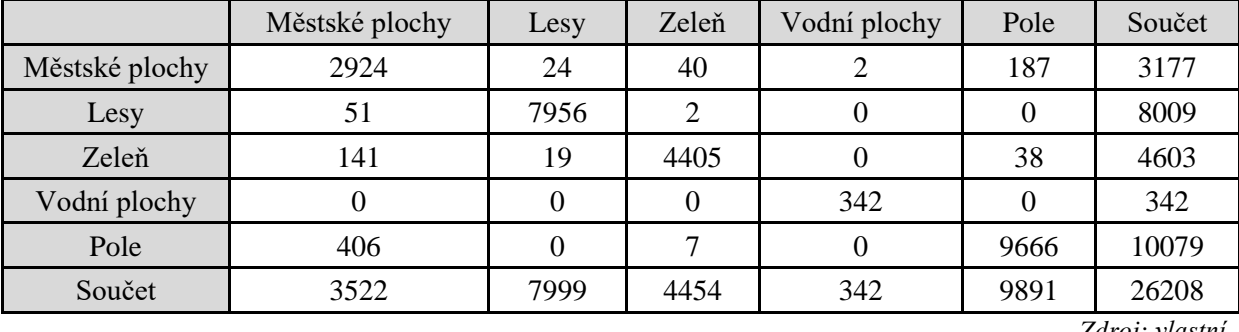

**Tabulka 32: Chybová matice v rámci metody SVM (LIN) za sledované období v roce 2018**

*Zdroj: vlastní*

Z tabulky 32 je patrné, že z celkového součtu 4603 pixelů, které byly v trénovacích datech označeny jako zeleň, bylo správně klasifikovaných 4405 (ve výsledku klasifikace byly v třídě městské plochy), 19 pixelů zeleně z trénovacích dat bylo špatně klasifikováno jako lesy, 141 pixelů zeleně z trénovacích dat bylo špatně klasifikováno jako městské plochy a 38 pixelů zeleně z trénovacích dat bylo špatně klasifikováno jako pole. Žádný pixel zeleně z trénovacích dat nebyl klasifikován jako vodní plocha.

Z tabulky 32 je dále patrné, že z celkového součtu 342 pixelů, které byly v trénovacích datech označeny jako vodní plochy, bylo všech 342 správně klasifikovaných jako vodní plochy.

Z tabulky 32 je patrné, že z celkového součtu 8009 pixelů, které byly v trénovacích datech označeny jako lesy, bylo správně klasifikovaných 7956 (ve výsledku klasifikace byly v třídě lesy), 51 pixelů lesů z trénovacích dat bylo špatně klasifikováno jako městské plochy, 2 pixely lesů z trénovacích dat byly špatně klasifikovány jako zeleň. Žádný pixel lesů z trénovacích dat nebyl klasifikován jako vodní plocha nebo pole. Všechny další třídy v tabulce jsou správně či špatně zařazené podle stejné principu.

Na obrázku 26 je mapový výstup klasifikace SVM LIN) pro snímky Landsat 8 v roce 2018:

# KLASIFIKACE SVM (LIN) ZÁJMOVÉHO ÚZEMÍ v roce 2018

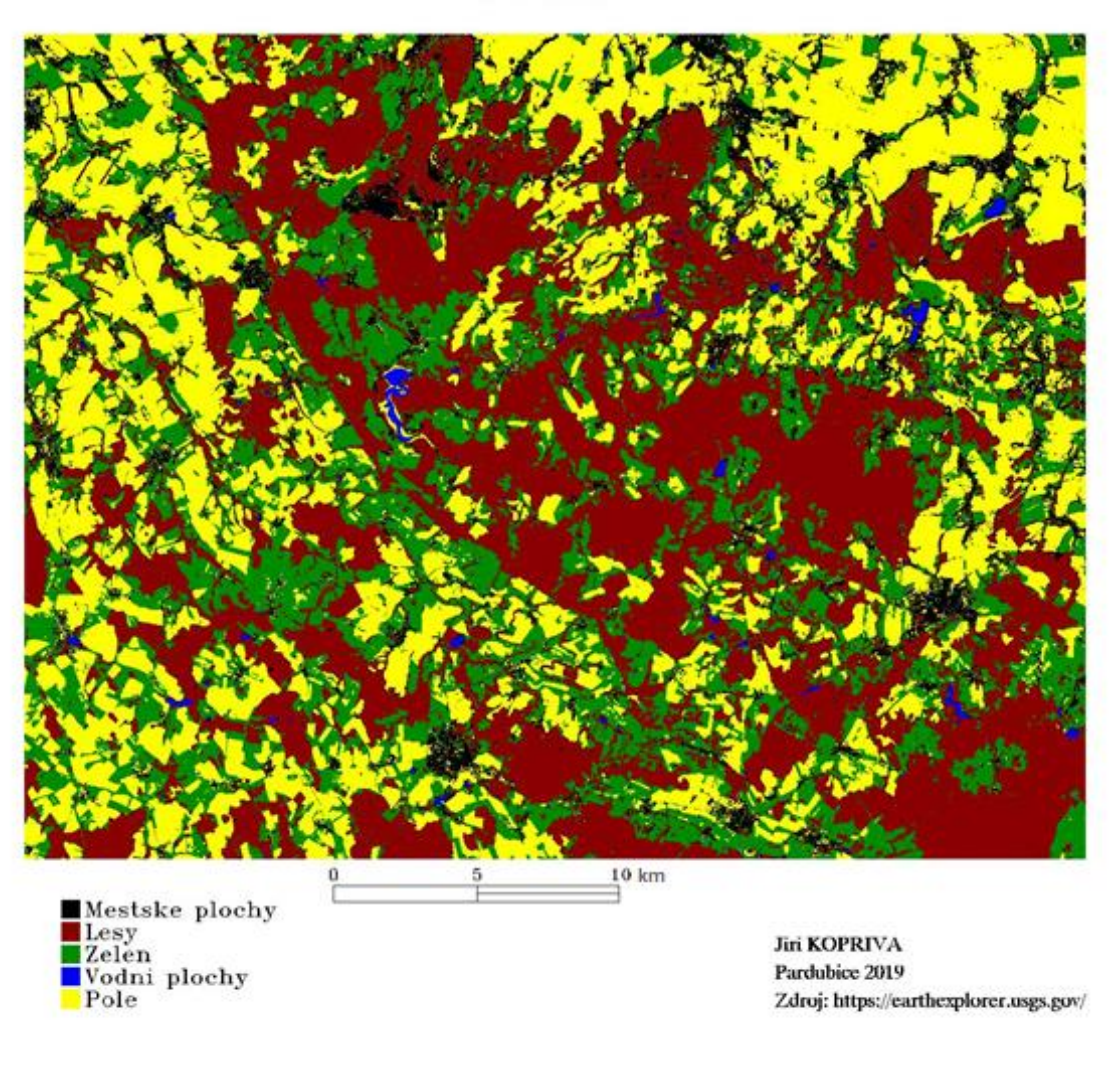

**Obrázek 26: Mapový výstup klasifikace SVM (LIN) za sledované období v roce 2018**

*Zdroj: vlastní zpracování dle dat [12]*

V tabulce 33 je znázorněna plocha jednotlivých tříd v rámci metody SVM (LIN) za sledované období v roce 2018:

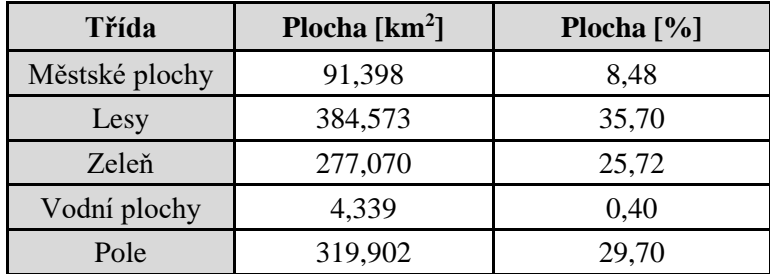

**Tabulka 33: Plochy jednotlivých tříd v rámci metody SVM (LIN) za sledované období v roce 2018**

Z tabulky 33 je patrné, že největší plochu zaujímají lesy s 35,7 %, dále je významnou plochou pole s 29,7 %, méně již je zeleně s 25,72 %, městských ploch je 8,48 % a nejméně území zaujímají vodní plochy s 0,4 %.

#### **Klasifikace SVM (RBF) za období roku 2018**

Podrobnější pohled na přesnost klasifikace SVM (RBF) za rok 2018 je v tabulce 34:

|                | Městské plochy | Lesy | Zeleň | Vodní plochy | Pole | Součet |
|----------------|----------------|------|-------|--------------|------|--------|
| Městské plochy | 2911           | 34   | 43    |              | 240  | 3228   |
| Lesy           | 51             | 7945 |       |              |      | 7997   |
| Zeleň          | 135            | 20   | 4407  |              | 41   | 4603   |
| Vodní plochy   |                |      |       | 342          |      | 342    |
| Pole           | 425            |      |       |              | 9610 | 10038  |
| Součet         | 3522           | 7999 | 4454  | 342          | 9891 | 26208  |

**Tabulka 34: Chybová matice v rámci metody SVM (RBF) za sledované období v roce 2018**

*Zdroj: vlastní*

Z tabulky 34 je patrné například, že z celkového součtu 3228 pixelů, které byly v trénovacích datech označeny jako městské plochy, bylo správně klasifikovaných 2911 (ve výsledku klasifikace byly v třídě městské plochy), 34 pixelů městských ploch z trénovacích dat bylo špatně klasifikováno jako lesy, 43 pixelů městských ploch z trénovacích dat bylo špatně klasifikováno jako zeleň a 240 pixelů městských ploch z trénovacích dat bylo špatně klasifikováno jako pole. Žádný pixel městských ploch z trénovacích dat nebyl klasifikován jako vodní plocha.

Z tabulky 34 je dále patrné například, že z celkového součtu 10038 pixelů, které byly v trénovacích datech označeny jako pole, bylo 9610 správně klasifikovaných jako vodních plochy, 3 pixely byly špatně zařazeny jako zeleň a 425 pixelů byly špatně zařazeny jako městské plochy. Žádný pixel polí z trénovacích dat nebyl klasifikován jako vodní plocha či les. Všechny další třídy v tabulce jsou správně či špatně zařazené podle stejné principu.

Na obrázku 27 je mapový výstup klasifikace SVM RBF) pro snímky Landsat 8 v roce 2018:

63

# KLASIFIKACE SVM (RBF) ZÁJMOVÉHO ÚZEMÍ v roce 2018

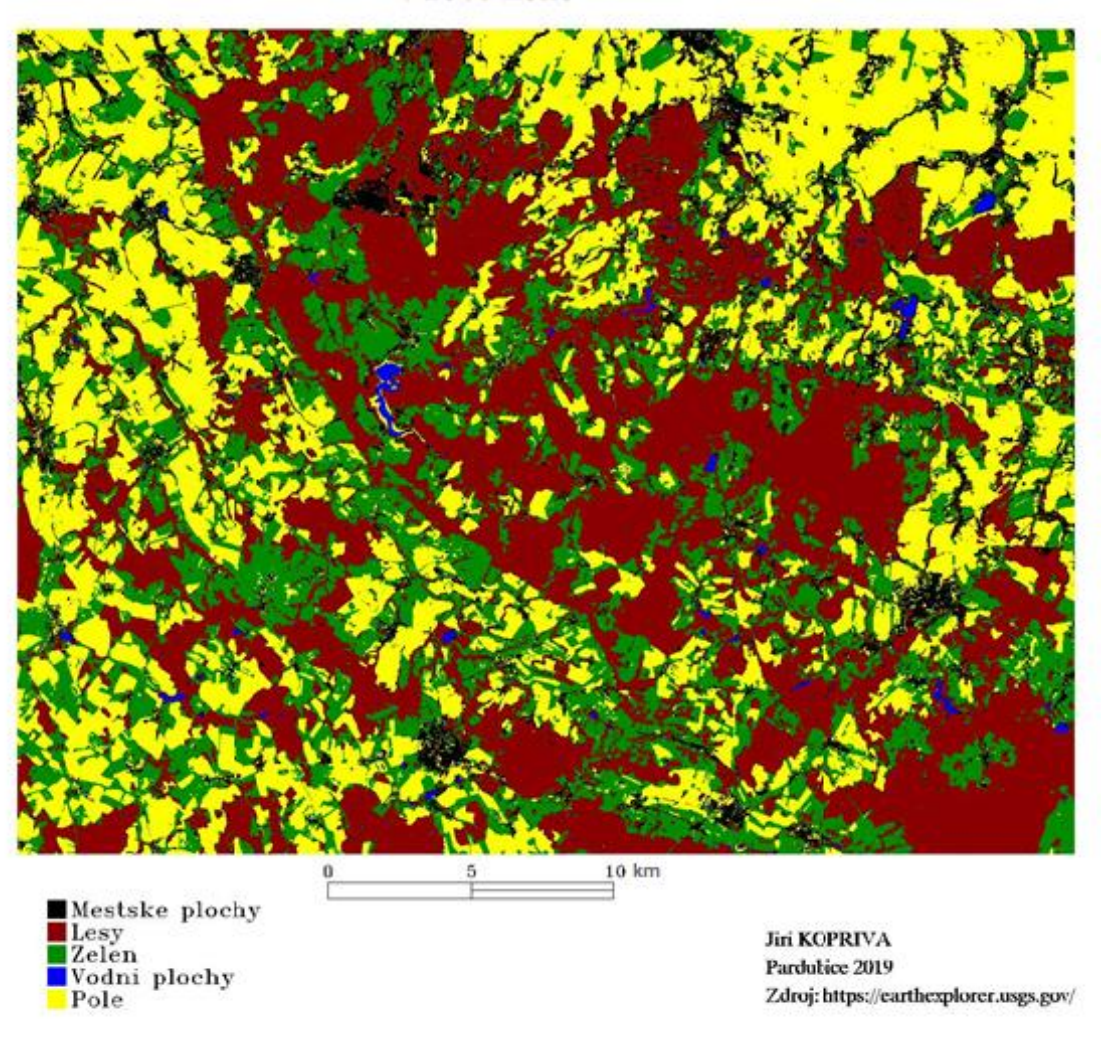

**Obrázek 27: Mapový výstup klasifikace SVM (RBF) za sledované období v roce 2018**

*Zdroj: vlastní zpracování dle dat [12]*

V tabulce 35 je znázorněna plocha jednotlivých tříd v rámci metody SVM (RBF) za sledované období v roce 2018:

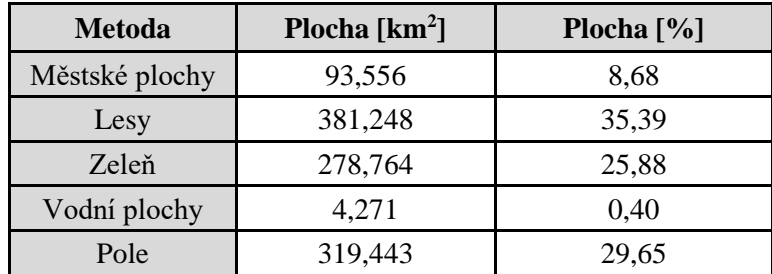

**Tabulka 35: Plochy jednotlivých tříd v rámci metody SVM (RBF) za sledované období v roce 2016**

Z tabulky 35 je patrné, že největší plochu zaujímají lesy s 35,39 %, dále je významnou plochou pole s 29,65 %, zeleň zahrnuje 25,88 % území, městských ploch je 8,68 % a nejméně území zaujímají vodní plochy s 0,4 %.

#### **Klasifikace MLC za období roku 2018**

Podrobnější pohled na přesnost klasifikace MLC za rok 2018 je v tabulce 36:

|                | Městské plochy | Lesy | Zeleň | Vodní plochy | Pole | Součet |
|----------------|----------------|------|-------|--------------|------|--------|
| Městské plochy | 3185           | 207  | 14    |              | 300  | 3708   |
| Lesy           | 14             | 7779 | 0     | 0            | 0    | 7793   |
| Zeleň          | 233            | 10   | 4436  | 0            | 190  | 4869   |
| Vodní plochy   |                |      |       | 340          | 0    | 340    |
| Pole           | 90             | 3    | 4     | 0            | 9401 | 9498   |
| Součet         | 3522           | 7999 | 4454  | 342          | 9891 | 26208  |

**Tabulka 36: Chybová matice v rámci metody MLC za sledované období v roce 2018**

*Zdroj: vlastní*

Z tabulky 36 je patrné, že z celkového součtu 3708 pixelů, které byly v trénovacích datech označeny jako městské plochy, bylo správně klasifikovaných 3185 (ve výsledku klasifikace byly v třídě městské plochy), 207 pixelů městských ploch z trénovacích dat bylo špatně klasifikováno jako lesy, 14 pixelů městských ploch z trénovacích dat bylo špatně klasifikováno jako zeleň, 300 pixelů městských ploch z trénovacích dat bylo špatně klasifikováno jako pole a 2 pixely byly klasifikovány jako vodní plochy.

Z tabulky 36 je dále patrné, že z celkového součtu 340 pixelů, které byly v trénovacích datech označeny jako vodní plochy, bylo všech 340 správně klasifikovaných jako vodních plochy. Všechny další třídy v tabulce jsou správně či špatně zařazené podle stejné principu.

Z tabulky 36 je patrné, že z celkového součtu 7793 pixelů, které byly v trénovacích datech označeny jako lesy, bylo správně klasifikovaných 7779 (ve výsledku klasifikace byly v třídě lesy), 14 pixelů lesů z trénovacích dat bylo špatně klasifikováno jako městské plochy. Žádný pixel zeleně z trénovacích dat nebyl klasifikován jako vodní plocha, zeleň nebo pole.

Na obrázku 28 je mapový výstup klasifikace MLC pro snímky Landsat 8 v roce 2018:

# KLASIFIKACE MLC ZÁJMOVÉHO ÚZEMÍ v roce 2018

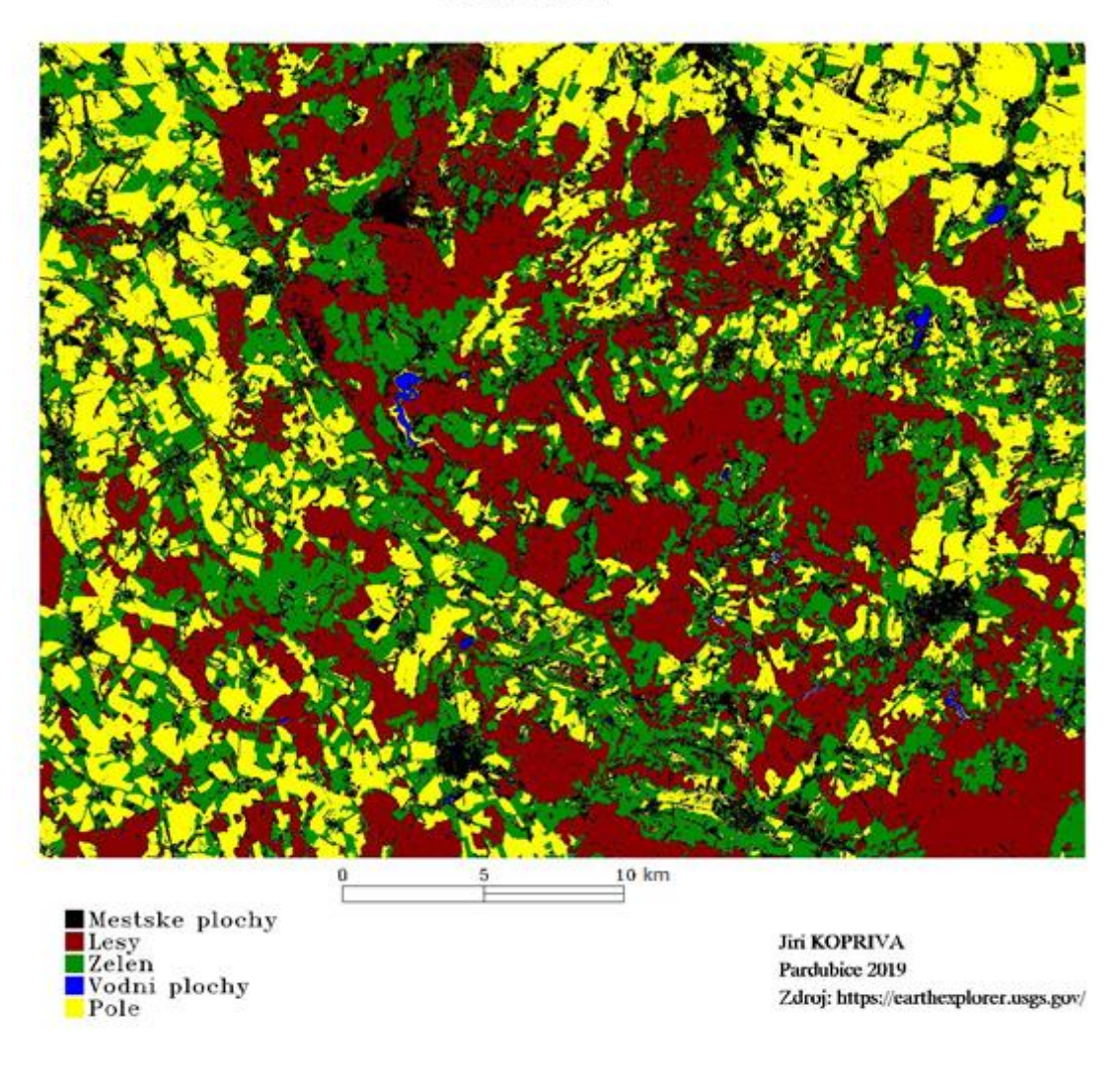

**Obrázek 28: Mapový výstup klasifikace MLC za sledované období v roce 2018**

*Zdroj: vlastní zpracování dle dat [12]*

V tabulce 37 je znázorněna plocha jednotlivých tříd v rámci metody MLC za sledované období v roce 2018:

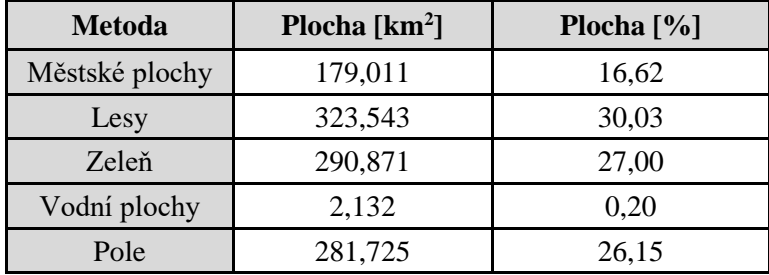

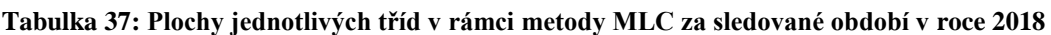

Z tabulky 37 je patrné, že největší plochu zaujímají lesy s 30,03 %, dále je významnou plochou zeleň s 27 %, méně již je polí s 26,15 %, městských ploch je 16,62 % a nejméně území zaujímají vodní plochy s 0,2 %.

Na obrázku 29 je mapový výstup klasifikace pomocí spektrálního indexu NDVI pro snímky Landsat 8 v roce 2018:

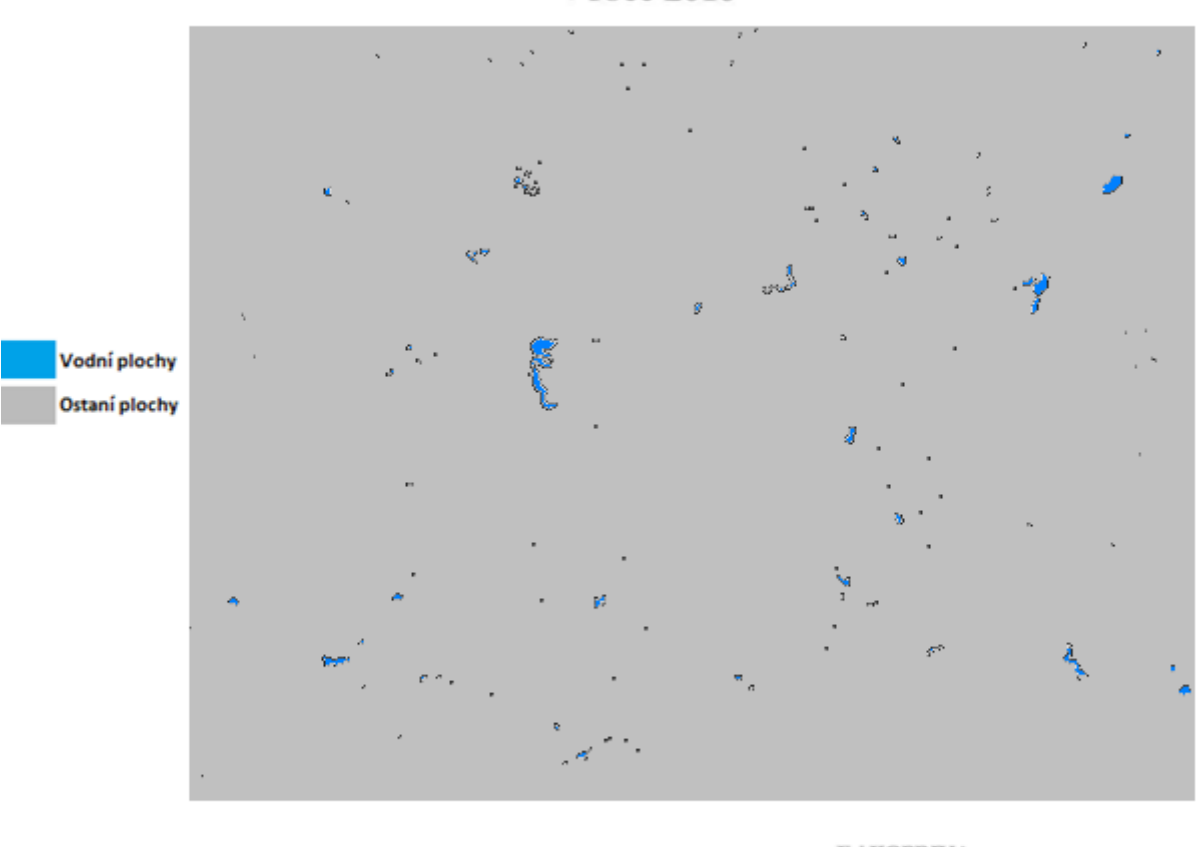

# KLASIFIKACE NDVI ZÁJMOVÉHO ÚZEMÍ v roce 2018

**Jiri KOPRIVA** Pardubice 2019 Zdroj: https://earthexplorer.usgs.gov/

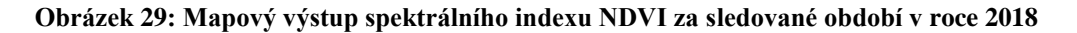

*Zdroj: vlastní zpracování dle dat [12]*

NDVI na snímku z roku 2018 velmi dobře zvýrazňuje vodní plochy, které jsou vyznačeny modrou barvou na obrázku 29. Celková plocha vodních ploch v zájmovém území podle NDVI je 4,365 km<sup>2</sup>.

Na obrázku 30 je mapový výstup klasifikace pomocí spektrálního indexu NDWI pro snímky Landsat 8 v roce 2018:

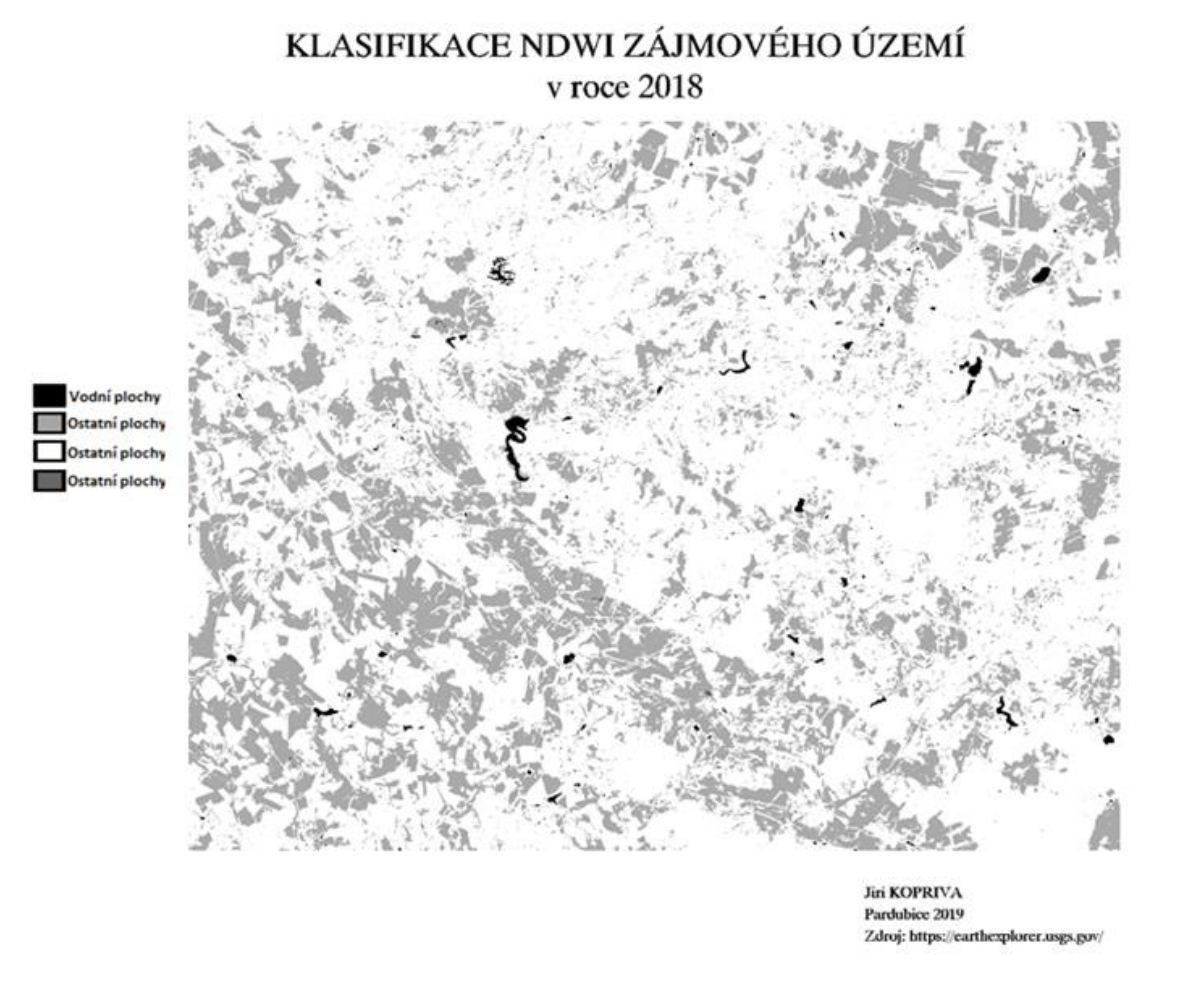

**Obrázek 30: Mapový výstup spektrálního indexu NDVI za sledované období v roce 2018**

*Zdroj: vlastní zpracování dle dat [12]*

Celková plocha vodních ploch v zájmovém území v roce 2018 podle NDWI je 5,846 km<sup>2</sup>.

#### **6.4.Vyhodnocení změn v zájmovém území**

Jak je patrné z tabulek 17, 24 a 31, ve všech obdobích let 2013,2016 a 2018 je nejpřesnější metodou SVM (LIN) a při vyhodnocení změn budou brány plochy jednotlivých tříd právě z hodnot metody SVM (LIN). V tabulce 38 je porovnání ploch jednotlivých tříd za roky 2013, 2016 a 2018:

|                | <b>Plocha 2013</b><br>$[km^2]$ | Plocha 2016<br>$\mathrm{[km^2]}$ | Plocha 2018<br>[km <sup>2</sup> ] | 2013-2016 | 2016-2018 | 2013-2018 |
|----------------|--------------------------------|----------------------------------|-----------------------------------|-----------|-----------|-----------|
| Městské plochy | 81,296                         | 79,769                           | 91,398                            | $-1,91%$  | 12,72 %   | 11,05 %   |
| Lesy           | 376,410                        | 367,022                          | 384,573                           | $-2,56%$  | 4,56 %    | 2,12 %    |
| Zeleň          | 367,601                        | 364,508                          | 277,070                           | $-0.85%$  | $-31,56%$ | $-32,67%$ |
| Vodní plochy   | 6,064                          | 6,107                            | 4,339                             | 0.69%     | $-40,74%$ | $-39,76%$ |
| Pole           | 245,912                        | 259,877                          | 319,902                           | 5,37 %    | 18,76 %   | 23,13 %   |

**Tabulka 38: Přehled porovnání ploch jednotlivých tříd v zájmovém území za roky 2013, 2016 a 2018**

Z tabulky 38 je patrné, že nejvýznamnější procentní změna nastala u vodních ploch, která dosáhla mezi roky 2013 až 2018 téměř -40 %. Tento jev se dá vysvětlit teplým počasím a suchem, které se nakumulovalo v posledních letech. Potvrzení této hypotézy znázorňuje Příloha A, která ukazuje stav sucha v týdnu při 6. září 2013 a Příloha B, která ukazuje stav sucha v týdnu při 13. listopadu 2018.

Dále je z tabulky 38 patrné, že významná změna nastala také u třídy pole a zeleně. Třída pole pokrývala v roce 2018 o 23,13 % více zájmového území než v roce 2013, zatímco třída zeleň pokrývala o zhruba 32 % méně zájmového území v roce 2018 než v roce 2013. Na základě vizuální analýzy se dá předpokládat závislost mezi klesajícím podílem třídy zeleň a stoupajícím podílem třídy pole. Je třeba brát v potaz, že snímek z roku 2013 je pořízen 6. září a snímek z roku 2018 je pořízen 13. listopadu, tzn. půda je již v tomto pozdním podzimním období částečně připravena na přezimování a převážná část zelených plodin byla již sklizena. Dále se na zvýšeném podílu třídy pole v zájmovém území mohlo odrazit velmi teplé počasí a sucho, které bylo objasněno v Příloze A a Příloze B, a které mohlo některé travnaté plochy spálit do žluta. Na obrázku 31 je vidět výřez ze satelitních snímků z roku 2013 a 2018, kde je nejvíce viditelná změna třídy zeleň a třídy pole:

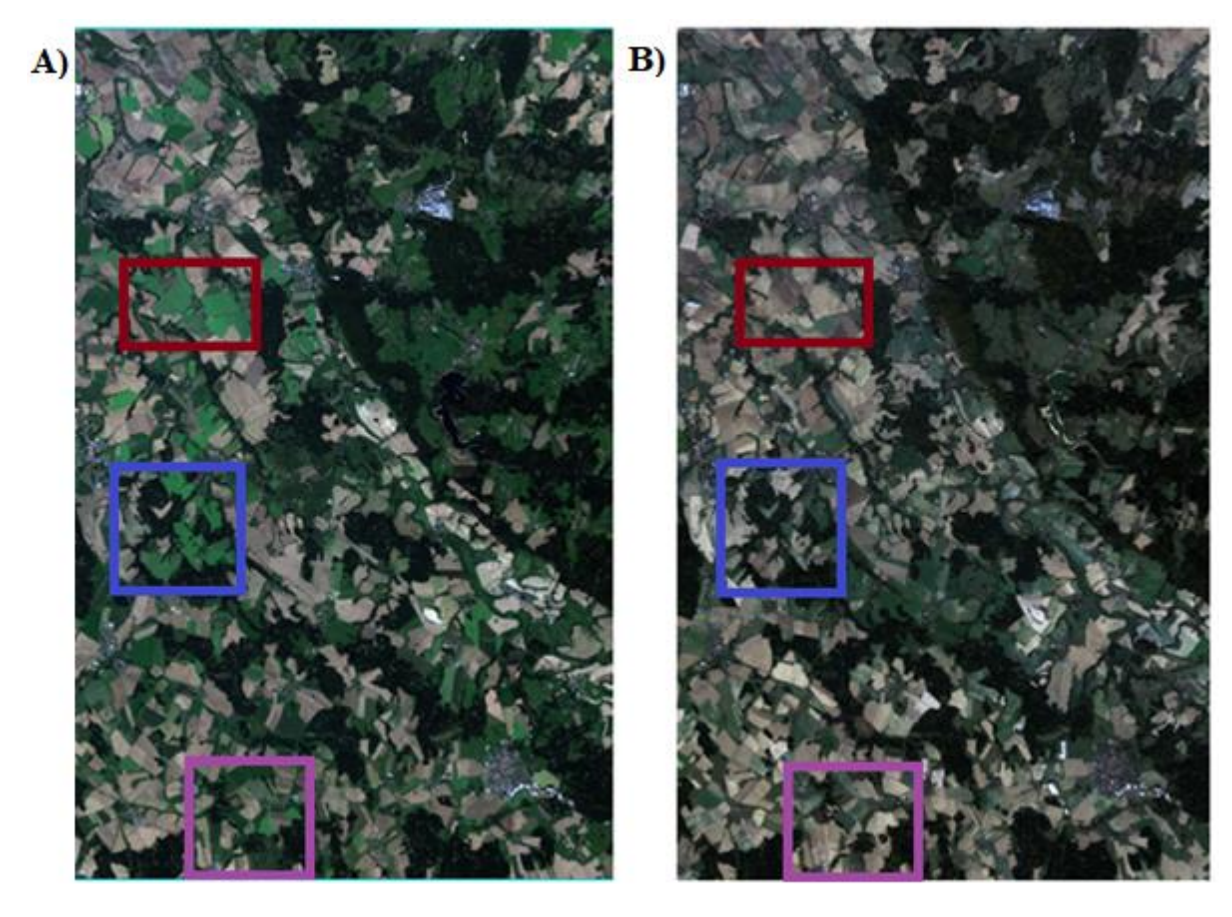

**Obrázek 31: Porovnání satelitních snímků v roce 2013 a 2018**

*Zdroj: vlastní zpracování dle dat [12]*

V části A obrázku 31 lze vidět výřez snímku ze 6. září 2013 a v části B obrázku 31 lze vidět výřez snímku z 13. listopadu 2018.

Dále je z tabulky 38 patrné, že mírná změna nastala u třídy městské plochy, a to zvýšení podílu o 11 % v zájmové oblasti mezi roky 2013 až 2018. Tato změna při detailním zkoumání mapovým výstupů ukázala spíše než rozšíření městských ploch o 11 %, že došlo ke kolísání v klasifikaci. Některé oblasti, kde se nacházely městské plochy byly klasifikovány hustěji v roce 2018 než v roce 2013 a naopak. Ve výsledku ale došlo k nárůstu podílu městských ploch v klasifikaci. K tomuto nárůstu ještě přispělo pár špatně klasifikovaných oblastí, které měly být ve skutečnosti ve třídě pole.

Dále je z tabulky 38 patrné, že drobná změna nastala u lesních ploch, které zvýšily svůj podíl v zájmové oblasti o zhruba 2 %. Největší viditelná změna u lesních ploch nastala na pár drobných územích, kde spolu sousedí zeleň a lesní plochy, tato území se klasifikovala převážně na lesní plochy díky drobné změně ve spektrální vyjádření pokryvu země.

Na grafu 1 je vidět ještě grafické znázornění ploch jednotlivých tříd v zájmovém území za roky 2013, 2016 a 2018:

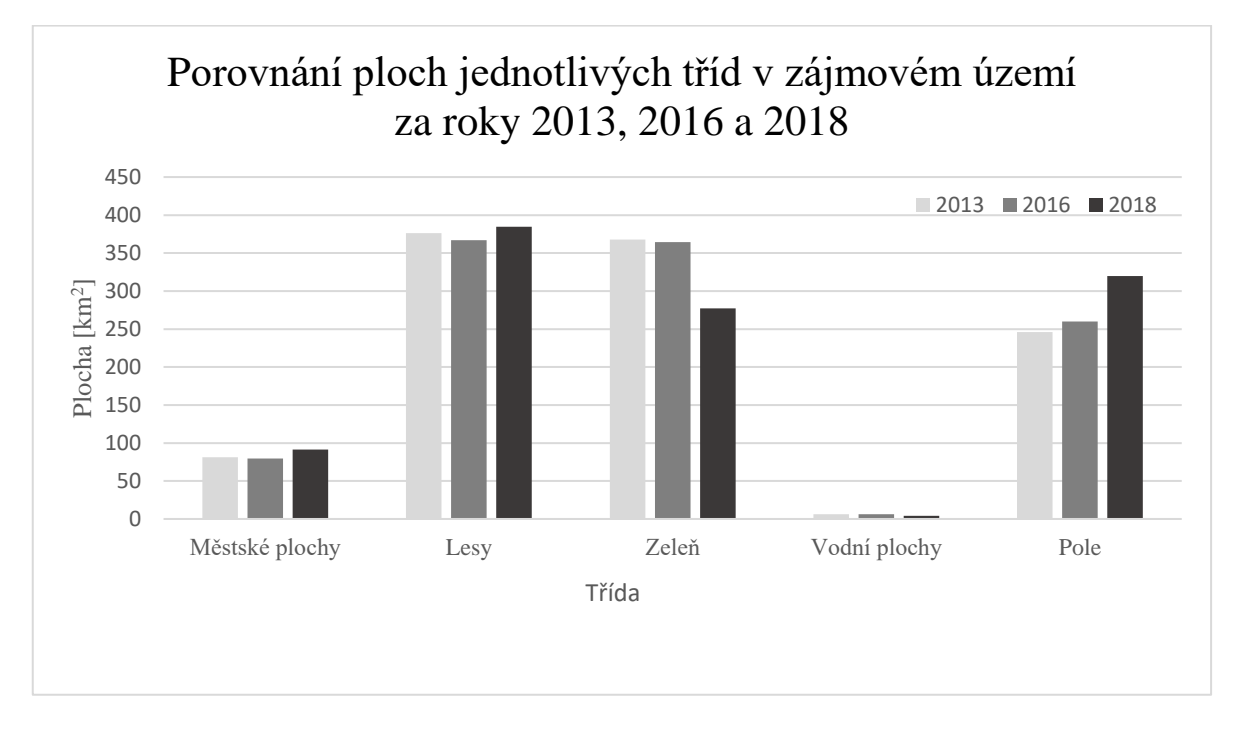

**Graf 1: Přehled porovnání ploch jednotlivých tříd v zájmovém území za roky 2013, 2016 a 2018**

*Zdroj: vlastní*

Tabulka 39 se zabývá podrobněji změnou vodních ploch v průběhu let 2013, 2016 až 2018 klasifikované pomocí spektrálních indexů NDVI a NDWI a pomocí řízené klasifikace SVM (LIN).

|             | Plocha $2013$ [ $km2$ ] | Plocha $2016$ [ $km^2$ ] | Plocha $2018$ [ $km^2$ ] | 2013-2016 | 2016-2018  | 2013-2018 |
|-------------|-------------------------|--------------------------|--------------------------|-----------|------------|-----------|
| <b>NDVI</b> | 4.811                   | 1.543                    | 4.365                    | $-67.93%$ | 182.89 %   | $-9.27%$  |
| <b>NDWI</b> | 6.857                   | 4.806                    | 5.846                    | $-29.91%$ | 21,64 %    | $-14.74%$ |
| SVM (LIN)   | 6,064                   | 6.107                    | 4.339                    | 0.7%      | $-40.75\%$ | $-39,76%$ |

**Tabulka 39: Porovnání změn vodních ploch v průběhu let 2013, 2016 a 2018**

*Zdroj: vlastní*

Jak ukázala Příloha A a Příloha B, trendem mezi roky 2013 až 2018 bylo kumulované sucho, a tak se dá předpokládat klesající podíl vodních ploch v zájmovém území. V tabulce 39 je spektrální index NDVI v roce 2016 klasifikován špatně a nebude k němu dále přihlíženo. Trendem u NDVI, NDWI a SVM (LIN) mezi roky 2013 až 2018 je pokles podílu vodních ploch v zájmovém území. Ovšem u NDWI došlo k nárůstu tohoto podílu mezi roky 2016 a 2018 o 21,64 % což je způsobeno převážně oblastí Prachovického lomu, kde významná část této oblasti je klasifikovaná jako vodní plochy, i když se o vodní plochy nejedná. Na obrázku 32 je uvedena oblast Prachovického lomu a výsledku NDWI:

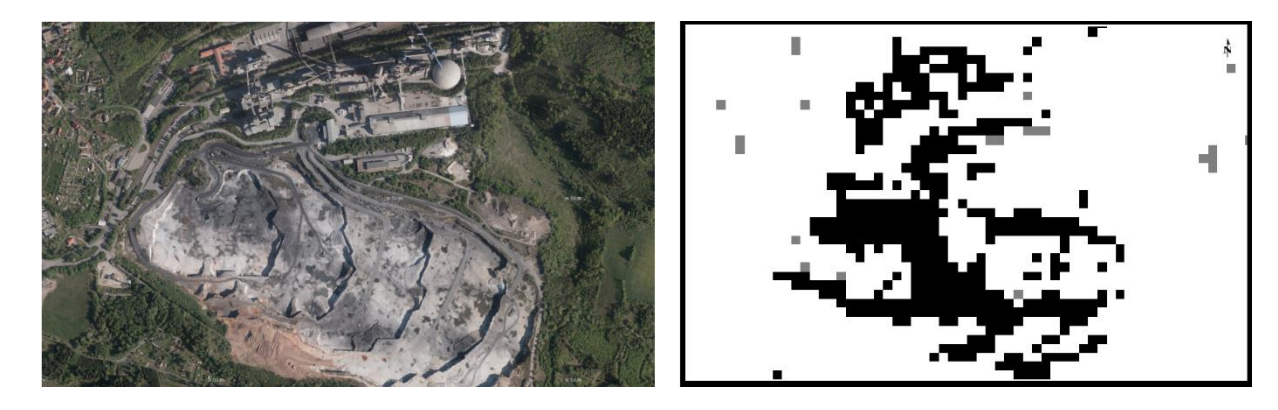

**Obrázek 32: Prachovický lom a výstup spektrálního indexu NDWI za sledované období v roce 2018** *Zdroj: vlastní zpracování dle dat [12] a [31]*

Na obrázku 32 v levé části je nejnovější dostupný snímek Prachovického lomu z ČÚZK (30. září. 2017) a v pravé části obrázku 32 výsledek spektrálního indexu NDWI dne 13. listopadu 2018. Nelze s určitostí říci, že stejná situace v této oblasti byla i o rok později, než byl pořízen letecký snímek, ale pravděpodobně došlo ke špatné klasifikaci NDWI. Ač se při detailním zkoumání leteckého snímku nalézají v oblasti drobné vodní plochy, tak ne v takovém rozsahu, jak jsou vyobrazeny v klasifikovaném snímku v pravé části obrázku 32.

# **ZÁVĚR**

Cílem práce bylo identifikovat změny ve vybraném území Železných hor. K identifikaci změn došlo pomocí metod řízené klasifikace a spektrálních indexů v programu ENVI.

V úvodní části byly zmíněny základní pojmy, které souvisí s dálkovým průzkumem Země a identifikací změn v krajině. Nejdříve byla vysvětlena samotná podstata dálkového průzkumu Země a dále byly uvedeny základní oběžné dráhy. Dále již byla vysvětlena podstata řízené a neřízené klasifikace, která je stěžejní pro identifikaci změn v krajině v čase.

Ve druhé části bylo zpracováno celkem 15 odborných článků z databáze WoS, které souvisejí s problematikou identifikace změn v krajině v čase. Rešerše byla zaměřena zejména na zjištění, jakým nosičem byly pořízeny satelitní snímky, jaké byly použité metody klasifikace, jaké byly použity korekce, na kolik tříd byly klasifikovány snímky, a nakonec, jaké byly přesnosti klasifikace. Z následně sestavených přehledových tabulek bylo vybráno 5 klasifikačních metod, 5 tříd, do kterých se bude klasifikovat zájmová oblast Železných hor, a nosič, který satelitní snímky poskytl.

V třetí kapitole byly uvedeny metody, které budou sloužit k identifikaci změn v krajině v čase a programovém prostředí ENVI 5.5, ve kterém došlo k aplikování metod. Podrobně je popsán aparát pěti použitých metod řízené klasifikace (SVM LIN, SVM RBF, MLC, MINDP a MAHADP), pěti použitých spektrálních indexů (NDBI, EBBI, UI, NDWI a NDVI) a následně ověření přesnosti klasifikace pomocí celkové přesnosti klasifikace a kappa koeficientu.

Ve čtvrté kapitole byl popsán postup při stažení satelitních snímků a analyzována zájmová oblast. U snímků Landsat 8 bylo popsáno použití jednotlivých pásem a prostorové rozlišení.

V páté a šesté kapitole byla provedena samotná klasifikace zájmové oblasti, aby mohla být provedena identifikace změn. Nejprve byly aplikovány všechny spektrální indexy na snímku z roku 2013, a ty, které dokázaly dobře klasifikovat hledanou třídu, byla použity pro snímky v dalších letech. V této části se ukázaly jako relevantní pouze dva spektrální indexy zaměřené na vodní plochy (NDVI a NDWI). NDVI je běžně používán pro indentifikaci vegetace, ale zde byl použit pro zvýraznění vodních ploch. V další fázi bylo provedeno všech 5 metod řízené klasifikace pro všechna analyzovaná období, z toho byl vytvořen mapový výstup pro tři nejlepší metody v každém analyzovaném období. Nakonec šesté kapitoly byly shrnuty výsledky v tabulkách a grafu pro nepřesnější metodu řízené klasifikace SVM (LIN) a spektrální indexy NDVI a NDWI a byly znázorněny změny jednotlivých tříd povrchu země v průběhu let. Tyto změny byly vysvětleny a jejich možné příčiny byly popsány a zdůvodněny.
## **POUŽITÁ LITERATURA**

- [1] [ALBON, Chris. SVC Parameters When Using RBF Kernel. Technical Notes On Using](https://chrisalbon.com/machine_learning/support_vector_machines/svc_parameters_using_rbf_kernel/)  [Data Science & Artificial Intelligence To Fight For Something That Matters \[online\]. \[cit.](https://chrisalbon.com/machine_learning/support_vector_machines/svc_parameters_using_rbf_kernel/)  [2019-02-28\]. Dostupné z:](https://chrisalbon.com/machine_learning/support_vector_machines/svc_parameters_using_rbf_kernel/)  [https://chrisalbon.com/machine\\_learning/support\\_vector\\_machines/svc\\_parameters\\_usi](https://chrisalbon.com/machine_learning/support_vector_machines/svc_parameters_using_rbf_kernel/) [ng\\_rbf\\_kernel/](https://chrisalbon.com/machine_learning/support_vector_machines/svc_parameters_using_rbf_kernel/)
- [2] [BARSI, Julia, Kenton LEE, Geir KVARAN, Brian MARKHAM a Jeffrey PEDELTY.](http://www.mdpi.com/2072-4292/6/10/10232)  [The Spectral Response of the Landsat-8 Operational Land Imager. Remote Sensing](http://www.mdpi.com/2072-4292/6/10/10232)  [\[online\]. 2014, 6\(10\), 10232-10251 \[cit. 2019-02-28\]. DOI: 10.3390/rs61010232. ISSN](http://www.mdpi.com/2072-4292/6/10/10232)  [2072-4292. Dostupné z: http://www.mdpi.com/2072-4292/6/10/10232](http://www.mdpi.com/2072-4292/6/10/10232)
- [3] [BEKTAS BALCIK, F. a C. GOKSEL. DETERMINATION OF MAGNITUDE AND](http://www.int-arch-photogramm-remote-sens-spatial-inf-sci.net/XXXIX-B7/275/2012/)  [DIRECTION OF LAND USE/ LAND COVER CHANGES IN TERKOS WATER](http://www.int-arch-photogramm-remote-sens-spatial-inf-sci.net/XXXIX-B7/275/2012/)  BASIN, ISTANBUL. ISPRS - [International Archives of the Photogrammetry, Remote](http://www.int-arch-photogramm-remote-sens-spatial-inf-sci.net/XXXIX-B7/275/2012/)  [Sensing and Spatial Information Sciences \[online\]. 2012, XXXIX-B7, 275-279 \[cit. 2019-](http://www.int-arch-photogramm-remote-sens-spatial-inf-sci.net/XXXIX-B7/275/2012/) [02-27\]. DOI: 10.5194/isprsarchives-XXXIX-B7-275-2012. ISSN 1682-1777. Dostupné](http://www.int-arch-photogramm-remote-sens-spatial-inf-sci.net/XXXIX-B7/275/2012/)  [z: http://www.int-arch-photogramm-remote-sens-spatial-inf-sci.net/XXXIX-](http://www.int-arch-photogramm-remote-sens-spatial-inf-sci.net/XXXIX-B7/275/2012/)[B7/275/2012/](http://www.int-arch-photogramm-remote-sens-spatial-inf-sci.net/XXXIX-B7/275/2012/)
- [4] [Calculate Confusion Matrices. Harris Geospatial Solutions: Geospatial Data and](https://www.harrisgeospatial.com/docs/CalculatingConfusionMatrices.html)  Analytics [online]. [cit. 2019-02-28]. Dostupné z: <https://www.harrisgeospatial.com/docs/CalculatingConfusionMatrices.html>
- [5] CAMPBELL, James B. a Randolph H. WYNNE. Introduction to remote sensing. 5th ed. New York: Guilford Press, c2011. ISBN 978-1609181765.
- [6] Catalog of Earth Satellite Orbits. NASA Earth Observatory [online]. [cit. 2019-02-27]. [Dostupné z: https://earthobservatory.nasa.gov/features/OrbitsCatalog](file:///C:/Users/koprd/AppData/Roaming/Microsoft/Word/Catalog%20of%20Earth%20Satellite%20Orbits.%20NASA%20Earth%20Observatory%20%5bonline%5d.%20%5bcit.%202019-02-27%5d.%20Dostupné%20z:%20https:/earthobservatory.nasa.gov/features/OrbitsCatalog)
- [7] [DENG, Jin S., Ke WANG, Yang HONG a Jia G. QI. Spatio-temporal dynamics and](file:///C:/Users/koprd/AppData/Roaming/Microsoft/Word/DENG,%20Jin%20S.,%20Ke%20WANG,%20Yang%20HONG%20a%20Jia%20G.%20QI.%20Spatio-temporal%20dynamics%20and%20evolution%20of%20land%20use%20change%20and%20landscape%20pattern%20in%20response%20to%20rapid%20urbanization:%20Lecture%20Notes%20from%20the%202nd%20ERCOFTAC%20Summerschool%20hel%20in%20Stockholm,%2010-16%20june,%201998.%20Landscape%20and%20Urban%20Planning%20%5bonline%5d.%202009,%201999,%2092(3-4),%20187-198%20%5bcit.%202019-02-27%5d.%20DOI:%2010.1016/j.landurbplan.2009.05.001.%20ISSN%2001692046.%20Dostupné%20z:%20https:/linkinghub.elsevier.com/retrieve/pii/S0169204609000814)  [evolution of land use change and landscape pattern in response to rapid urbanization:](file:///C:/Users/koprd/AppData/Roaming/Microsoft/Word/DENG,%20Jin%20S.,%20Ke%20WANG,%20Yang%20HONG%20a%20Jia%20G.%20QI.%20Spatio-temporal%20dynamics%20and%20evolution%20of%20land%20use%20change%20and%20landscape%20pattern%20in%20response%20to%20rapid%20urbanization:%20Lecture%20Notes%20from%20the%202nd%20ERCOFTAC%20Summerschool%20hel%20in%20Stockholm,%2010-16%20june,%201998.%20Landscape%20and%20Urban%20Planning%20%5bonline%5d.%202009,%201999,%2092(3-4),%20187-198%20%5bcit.%202019-02-27%5d.%20DOI:%2010.1016/j.landurbplan.2009.05.001.%20ISSN%2001692046.%20Dostupné%20z:%20https:/linkinghub.elsevier.com/retrieve/pii/S0169204609000814)  [Lecture Notes from the 2nd ERCOFTAC Summerschool hel in Stockholm, 10-16 june,](file:///C:/Users/koprd/AppData/Roaming/Microsoft/Word/DENG,%20Jin%20S.,%20Ke%20WANG,%20Yang%20HONG%20a%20Jia%20G.%20QI.%20Spatio-temporal%20dynamics%20and%20evolution%20of%20land%20use%20change%20and%20landscape%20pattern%20in%20response%20to%20rapid%20urbanization:%20Lecture%20Notes%20from%20the%202nd%20ERCOFTAC%20Summerschool%20hel%20in%20Stockholm,%2010-16%20june,%201998.%20Landscape%20and%20Urban%20Planning%20%5bonline%5d.%202009,%201999,%2092(3-4),%20187-198%20%5bcit.%202019-02-27%5d.%20DOI:%2010.1016/j.landurbplan.2009.05.001.%20ISSN%2001692046.%20Dostupné%20z:%20https:/linkinghub.elsevier.com/retrieve/pii/S0169204609000814)  [1998. Landscape and Urban Planning \[online\]. 2009, 1999, 92\(3-4\), 187-198 \[cit. 2019-](file:///C:/Users/koprd/AppData/Roaming/Microsoft/Word/DENG,%20Jin%20S.,%20Ke%20WANG,%20Yang%20HONG%20a%20Jia%20G.%20QI.%20Spatio-temporal%20dynamics%20and%20evolution%20of%20land%20use%20change%20and%20landscape%20pattern%20in%20response%20to%20rapid%20urbanization:%20Lecture%20Notes%20from%20the%202nd%20ERCOFTAC%20Summerschool%20hel%20in%20Stockholm,%2010-16%20june,%201998.%20Landscape%20and%20Urban%20Planning%20%5bonline%5d.%202009,%201999,%2092(3-4),%20187-198%20%5bcit.%202019-02-27%5d.%20DOI:%2010.1016/j.landurbplan.2009.05.001.%20ISSN%2001692046.%20Dostupné%20z:%20https:/linkinghub.elsevier.com/retrieve/pii/S0169204609000814) [02-27\]. DOI: 10.1016/j.landurbplan.2009.05.001. ISSN 01692046. Dostupné z:](file:///C:/Users/koprd/AppData/Roaming/Microsoft/Word/DENG,%20Jin%20S.,%20Ke%20WANG,%20Yang%20HONG%20a%20Jia%20G.%20QI.%20Spatio-temporal%20dynamics%20and%20evolution%20of%20land%20use%20change%20and%20landscape%20pattern%20in%20response%20to%20rapid%20urbanization:%20Lecture%20Notes%20from%20the%202nd%20ERCOFTAC%20Summerschool%20hel%20in%20Stockholm,%2010-16%20june,%201998.%20Landscape%20and%20Urban%20Planning%20%5bonline%5d.%202009,%201999,%2092(3-4),%20187-198%20%5bcit.%202019-02-27%5d.%20DOI:%2010.1016/j.landurbplan.2009.05.001.%20ISSN%2001692046.%20Dostupné%20z:%20https:/linkinghub.elsevier.com/retrieve/pii/S0169204609000814)  [https://linkinghub.elsevier.com/retrieve/pii/S0169204609000814](file:///C:/Users/koprd/AppData/Roaming/Microsoft/Word/DENG,%20Jin%20S.,%20Ke%20WANG,%20Yang%20HONG%20a%20Jia%20G.%20QI.%20Spatio-temporal%20dynamics%20and%20evolution%20of%20land%20use%20change%20and%20landscape%20pattern%20in%20response%20to%20rapid%20urbanization:%20Lecture%20Notes%20from%20the%202nd%20ERCOFTAC%20Summerschool%20hel%20in%20Stockholm,%2010-16%20june,%201998.%20Landscape%20and%20Urban%20Planning%20%5bonline%5d.%202009,%201999,%2092(3-4),%20187-198%20%5bcit.%202019-02-27%5d.%20DOI:%2010.1016/j.landurbplan.2009.05.001.%20ISSN%2001692046.%20Dostupné%20z:%20https:/linkinghub.elsevier.com/retrieve/pii/S0169204609000814)
- [8] [DEWAN, Ashraf M. a Yasushi YAMAGUCHI. Using remote sensing and GIS to detect](http://link.springer.com/10.1007/s10661-008-0226-5)  [and monitor land use and land cover change in Dhaka Metropolitan of Bangladesh during](http://link.springer.com/10.1007/s10661-008-0226-5)

[1960–2005. Environmental Monitoring and Assessment \[online\]. 2009, 150\(1-4\), 237-](http://link.springer.com/10.1007/s10661-008-0226-5) [249 \[cit. 2019-02-27\]. DOI: 10.1007/s10661-008-0226-5. ISSN 0167-6369. Dostupné z:](http://link.springer.com/10.1007/s10661-008-0226-5)  <http://link.springer.com/10.1007/s10661-008-0226-5>

- [9] DIXON, Barnali a Venkatesh UDDAMERI. GIS and geocomputation for water resource science and engineering. Chichester, West Sussex, UK: AGU, Wiley, 2016. ISBN 978- 1-118-35413-1.
- [10] DOBROVOLNÝ, Petr. Dálkový průzkum Země: digitální zpracování obrazu. Brno: Masarykova univerzita, 1998. ISBN 80-210-1812-7.
- [11] [Does Landsat Level-1 data processing include atmospheric correction?. USGS \[online\].](https://landsat.usgs.gov/does-landsat-level-1-data-processing-include-atmospheric-correction)  [\[cit. 2019-02-28\]. Dostupné z: https://landsat.usgs.gov/does-landsat-level-1-data](https://landsat.usgs.gov/does-landsat-level-1-data-processing-include-atmospheric-correction)[processing-include-atmospheric-correction](https://landsat.usgs.gov/does-landsat-level-1-data-processing-include-atmospheric-correction)
- [12] EarthExplorer Home. EarthExplorer [USGS \[online\]. \[cit. 2019-02-28\]. Dostupné z:](https://earthexplorer.usgs.gov/)  <https://earthexplorer.usgs.gov/>
- [13] [Elektromagnetické spektrum. Pion \[online\]. \[cit. 2019-02-27\]. Dostupné z:](file:///C:/Users/koprd/AppData/Roaming/Microsoft/Word/Elektromagnetické%20spektrum.%20Pion%20%5bonline%5d.%20%5bcit.%202019-02-27%5d.%20Dostupné%20z:%20http:/www.pion.cz/cs/clanek/elektromagneticke-spektrum)  [http://www.pion.cz/cs/clanek/elektromagneticke-spektrum](file:///C:/Users/koprd/AppData/Roaming/Microsoft/Word/Elektromagnetické%20spektrum.%20Pion%20%5bonline%5d.%20%5bcit.%202019-02-27%5d.%20Dostupné%20z:%20http:/www.pion.cz/cs/clanek/elektromagneticke-spektrum)
- [14] [Charakteristika oblasti. Agentura ochrany přírody a krajiny ČR \[online\]. \[cit. 2019-02-](http://zeleznehory.ochranaprirody.cz/charakteristika-oblasti/) [28\]. Dostupné z: http://zeleznehory.ochranaprirody.cz/charakteristika-oblasti/](http://zeleznehory.ochranaprirody.cz/charakteristika-oblasti/)
- [15] [CHELLASAMY, M., T. P. A. FERRÉ, M. HUMLEKROG GREVE, R. LARSEN a U.](http://www.int-arch-photogramm-remote-sens-spatial-inf-sci.net/XL-8/695/2014/)  CHINNASAMY. ISPRS - [International Archives of the Photogrammetry, Remote](http://www.int-arch-photogramm-remote-sens-spatial-inf-sci.net/XL-8/695/2014/)  Sensing and Spatial Information Sciences [\[online\]. 2014, XL-8, 695-701 \[cit. 2019-02-](http://www.int-arch-photogramm-remote-sens-spatial-inf-sci.net/XL-8/695/2014/) [27\]. DOI: 10.5194/isprsarchives-XL-8-695-2014. ISSN 2194-9034. Dostupné z:](http://www.int-arch-photogramm-remote-sens-spatial-inf-sci.net/XL-8/695/2014/)  <http://www.int-arch-photogramm-remote-sens-spatial-inf-sci.net/XL-8/695/2014/>
- [16] CHEN, C. F., N. T. SON, C. R. CHEN, L. Y. CHANG a S. H. CHIANG. RICE CROP [MAPPING USING SENTINEL-1A PHENOLOGICAL METRICS. ISPRS -](http://www.int-arch-photogramm-remote-sens-spatial-inf-sci.net/XLI-B8/863/2016/isprs-archives-XLI-B8-863-2016.pdf) [International Archives of the Photogrammetry, Remote Sensing and Spatial Information](http://www.int-arch-photogramm-remote-sens-spatial-inf-sci.net/XLI-B8/863/2016/isprs-archives-XLI-B8-863-2016.pdf)  [Sciences \[online\]. 2016, XLI-B8, 863-865 \[cit. 2019-02-27\]. DOI: 10.5194/isprsarchives-](http://www.int-arch-photogramm-remote-sens-spatial-inf-sci.net/XLI-B8/863/2016/isprs-archives-XLI-B8-863-2016.pdf)[XLI-B8-863-2016. ISSN 2194-9034. Dostupné z: http://www.int-arch-photogramm](http://www.int-arch-photogramm-remote-sens-spatial-inf-sci.net/XLI-B8/863/2016/isprs-archives-XLI-B8-863-2016.pdf)[remote-sens-spatial-inf-sci.net/XLI-B8/863/2016/isprs-archives-XLI-B8-863-2016.pdf](http://www.int-arch-photogramm-remote-sens-spatial-inf-sci.net/XLI-B8/863/2016/isprs-archives-XLI-B8-863-2016.pdf)
- [17] [Intersucho. Intenzita sucha \[online\]. \[cit. 2019-03-26\]. Dostupné z:](https://www.intersucho.cz/)  <https://www.intersucho.cz/>
- [18] [IOP Conference Series: Earth and Environmental Science \[online\]. 2016, 37 \[cit. 2019-](http://stacks.iop.org/1755-1315/37/i=1/a=012063?key=crossref.d4aad672b5c2ecba36c928603cac3e4e) [02-28\]. ISSN 1755-1307. Dostupné z: http://stacks.iop.org/1755-](http://stacks.iop.org/1755-1315/37/i=1/a=012063?key=crossref.d4aad672b5c2ecba36c928603cac3e4e) [1315/37/i=1/a=012063?key=crossref.d4aad672b5c2ecba36c928603cac3e4e](http://stacks.iop.org/1755-1315/37/i=1/a=012063?key=crossref.d4aad672b5c2ecba36c928603cac3e4e)
- [19] [ISLAM, Kamrul, Mohammed JASHIMUDDIN, Biswajit NATH a Tapan Kumar NATH.](https://linkinghub.elsevier.com/retrieve/pii/S1110982316301594)  [Land use classification and change detection by using multi-temporal remotely sensed](https://linkinghub.elsevier.com/retrieve/pii/S1110982316301594)  [imagery: The case of Chunati wildlife sanctuary,](https://linkinghub.elsevier.com/retrieve/pii/S1110982316301594) Bangladesh. The Egyptian Journal of [Remote Sensing and Space Science \[online\]. 2018, 21\(1\), 37-47 \[cit. 2019-02-28\]. DOI:](https://linkinghub.elsevier.com/retrieve/pii/S1110982316301594)  [10.1016/j.ejrs.2016.12.005. ISSN 11109823. Dostupné z:](https://linkinghub.elsevier.com/retrieve/pii/S1110982316301594)  <https://linkinghub.elsevier.com/retrieve/pii/S1110982316301594>
- [20] KONEČNÝ, Milan, ed. GIS frontiers in business and science and ICA MAP USE commission session. Brno: Masarykova univerzita, 1996. ISBN 80-210-1330-3.
- [21] [KUSRATMOKO, E, S T DAYANTI a SUPRIATNA. The critical land in Komering](http://stacks.iop.org/1755-1315/54/i=1/a=012020?key=crossref.a6d3c81696c8e11c278c7bce81f01505)  [watershed as a result of land use changes from 2000-2016 period. IOP Conference Series:](http://stacks.iop.org/1755-1315/54/i=1/a=012020?key=crossref.a6d3c81696c8e11c278c7bce81f01505)  [Earth and Environmental Science \[online\]. 2017, 54 \[cit. 2019-02-28\]. DOI:](http://stacks.iop.org/1755-1315/54/i=1/a=012020?key=crossref.a6d3c81696c8e11c278c7bce81f01505)  [10.1088/1755-1315/54/1/012020. ISSN](http://stacks.iop.org/1755-1315/54/i=1/a=012020?key=crossref.a6d3c81696c8e11c278c7bce81f01505) 1755-1307. Dostupné z: [http://stacks.iop.org/1755-](http://stacks.iop.org/1755-1315/54/i=1/a=012020?key=crossref.a6d3c81696c8e11c278c7bce81f01505) [1315/54/i=1/a=012020?key=crossref.a6d3c81696c8e11c278c7bce81f01505](http://stacks.iop.org/1755-1315/54/i=1/a=012020?key=crossref.a6d3c81696c8e11c278c7bce81f01505)
- [22] [Landsat 8 Operational Land Imager \(OLI\) and Thermal Infrared Sensor \(TIRS\).](https://landsat.usgs.gov/what-are-best-spectral-bands-use-my-study)  EarthExplorer - [USGS \[online\]. \[cit. 2019-02-28\]. Dostupné z:](https://landsat.usgs.gov/what-are-best-spectral-bands-use-my-study)  <https://landsat.usgs.gov/what-are-best-spectral-bands-use-my-study>
- [23] LandsatLook images. EarthExplorer [USGS \[online\]. \[cit. 2019-03-09\]. Dostupné z:](https://landsat.usgs.gov/landsatlook-images)  <https://landsat.usgs.gov/landsatlook-images>
- [24] LILLESAND, Thomas M. a Ralph W. KIEFER. Remote sensing and image interpretation. 3rd ed. New York: John Wiley, 1994. ISBN 04-715-7783-9.
- [25] [Mahalanobis Distance. Harris Geospatial Solutions: Geospatial Data and Analytics](https://www.harrisgeospatial.com/docs/Mahalanobis.html)  [\[online\]. \[cit. 2019-02-28\]. Dostupné z:](https://www.harrisgeospatial.com/docs/Mahalanobis.html)  <https://www.harrisgeospatial.com/docs/Mahalanobis.html>
- [26] Mani Murali R, Vethamony P, Saran A. K, et al. Change detection studies in coastal zone features of Goa, India by remote sensing. Current Science, 2006
- [27] [Maximum Likelihood. Harris Geospatial Solutions: Geospatial Data and Analytics](https://www.harrisgeospatial.com/docs/MaximumLikelihood.html)  [\[online\]. \[cit. 2019-02-28\]. Dostupné z:](https://www.harrisgeospatial.com/docs/MaximumLikelihood.html)  <https://www.harrisgeospatial.com/docs/MaximumLikelihood.html>
- [28] [MIHAI, Bogdan, Constantin NISTOR a Gabriel SIMION. Post-socialist urban growth of](http://ojs.zrc-sazu.si/ags/article/view/709)  Bucharest, Romania – [a change detection analysis on Landsat imagery \(1984–2010\). Acta](http://ojs.zrc-sazu.si/ags/article/view/709)  [geographica Slovenica \[online\]. 2015, 55\(2\) \[cit. 2019-02-28\]. DOI: 10.3986/AGS.709.](http://ojs.zrc-sazu.si/ags/article/view/709)  [ISSN 1581-8314. Dostupné z: http://ojs.zrc-sazu.si/ags/article/view/709](http://ojs.zrc-sazu.si/ags/article/view/709)
- [29] Minimum Distance. Harris Geospatial Solutions: Geospatial Data and Analytics [online]. [cit. 2019-02-28]. Dostupné z: https://www.harrisgeospatial.com/docs/MinimumDistance.html
- [30] [MONDAL, Md., Nayan SHARMA, Martin KAPPAS a P. GARG. Critical Assessment](http://www.mdpi.com/2076-3298/2/1/61)  [of Land Use Land Cover Dynamics Using Multi-Temporal Satellite Images.](http://www.mdpi.com/2076-3298/2/1/61)  [Environments \[online\]. 2015, 2\(4\), 61-90 \[cit. 2019-02-28\]. DOI:](http://www.mdpi.com/2076-3298/2/1/61)  [10.3390/environments2010061. ISSN 2076-3298. Dostupné z:](http://www.mdpi.com/2076-3298/2/1/61)  <http://www.mdpi.com/2076-3298/2/1/61>
- [31] [Ortofoto ČR. Geoportál ČÚZK \[online\]. \[cit. 2019-03-24\]. Dostupné z:](https://geoportal.cuzk.cz/geoprohlizec/?wmcid=2012)  <https://geoportal.cuzk.cz/geoprohlizec/?wmcid=2012>
- [32] PATAKAMURIA, S. K., S. AGRAWAL a M. KRISHNAVENI. Time-Series analysis of [MODIS NDVI data along with ancillary data for Land use/Land cover mapping of](http://www.int-arch-photogramm-remote-sens-spatial-inf-sci.net/XL-8/1491/2014/)  Uttarakhand. ISPRS - [International Archives of the Photogrammetry, Remote Sensing](http://www.int-arch-photogramm-remote-sens-spatial-inf-sci.net/XL-8/1491/2014/)  [and Spatial Information Sciences \[online\]. 2014, XL-8, 1491-1500 \[cit. 2019-02-28\].](http://www.int-arch-photogramm-remote-sens-spatial-inf-sci.net/XL-8/1491/2014/)  [DOI: 10.5194/isprsarchives-XL-8-1491-2014. ISSN 2194-9034. Dostupné z:](http://www.int-arch-photogramm-remote-sens-spatial-inf-sci.net/XL-8/1491/2014/)  <http://www.int-arch-photogramm-remote-sens-spatial-inf-sci.net/XL-8/1491/2014/>
- [33] [PETERS, Joe. The Many Band Combinations of Landsat 8. EarthExplorer -](https://www.harrisgeospatial.com/Learn/Blogs/Blog-Details/ArtMID/10198/ArticleID/15691/The-Many-Band-Combinations-of-Landsat-8) USGS [\[online\]. 2015 \[cit. 2019-03-09\]. Dostupné z:](https://www.harrisgeospatial.com/Learn/Blogs/Blog-Details/ArtMID/10198/ArticleID/15691/The-Many-Band-Combinations-of-Landsat-8)  [https://www.harrisgeospatial.com/Learn/Blogs/Blog-](https://www.harrisgeospatial.com/Learn/Blogs/Blog-Details/ArtMID/10198/ArticleID/15691/The-Many-Band-Combinations-of-Landsat-8)[Details/ArtMID/10198/ArticleID/15691/The-Many-Band-Combinations-of-Landsat-8](https://www.harrisgeospatial.com/Learn/Blogs/Blog-Details/ArtMID/10198/ArticleID/15691/The-Many-Band-Combinations-of-Landsat-8)
- [34] [RWANGA, Sophia S. a J. M. NDAMBUKI. Accuracy Assessment of Land Use/Land](http://www.scirp.org/journal/doi.aspx?DOI=10.4236/ijg.2017.84033)  [Cover Classification Using Remote Sensing and GIS. International Journal of](http://www.scirp.org/journal/doi.aspx?DOI=10.4236/ijg.2017.84033)  [Geosciences \[online\]. 2017, 08\(04\), 611-622 \[cit. 2019-02-28\]. DOI:](http://www.scirp.org/journal/doi.aspx?DOI=10.4236/ijg.2017.84033)  [10.4236/ijg.2017.84033. ISSN 2156-8359. Dostupné z:](http://www.scirp.org/journal/doi.aspx?DOI=10.4236/ijg.2017.84033)  <http://www.scirp.org/journal/doi.aspx?DOI=10.4236/ijg.2017.84033>
- [35] SEKERTEKIN, Aliihsan a Aycan Murat MARANGOZ. An Erdas Imagine Model To Extract Urban IndicesUsing Landsat 8 Satellite Imagery [online]. 2017, 2017(6) [cit. 2019-03-22]. ISSN 2277-8616.
- [36] [Support Vector Machine Background. Harris Geospatial Solutions: Geospatial Data and](https://www.harrisgeospatial.com/docs/backgroundsvmgeneral.html)  Analytics [online]. [cit. 2019-02-28]. Dostupné z: <https://www.harrisgeospatial.com/docs/backgroundsvmgeneral.html>
- [37] The difference between "land use" and "land cover". Michigan State University [online]. [\[cit. 2019-02-27\]. Dostupné z:](file:///C:/Users/koprd/AppData/Roaming/Microsoft/Word/The%20difference%20between)  [https://www.canr.msu.edu/news/the\\_difference\\_between\\_land\\_use\\_and\\_land\\_cover](file:///C:/Users/koprd/AppData/Roaming/Microsoft/Word/The%20difference%20between)
- [38] Understanding Segmentation and Classification. ArcGis Desktop [online]. [cit. 2019-03- 26]. Dostupné z: http://desktop.arcgis.com/en/arcmap/10.3/tools/spatial-analysttoolbox/understanding-segmentation-and-classification.htm
- [39] VARAMESH, S. DETECTION OF LAND USE CHANGES IN NORTHEASTERN [IRAN BY LANDSAT SATELLITE DATA. Applied Ecology and Environmental](http://aloki.hu/pdf/1503_14431454.pdf)  [Research \[online\]. 2017, 15\(3\), 1443-1454 \[cit. 2019-02-28\]. DOI:](http://aloki.hu/pdf/1503_14431454.pdf)  [10.15666/aeer/1503\\_14431454. ISSN 15891623. Dostupné z:](http://aloki.hu/pdf/1503_14431454.pdf)  [http://aloki.hu/pdf/1503\\_14431454.pdf](http://aloki.hu/pdf/1503_14431454.pdf)
- [40] WANG, Jason T. L. Data mining in bioinformatics. London: Springer, c2005. ISBN 18- 523-3671-4.
- [41] WEGMANN, Martin, Benjamin LEUTNER a Stefan DECH. Remote Sensing and GIS for Ecologists: Using Open Source Software [online]. Pelagic Publishing, ©2016 [cit. 2019-03-26]. ISBN 978-1-78427-022-3.
- [42] [Why does NDVI, NDBI, NDWI Ranges From -1 to 1?. GIS Resources \[online\]. 6.března](http://www.gisresources.com/ndvi-ndbi-ndwi-ranges-1-1/)  [2018 \[cit. 2019-03-22\]. Dostupné z: http://www.gisresources.com/ndvi-ndbi-ndwi](http://www.gisresources.com/ndvi-ndbi-ndwi-ranges-1-1/)[ranges-1-1/](http://www.gisresources.com/ndvi-ndbi-ndwi-ranges-1-1/)
- [43] XIAN, George, Collin HOMER a Joyce FRY. Updating the 2001 National Land Cover [Database land cover classification to 2006 by using Landsat imagery change detection](https://linkinghub.elsevier.com/retrieve/pii/S0034425709000340)  [methods. Remote Sensing of Environment \[online\]. 2009, 113\(6\), 1133-1147 \[cit. 2019-](https://linkinghub.elsevier.com/retrieve/pii/S0034425709000340) [02-27\]. DOI: 10.1016/j.rse.2009.02.004. ISSN 00344257. Dostupné z:](https://linkinghub.elsevier.com/retrieve/pii/S0034425709000340)  <https://linkinghub.elsevier.com/retrieve/pii/S0034425709000340>
- [44] [YUAN, Fei, Kali E. SAWAYA, Brian C. LOEFFELHOLZ a Marvin E. BAUER. Land](https://linkinghub.elsevier.com/retrieve/pii/S0034425705002646)  [cover classification and change analysis of the Twin Cities \(Minnesota\) Metropolitan](https://linkinghub.elsevier.com/retrieve/pii/S0034425705002646)  [Area by multitemporal Landsat remote sensing. Remote Sensing of Environment \[online\].](https://linkinghub.elsevier.com/retrieve/pii/S0034425705002646)  [2005, 98\(2-3\), 317-328 \[cit. 2019-02-27\]. DOI: 10.1016/j.rse.2005.08.006. ISSN](https://linkinghub.elsevier.com/retrieve/pii/S0034425705002646)  [00344257. Dostupné z: https://linkinghub.elsevier.com/retrieve/pii/S0034425705002646](https://linkinghub.elsevier.com/retrieve/pii/S0034425705002646)

## **SEZNAM PŘÍLOH**

- Příloha A Intenzita sucha v týdnu při 8. září 2013
- Příloha B Intenzita sucha v týdnu při 18. listopadu 2018
- Příloha C Zdrojová data (DVD)

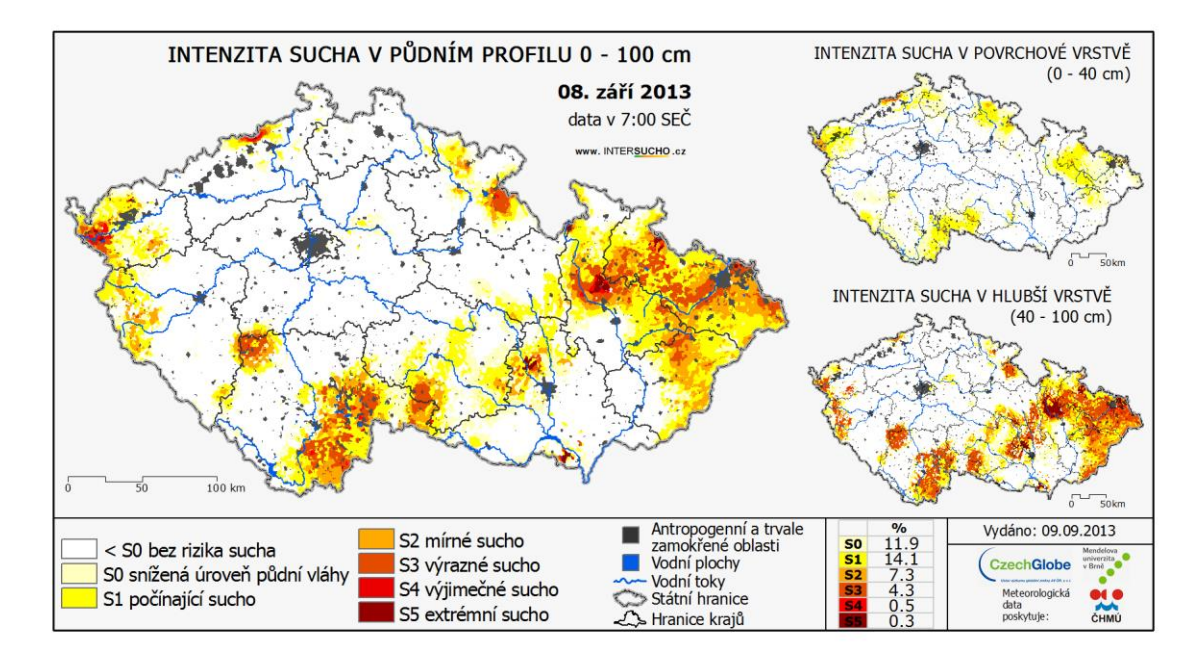

## **Příloha A – Intenzita sucha v týdnu při 8. září 2013**

**Obrázek 33: Intenzita sucha v týdnu při 8. září 2013**

*Zdroj: [17]*

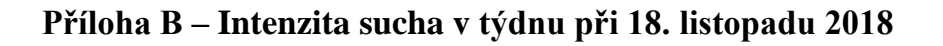

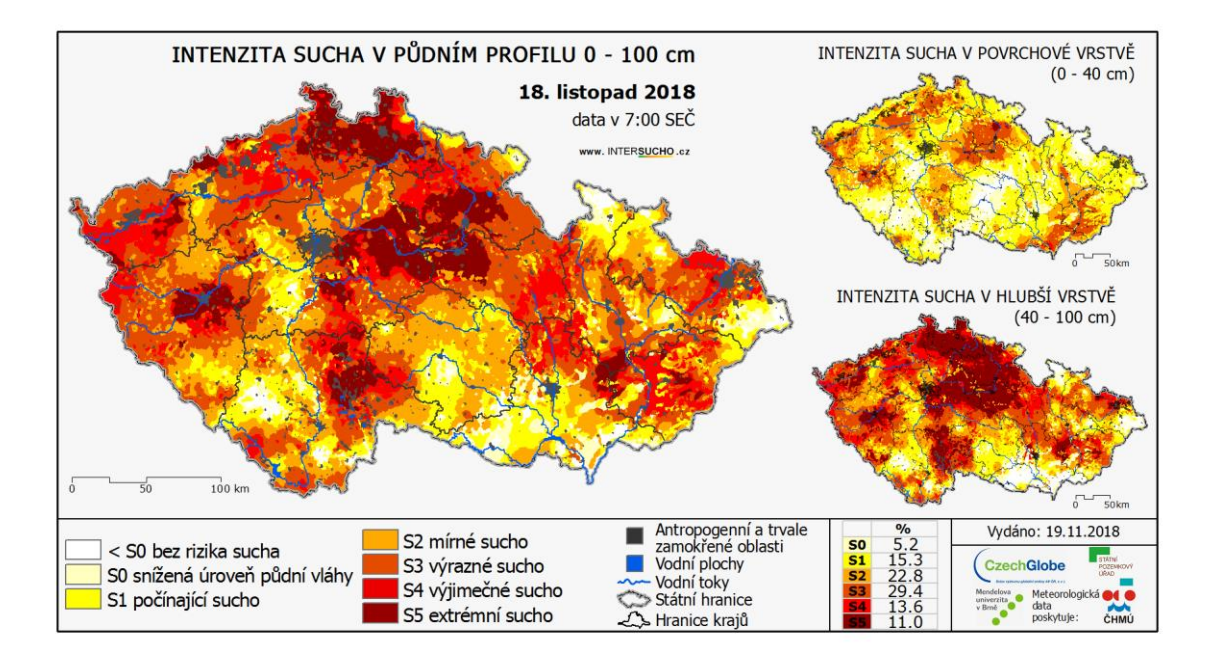

**Obrázek 34: Intenzita sucha v týdnu při 18. listopadu 2018**

*Zdroj: [17]*